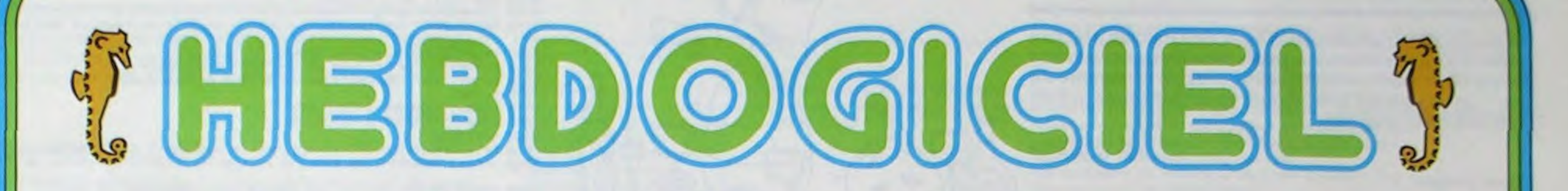

### le 1<sup>er</sup> hebdomadaire des programmes informatiques

### SINCLAIR PREND DU POIDS NOUVEAU **E SINCLAIR QL**

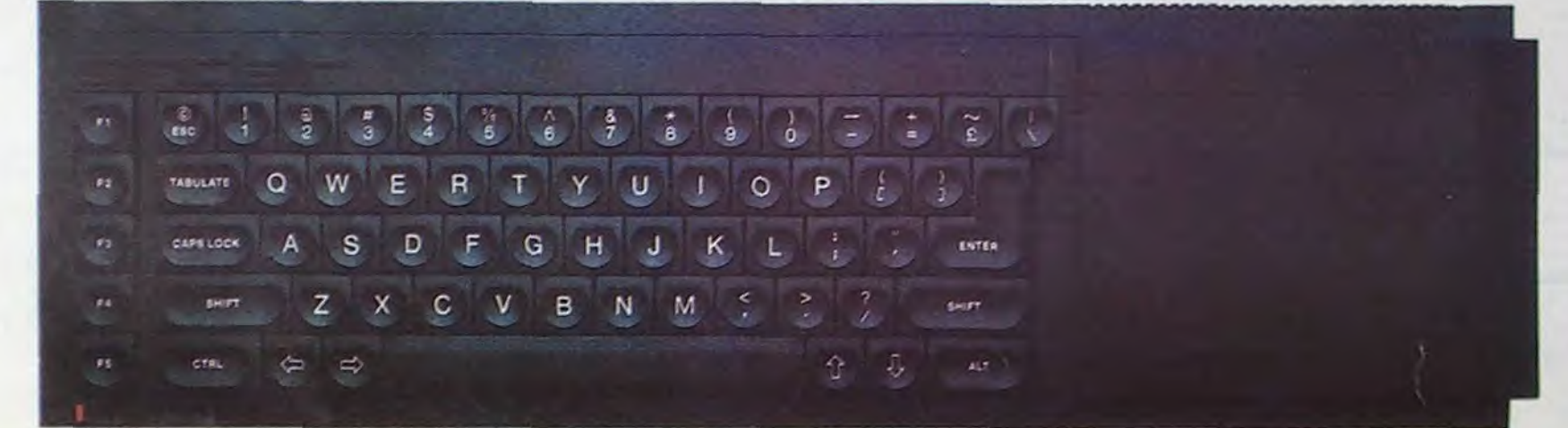

Depuis 1980 SINCLAIR est devenule spécialiste des micro-ordinateurs de taille et de prix réduits. Le ZX 80 est l'exemple parfait de ce type de matériel : 1Ko de RAM, moniteur noir et blanc exclusivement et un format pocket.

Les ZX 81 et autres SPECTRUM ont fait l'effet d'une bombe sur le marché, effet dû en grande partie à un très bon rapport qualité/prix. SIN-CLAIR récidive en 1984, avec une bombe de taille plus impressionnante, cette fois : LE SINCLAIR OL

SINCLAIR QUANTUM LEAP pour les intimes, offre 128 K RAM utilise un processeur 32 bits, possède deux micro drives incorporés, un clavier QWERTY, un système d'exploitation multitache, une interface série (RS232C) et une interface pour télévision couleur, et un design très soigné. La grosse bête va-t-elle dévorer les petites et se tailler une part du marché grand public ? Ou alors SIN-

son et se comporte comme une interface de communication série aux normes RS232C, libérant ainsi le 68008 de ces tâches qui ralentissent le traitement

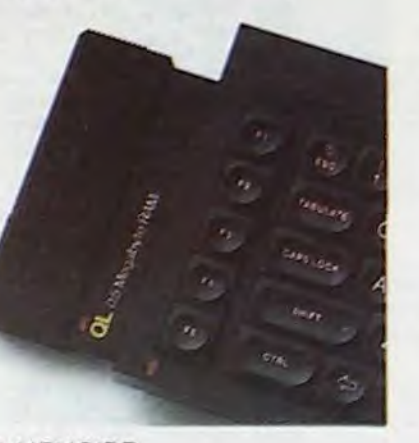

### LA MEMOIRE

La taille en mémoire vive du SIN-CLAIR OL peut paraître un peu grande (128K) mais, d'après SINCLAIR,

(ROM) a été spécialement développé pour le QL. QDOS est un système mono-utilisateur, multitache utilisant le super Basic comme langage de commande. Mode multitache, (plusieurs programmes tournent en même temps), les résultats sont affichés simultanément sur différentes parties de l'écran.

#### LE LANGAGE

Le Super Basic est le Basic de SIN-CLAIR, complété par des fonctions complémentaires utilisant au maximum les possibilités du QL : procédure structurée, vitesse d'exécution indépendante de la taille du programme, extension du langage possible...

#### **LES MICRODRIVES**

Ces modules augmentent la capacité (100K) et assurent une confortable vitesse de transfert d'information. Si nécessaire, il est possible de compléter les deux cartouches incorporées par d'autres unités, jusqu'à concurrence de 6 unités supplémentaires.

#### **LES EXTENSIONS**

Le SINCLAIR QL possède un "slot" permettant d'enficher des cartouches de mémoires mortes. Outre le slot pour microdrive, et le slot pour extension mémoire de SINCLAIR QL dispose de 9 portes d'extension périphérique.

Deux entrées sont réservées au réseau local QLAN, un réseau de communication à grande vitesse reliant

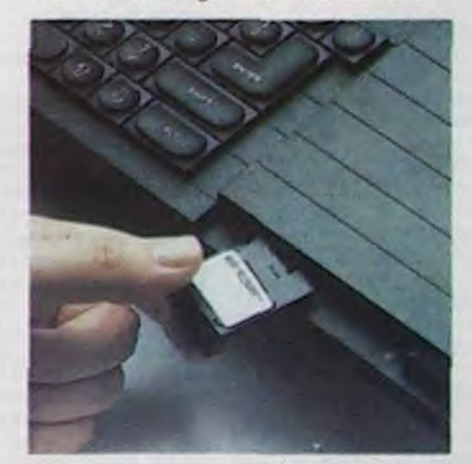

### **EDITO**

Il y a quelques nouveaux ordinateurs qui sont distribués maintenant depuis suffisamment longtemps pour rentrer dans l'hebdo et pour avoir, chaque semaine, leur programme : le LYNX qui remporte un joli succès, le LASER et l'AQUARIUS qui se vendent comme des petits pains et peut être aussi l'ALICE, encore que ce matériel est surtout un matériel d'initiation assez limité. Chez CASIO, il y a aussi le PB 100 qui est un des ordinateurs de poche le plus vendu et le PB 700 qui fait, lui aussi, un malheur ! Vous connaissez le principe pour faire entrer votre ordinateur favori dans l'hebdo : vous vous enchainez à votre table de travail, vous nous envoyez des supers programmes et dès le mois prochain ce sera là, toutes les

Suite page 19

M-1815-18

### **MENU**

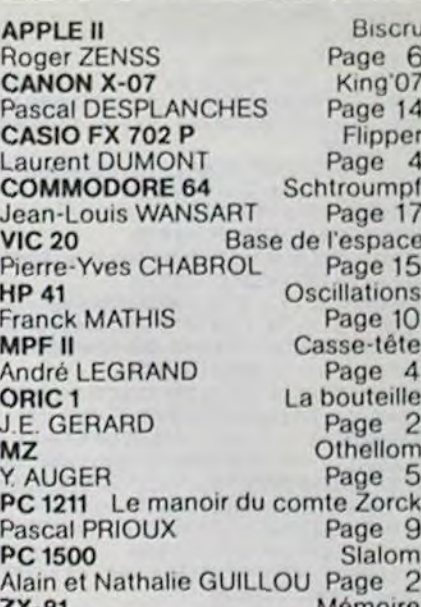

CLAIR vise-t-il un marché plus professionnel? (Ne manquez pas de lire la suite dans le prochain numéro d'-HEBDOGICIEL !!!!).

#### UNE HYDRE A DEUX TETES

Il semble qu'un seul processeur, (le 32 bits 68008 de chez MOTOROLA pourtant!) ne suffise pas à contenter SINCLAIR puisque le SINCLAIR OL est équipé d'un 8049, de chez INTEL, qui gère le clavier, la génération du

les logiciels fournis avec la machine ne peuvent fonctionner avec moins de mémoire.

Pour les plus gourmands utilisant des programmes et des fichiers plus importants, la mémoire vive peut être étendue jusqu'à 640K.

### LE SYSTEME D'EXPLOITATION

Le système d'exploitation, le QDOS, utilisant 32K de mémoire morte Suite page 15

### **LES CONCOURS PERMANENTS:**

10 000 francs de prix au meilleur programme CHAQUE MOIS. 1 voyage en Californie pour le meilleur logiciel CHAQUE TRI-MESTRE (Règlement en page intérieure)

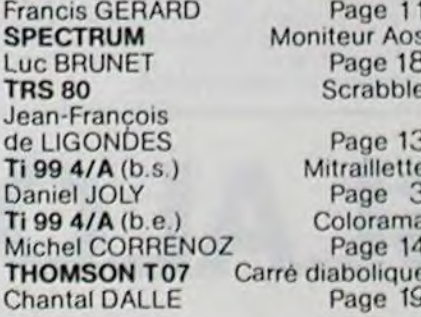

HIPPOREBUS trouvez l'expression qui se cache dans la B.D. de l'hippocampe. Décomposé en trois syllabes dans les trois premières cases, le "tout" a évidemment un rapport avec l'informatique (solution en page intérieure).

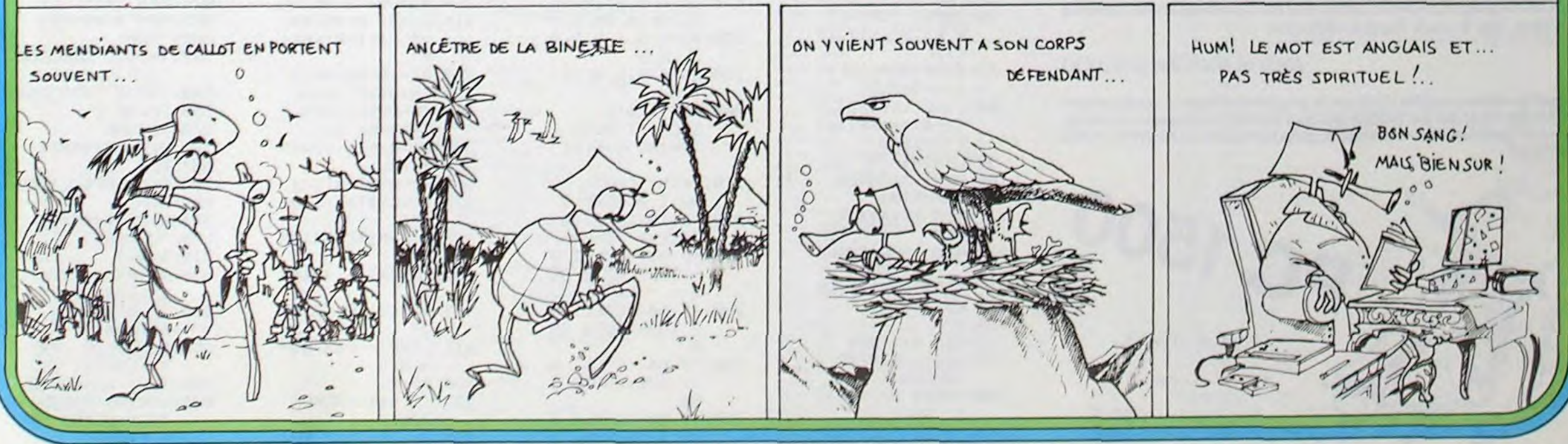

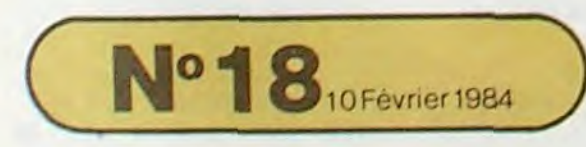

Allemagne 3,50 DM - Belgique 55 Frs - Canada 2,50 \$ - Luxembourg 57 Frs - Suisse 3 Frs -

## LA BOUTEILLE

Buvez un maximum de verres mais sans toucher à la bouteille! Il n'y a pas d'alcootest mais attention, gardez la tête assez claire pour contrôler les flèches ou la manette de jeu ! Un jeu grisant avec lequel vous ne risquez pas de prendre de la bouteille.

J.E. GERARD

 $\mathcal{O}_{\cdot}$ 

 $\odot$ 

 $\circ$ 

to

ಲೆ

 $\mathcal{O}$ 

 $\sigma$ 

#### Mode d'emploi :

Au départ, il y a dix verres, une bouteille et trois "pochards". Seul le pochard se déplace à l'aide des quatre flèches ou de la poignée de jeu. Objectif : attraper le plus de verres possible, en évitant les bouteilles. Tous les vingt verres, un camarade viendra se joindre à vous : plus on est de saouls plus on rit. Score à battre 226 verres.

180 REM \*\*\* INITIALISATION 200 COSUB6500 ' configuration des objets 210 GOSUB5500 Presentation du Jeu 220 GOSUB6000 Execution theme musical 230 GOSUB5760 ' OPtion clavier ou Poi9nee 240 GOSUBS000 ' Dessin du jeu<br>250 GOSUB1000 ' Deroulement du jeu 260 GOTO8000 ' Score final 990 END 1000 1010 REM \*\*\* DEROULEMENT DU JEU 1020 1030 VT=0:VB=0:VV=0:VI=3:XV=48011<br>1040 X=INT(RND(1)\*37)+1:Y=INT(RND(1)\*27) 1050 IFSCRN(X,Y)<>320RSCRN(X+1,Y)<>32G0T01040<br>1060 PLOTX,Y,P\$ 1065 IF0P=2G0T01420 1070 GETWS: IFWS<>" "GOTO1070 1075 GETWS<br>1080 W=RSC(WS): IFW(80RW)11G0T01070<br>1090 IFW()9G0T01150 1100 WS=KEYS : IFWS<>""GOT01080 118 X2=X+2 · IFX2=39G0T01178<br>1120 S=SCRN(X2,Y) · IFS(>32G0T01148<br>1130 PL0TX+1, Y, P\$ · PL0TX, Y, 32 · X=X+1 · G0T01108<br>1140 IFS=123THENPL0TX2, Y, 32 · G0SU82030 · G0T01130ELSE2530 1140 IFS=1231HENPL0TX2.Y.32:G0SUB2030:G0T01130ELSE2530<br>1150 IMS=KEY\$:IFM\$<>"G0T011880<br>1160 IMS=KEY\$:IFM\$<>"G0T011880<br>1170 X1=X-1:IFX1=0G0T01110<br>1180 S=SCRN(X1.Y):IFS(>32G0T01200<br>1190 PL0TX1.Y.P\$:PL0TX+1.Y.32:X=X1:G0T01160<br> 1210 IFM:>1160T01310<br>1220 MS=KEYS:IFMS<>"GOTO1880<br>1230 Y1=Y-1:IFY1=-1GOTO1330<br>1240 S=SCRM:X.Y1):S1=SCRM:X+1.Y1):IFS<>32GOTO1270 1250 IFS1<>32G0T01300 1269 PLOTX, Y1, P\$: PLOTX, Y, " " : Y=Y1 : GOTO1220<br>1270 IFS=123THENPLOTX, Y1, 32 : GOSUB2030 : GOTO1250<br>1280 IFS1=123THENPLOTX+1, Y1, 32 : GOSUB2030 1290 GOT02530 1300 IFS1=123THENPL0TX+1, Y1, 32: GOSUB2030: GOT01260ELSE2530 1318 FRAC1860T01898<br>1328 MS=KEYS: IFMS()""50T01888<br>1338 Y1=Y+1: IFY1=27G0T01238<br>1348 S=SCRN(X,Y1):S1=SCRN(X+1,Y1): IFS()32G0T01378 1350 IFS1<>32GOT01400 1360 PLOTX, Y1, P\$: PLOTX, Y, " ": Y=Y1: GOTO1320<br>1370 IFS=123THENPLOTX, Y1, 32: GOSUB2030: GOTO1350<br>1380 IFS1=123THENPLOTX+1, Y1, 32: GOSUB2030 1390 G0T02530 1480 IFS1=123THENPLOTX+1, Y1, 32: GOSUB030: GOTO1360ELSE2530<br>1410 REM Jeu avec la Poi9nee<br>1420 IFPEEK(R)<>159GOTO1420<br>1430 IFPEEK(R)<>189GOTO1490 IFNOT(PEEK(A)=1910RPEEK(A)=189)GOT01490 1440 1450 X2=X+2 : IFX2=39G0T01518<br>1460 S=SCRN(X2,Y) : IFS(>32G0T01480<br>1470 PLOTX+1, Y, P\$ : PLOTX, Y, 32 : X=X+1 : G0T01440<br>1480 IFS=123THENPLOTX2, Y, 32 : G0SU82030 : G0T01470ELSE2530 1490 IFFEEK(R)()19050T01550 1500 IFNOT(PEEK(R)=1910RPEEK(R)=190)GOT01550 1518 X1=X-1:IFX1=8G0T01458<br>1528 S=SCRN(X1,Y):IFS(>32G0T01548<br>1538 PL0TX1,Y,P\$:PL0TX+1,Y,32:X=X1:G0T01588<br>1548 IFS=123THENPL0TX1,Y,32:G0SU82038:G0T01538ELSE2538 1550 IFPEEK(A)()175G0T01640 1560 IFNOT(PEEK(R)=1910RPEEK(R)=175)GOT01640 1578 Y1=Y-1:IFY1=-1G0T01668<br>1580 S=SCRN(X,Y1):S1=SCRN(X+1,Y1):IFS(>32G0T01618<br>1590 IFS1(>32G0T01630<br>1608 PL0TX,Y1,P\$:PL0TX,Y," ":Y=Y1:G0T01560 IFS=123THENPL0TX, Y1, 32: GOSUB2030: G0T01590 1610 1629 IFS1=123THENPL0TX+1, Y1, 32: GOSUB2030: GOTO2530ELSE2530<br>1630 IFS1=123THENPL0TX+1, Y1, 32: GOSUB2030: GOTO1600ELSE2530 5660 PRINT"mXme sort Pitowable attend." 5670 PRINTTAB(18)"Tu Perds la Partie quand tous" 1640 IFPEEK(R)()183G0T01430

1650 IFNOT(PEEK(A)=1910RPEEK(A)=183)GOT01430<br>1660 Y1=Y+1:IFY1=27GOT01570<br>1670 S=SCRN(X,Y1):S1=SCRN(X+1,Y1):IFS<>32GOT01700<br>1680 IFS1<>32GOT01720 1690 PLOTX, Y1, P\$ PLOTX, Y, " "Y=Y1 : GOTO1650 1700 IFS=123THENPLOTX, Y1, 32: GOSUB2030: GOTO1680<br>1710 IFS1=123THENPLOTX+1, Y1, 32: GOSUB2030: GOTO2530ELSE2530<br>1720 IFS1=123THENPLOTX+1, Y1, 32: GOSUB2030: GOTO1690ELSE2530 2000 2010 REM Verre touche 2020 2030 PING: VT=VT+1: VB=VB+1: VV=VV+1<br>2040 X3=INT(RND(1) \*38)+1: Y3=INT(RND(1) \*27)<br>2050 IFSCRN(X3, Y3)=32THENPL0TX3, Y3, 123ELSE2040<br>2060 IFVB=3THENVB=0ELSE2100 2069 IF VB=3THENVB=0ELSE2100<br>2070 X3=INTCRND(1) X38 )+1: Y3=INTCRND(1) X26)<br>2080 IFSCRNCX3, Y3 >(>320RSCRNCX3, Y3+1 >(>32GOT02070<br>2090 PLOTX3, Y3, 124: PLOTX3, Y3+1, 127<br>2100 IF VV=20THENVV=0: VI=VI+1: POKEXV, 91: POKEXV+1 2139 RETURN 250 2510 REM Bouteille touchee 2520 2520 EXPLODE<br>2530 EXPLODE<br>2540 FORI=1T010:PLOTX,Y,P1\$:WAIT5:PLOTX,Y,P\$:WAIT5:NEXTI<br>2550 PLOTX,Y," ":VI=VI-1 2558 PLOTX, Y, "": VI=VI-1<br>2568 XV=XV-3: POKEXV, 32: POKEXV+1, 32<br>2578 IFVI>8G0T01848 2580 RETURN 5000 5010 REM \*\*\* DESSIN DU JEU 5020 5030 CLS:PAPER7<br>5035 REM Cooration des li9nes<br>5040 FORI=48041T049081STEP40 5050 POKEI, INT(RND(1)\*7) 5868 NEXTI<br>5188 REM Affichase des 3 vies<br>5118 POKE48881,1<br>5128 PRINTCHR\$(28);CHR\$(17) 5130 FORI=48002T048008STEP3 5140 POKE1, 91 POKE1+1, 93<br>5150 NEXTI 5160 REM Affichase de la bouteille<br>5170 X=INT(RND(1)\*38)+1:Y=INT(RND(1)\*26) 5180 IFSCRN(X,Y)<)320RSCRN(X,Y+1)<)32G0T05170<br>5190 PLOTX,Y,124+PLOTX,Y+1,127<br>5200 REM Afficha9e des 10 verres 5210 FORI=1T010 5220 X=INT(RND(1)\*38)+1:Y=INT(RND(1)\*27)<br>5230 IFSCRN(X,Y)(>32G0T05220<br>5240 PLOTX,Y,123 **5250 NEXTI** 5260 RETURN 5500 5510 REM \*\*\* Presentation du Jeu 5520 5525 X=RND(-PEEK(#276)) 5530 PAPER6 INK4 5548 PRINTCHR\$(12)<br>5558 PRINT" ";CHR\$(4);CHR\$(27);"J **\*\*\* LA BOUTEILLE \*\*\*"** 5560 PRINT PRINT PRINTCHR\$(4) 5570 PRINTTAB(18)"Un Pauvre Pochard avine essaie" 5580 PRINT"d'attraper les verres qui l'entourent<br>5590 PRINTTAB(18)"Ride-le # se diri9er avec les<br>4 fl\$ches ou la Poi9n@e." 5600 PRINTTAB(18)"Mais ayant dej# trop bu, 5610 PRINT"@wite-lui de Prendre une bouteille," 5628 PRINT"sinon, il meurt foudroy@ !!!"<br>5638 PRINTTAB(18)"Comme ce Pochard fait Partie"<br>5648 PRINT"d'une bande de 3 coPains, vite un"

 $\sigma$ 

 $\circ$ 

5698 PRINTTAB(19)"Il y a toujours 10 verres sur le Jeu. ",<br>5700 PRINT"une bouteille en Plus tous les 3 verres attrapes."<br>5710 PRINTTAB(18)"Attiré Par cett beuverie, un"<br>5720 PRINT"comp\$re vient se Joindre # la bande"<br>5730 5750 RETRN 5760 REM Choix de l'oftion ---------<br>5780 CLS PAPER3 INK1 5790 PRINT PRINTTAB(18)"Quelle oftion choisis-tu Pour te dBPlacer ? 5800 PRINT PRINT"1 – les fl\$ches du clavier"<br>5810 PRINT"2 – la Poi9n@e de Jeu (celle de doite)<br>5820 PRINT PRINTTAB(18)"TaPe le num@ro corresPondant !" 5830 GETA# 5849 IFA\$="1"THENOP=1:GOTO5879<br>5850 IFA\$="2"THENOP=2:GOTO5870 5860 GOT05830 5878 PRINT PRINTTAB(17)"Tu actives le mouvement du Pochardavec ";<br>5880 IFOF=1THENPRINT"la barre d'esPace."ELSEPRINT"le bouton de tir. 5890 PRINT:PRINT"(APPuie une touche Pour commencer le jeu)" 5900 GETAS RETURN 6000 6010 REM \*\*\* EXECUTION DU THEME MUSICAL 6920 6030 RESTORE 6848 FORI=1T032<br>6858 PLAY3,0,0,3000<br>6868 READO,N,W,01,N1 6070 MUSIC1, 0, N, 0 MUSIC2, 01, N1, 0 6080 MAITM<br>6090 A\$=KEY\$:IFR\$<>""THENPLAY0,0,0,0:RETURN<br>6100 MAITM:NEXT:MAIT200:GOT06020 6510 REM \*\*\* CONFIGURATON DES OBJETS 6520 :<br>6530 REM Saut du theme musical<br>6540 FORI=1T0160 READA NEXT 6550 REM Le verre 5560 FORI=47064T047071 READA POKEI, A NEXT<br>6570 REM La bouteille ----------------<br>6580 FORI=47072T047079 READA POKEI, A NEXT 6590 REM Le Pochard 6600 FORI=46808T046815 READA POKEI, A NEXT<br>6610 FORI=46824T046831 READA POKEI, A NEXT<br>6620 P\$="["+"]" P1\$=CHR\$(219)+CHR\$(221)<br>6630 REM e accentaigu 6640 FORI=46592T046599 READA POKEI, A : NEXT FORI=46368T046375 READA POKE1, A NEXT 6690 REM e accent circonflexe 6700 FORI=46376T046383 READA POKEI , A : NEXT 6710 REM Activation Poisnes de Jeu<br>6720 FORI=1026T01073:READM:POKEI,M:NEXT 6730 DOKE553, 1026 R=1024<br>6740 RETURN 7000 7010 REM \*\*\* DONNEES DIVERSES 7020 7838 REM Theme musical<br>7848 DREM Theme musical<br>7848 DREM 3: 8:3:6:3:12, 16.3:8:3:18, 16.3:7:3:8:16:3:5<br>7858 DREM3:8:15:3:6:4:1:16:3:3:3:12:16:3:8:3:12:16:3:8:3.18<br>7878 DREM3:8:32,2:8:3:12,16:3:8:3:12,16:3:8:3:12,16:3:7<br>788 7110 DRTR3, 10, 24, 3, 3, 2, 8, 4, 3, 3, 3, 10, 4, 3, 3, 3, 8, 32, 2, 8 7128 REM Le verre<br>7138 DATA6262,62,62,28,8,8,62<br>7148 REM La bouteille<br>7158 DATA12,12,12,30,51,33,33,33 7168 REM Le Pochard<br>7178 DATA51, 23, 29, 31, 62, 55, 48, 31<br>7188 DATA51, 58, 46, 62, 31, 59, 3, 62<br>7198 REM e accent aigu<br>7288 DATA4, 8, 28, 34, 62, 32, 38, 8 7210 REM a accent 9rave ------<br>7220 DRTR16,8,28,2,30,34,30,0<br>7230 REM e accent 9rave ------7248 DRTR16, 8, 28, 34, 62, 32, 30, 0 7248 DHTH16,8,28,34,62,32,38,8<br>7258 REM e accent circonflexe --------<br>7268 DHTH8,28,28,34,62,32,38,8<br>7278 REM Activation Poi9nee de Jeu<br>7288 DHTH72,173,1,3,72,173,3,3,72,169<br>7298 DHTH173,15,3,141,0,4,169,64,141<br>7388 DHTH17 8000 8010 REM \*\*\* SCRE FINAL 8020 8030 FORI=1T03:ZAP:WAIT10:NEXTI:SHOOT Sead FORI=48833T048839+POKEI/32+NEXTI<br>8048 FORI=48833T048839+POKEI/32+NEXTI<br>8058 PRPER5+INK8+PRINTCHR\$(12)<br>8068 PRINTCHR\$(27);"N";VT;CHR\$(27);"J VERRES"<br>8088 PRINT:PRINT:PRINTCHR\$(4);" ";CHR\$(27);"HVEUX-TU FAIRE UNE AUT RE PARTIE ? "<br>9090 PRINT"(O/N) ";CHR\$(20)

SLALOM

Les sports d'hiver comme si vous y étiez. Vous risquez non pas d'avoir mal aux jambes, mais plutôt à la tête, car il vous faudra réfléchir.

### Alain et Nathalie GUILLOU

Il est toutefois possible d'utiliser ce programme dans la configuration mémoire minimale à condition de supprimer les remarques introduites pour la compréhension du logiciel, et de faire après un NEW0 un POKE 30822,0.

 $\omega$ 

 $1:ARUN : LF -5:$ END 18: "Z": CLEAR : DEGREE 19: "TRACE": A=30: U  $=18:$  INPUT "NBR E DE COUREURS" , Q: DIM AS(Q): DIM T(Q):DIM C  $(Q)$ 20: GRAPH : GLCURSOR (110,

PC 1500

0): SORGN 30: INPUT "NBRE DE PORTES", N 48: DIM X(N): DIM Y  $(N):X(8)=8, Y(8)$  $3=8$  $58:LINE (-58, 8)-($  $50, 0), 0, 1$ 60:FOR 1=1TO N 70: INPUT "ENTRER X ET Y", X(1), Y  $(1)$ 75: X(1)=U\*X(1): Y(  $1) = -U*Y(1)$ 80:LINE (X(I-1), Y  $(1-1)$ ) –  $(X(1), Y)$  $(1), 9, 3$ 90:LPRINT "\*" 100: NEXT 1: SORGN  $118:YN=-Y(N)$ 111:REM \*\*\*\*\*\*\*\* 112:REM 113:REM AFFICHAGE **DES** CARACTERISTIQU ES 115:REM 116:REM \*\*\*\*\*\*\* 120:WAIT 60:BEEP 1 : USING 130: PRINT N; "PORTE S":BEEP I 140: PRINT "DENIUEL ."; YN\*SIN A/U: BEEP 1 150: PRINT "LONGUEU R"; YN/U 151:REM \*\*\*\*\*\*\*\* 152:REM

5650 PRINT"autre arrive # la rescousse, qu'un"

5680 PRINT"les Pochards sont foudroyes."

153:REM DEPART 154:REM 155: REM \*\*\*\*\*\*\*\* 160: "SKI": TT=0: B0= 0: GOSUB "NOM" 165:RESTORE 170: WAIT 50: X=0: Y=  $\boldsymbol{\beta}$ 170:DATA 9.81,0.3, 3, 70, 30, 80, 8, 5 180: READ G, T, N, M, A  $, L, K, U$ 190: GG=G/SIN A: T1=  $T/N$ 200:FOR 1=5TO 1  $STEP - I:BEEP I$ : PRINT I: NEXT 210: PRINT "GO": WAIT 0:BEEP 1 220: "GO"BEEP 1:A\$= INKEY\$ :B=0 225: IF A\$="R"LET B  $= 0.3927:6010.38$ ø 230: IF A\$="E"LET B  $=$ , 7854: GOTO 30  $\mathcal{B}$ 240: IF A\$="W"LET B  $=1.1781:GOTO$  3  $98$ 250: IF A\$="Q"LET B  $=1.5788:GOTO 3$  $BB$ 260: IF A\$="U"LET B  $=-.3927:6010.3$ 88 265: IF A\$="I"LET B  $2 - 7854:6010$  3

90 270: IF A\$="O"LET B  $=-1.1781:GOTO$ 300 280: IF A\$="P"LET B  $=-1.5788:6010$ 300  $300:TT = T T + T1$  $318: B1 = B0 + (B - B0) / N$  $315:51 = B1 - B1*B1*B1$  $\sqrt{6}$ : C1=1-B1\*B1/  $\overline{2}$  $320:01 = (B - B0)*0.3$ 330: KX=GG\*S1+U\*D1 340:KY=GG\*C1-U\*(L/ M+K\*ABS D1) 350: U1=KX\*T1: U2=KY  $*T1+U$ 360: X1=KX\*T1\*T1/2  $370:Y1=KY*T1*T1/2+$ U\*T1 380: X=X+X1 \* C1-Y1 \* S 390: Y=Y+X1\*S1+Y1\*C 400: U=J(U1\*U1+U2\*U  $2)$ 410: LINE - (U\*X, U\*Y  $, B, C$  $420:BB=B1$ 425: IF U\*Y<YNTHEN 220 430: TT=TT-(UXY-YN)  $102$ 435:WAIT 5: PRINT N  $11$ AW: $#$ 440:CURSOR 10: PRINT IT: GOSUB "CLASS"

8100 GOSUB6030

8110 IFAS="0"THENPRINTCHR\$(17):GOT0240

IFA\$<>"N"GOTO8100

8130 DOKE553, 60419 CALL555

445: GLCURSOR (-X, -Y) 450: GOTO "SKI" 470: REM \*\*\*\*\*\*\*\* 471:REM 472: REM ENTREE DE  $S$ 473: REM **NOMS** 474: REM 475: REM \*\*\*\*\*\*\*\* 500: "NOM" 520: INPUT "COULEUR  $"$ ; C 530: INPUT "NOM"; N\$ 550:COLOR C 570: RETURN 580: REM \*\*\*\*\*\*\*\* 581:REM 582: REM **RESULTATS** 583: REM 584: REM \*\*\*\*\*\*\*\* 600: "CLASS"  $610:R = R + 1$  $628:A*(R)=N*:T(R)=$  $TI:C(R)=C$ 630: IF R()GTHEN **RETURN**  $650:GLCURSOR$   $(-X, -$ Y):LPRINT 660: TEXT : COLOR 2 670: LPRINT "RESULT ATS":USING "## #.##" 680:FOR 1=1TO 0: COLOR C(1): LPRINT A\$(I): LCURSOR 10:LF  $-1:LPRINT$   $I(1)$ 690: NEXT I: END

m

## MITRAILLETTE <sub>TI</sub> 99/4A

2260 REM \*\*\*\*\*\*\*\*\*\*\*\*\*\*\*\*\*\* 2270 REM \* DEMANDE NOMS \*<br>2280 REM \*\*\*\*\*\*\*\*\*\*\*\*\*\*\*\*\*

2320 IF NJ<1 THEN 2300 2330 IF NJ>6 THEN 2300

C'est un jeu de dés à lancer, un jeu de chance à croquer, un jeu de risques à prendre ou à laisser, un jeu divertissant comme une fête. C'est le jeu de la mitraillette.

Daniel JOLY

2290 REM

2420 REM

2460 REM

La mitraillette qui n'est pas un jeu de guerre mais un jeu de points à gérer, se joue avec 6 dés et de 2 à 6 joueurs. Pour 2 joueurs, il y aura 3 manches, pour 3 joueurs 4 manches, pour

Mode d'emploi

- Le score qu'il aura fait est facile à compter :
- °our un as, il aura 100 points.
- dour deux as, il aura 200 points.
- Mais attention, pour trois as, il aura effectué 700 points. C'est un triplet. - Pour un 5, il aura 50 points.
- Pour deux 5, il aura deux fois 50 points = 100 points.
- Mais, attention pour trois 5, il aura un triplet qui lui vaudra 500 points.
- Pour le 2, le 3. le 4 et le 6, seuls ou couplés, il n'y aura aucun point de marqué. Ils ne prendront une valeur qu'en triplet
- $-$  Trois  $2 = 200$  points
- $-$  Trois  $3 = 300$  points
- $-$  Trois  $3 = 300$  points<br> $-$  Trois  $4 = 400$  points
- $-$  Trois  $4 = 400$  points<br> $-$  Trois  $6 = 600$  points
- La suite 1, 2, 3. 4, 5, 6 est une mitraillette et vaudra 1500 points.
- Le premier joueur aura donc jeté les dés..
- II ne retirera alors du plateau que le ou les dés qui auront une valeur ainsi exprimé ci-dessus. II est obligatoire de retirer au moins un dé à chaque jet de dés. Par exemple si il y a sur le tapis un as et un triplet de 2, le joueur pourra à sa guise prendre l'as et dédaigner le triplet. A noter qu'il est permis de ramasser le triplet et de délaisser l'as.

4 boueurs 5 manches, pour 5joueurs 6 manches. pour 6joueurs 7 manches.

Le premier joueur désigné par le sort lance les dés.

i:'o RcM rtN:TIALISATIoNS• 1070 REM \*\*\*\*\*\*\*\*\*\*\*\*\*\*\*\*\* 1C'80 REM 1090 CALL CLEAR<br>1100 OPTION BASE 1 1110 DtM T0D(6.2.2).TPD(6,2),TTD(6).TCD(6),TOD (6),TNJS(6),TPS(6,2),TSC(6,2),TST(6,2),TRI(6.2) 1120 REM 1130 REM •\*\*\*\*\*\*\*\*\*\*\*\*\*\*\*\*\* 1140 REM \* LIBELLES 1150 REM \*\*\*\*\*\*\*\*\*\*\*\*\*\*\*\*\* 1160 REM 1170 LOS=" FAUSSE 1180 L1\$=" PERDU' 1190 Les="RELANCE?" 1200 L3\$="SOLUTION" 1210 L4\$=" A VOUS 1220 LS\$=" VOUS "<br>1230 L7\$="DES OTES"  $1240 L85 = "$ I2So L94= "MANQUENT" 1260 LA\$="A GAGNE"<br>1270 LB\$="TOUR " 1280 LD%="DES DES" 1290 REM 1300 REM \*\*\*\*\*\*\*\*\*\*\*\*\*\*\*\*\* 1310 REM \* COULEURS \*<br>1320 REM \*\*\*\*\*\*\*\*\*\*\*\*\*\*\*\*\* 1320 REM •........... •.►<sup>r</sup> 1330 REM 1340 EC=12 1350 CH=2 1'60 FCH=12 1370 LE=5 1380 FLE=12 FORE PRINCIPLY THE COLLEURS<br>
DES "<br>
DES "<br>
DES "<br>
DES "<br>
DES "<br>
DES "<br>
DES "<br>
DES "<br>
DES "<br>
DES "<br>
DES "<br>
DES "<br>
DES "<br>
DES "<br>
DES "<br>
DES TRITURES DES TRITURES "<br>
DES TRITURES DES TRITURES "<br>
DES TRITURES DES TRITURES "<br>
D 1390 TA=13<br>1400 CA=11 1410 DE-2 1420 FDE-12 1430 REM 1440 REM \*\*\*\*\*\*\*\*\*\*\*\*\*\*\*\*<br>1450 REM \*DEFINITION DES\* 1450 REM \*DEFINITION DES\*<br>1460 REM \*\*\*\*\*\*\*\*\*\*\*\*\*\*\*\*\* 1460 REM s..rwr•rwwwa\*\*•. 1470 REM 1480 DATA 0000000000000103,000000000000000C, 0301.C08.000C1E1E0C0080C,0301003078783 1490 DATA 0030787830000103.CO80000CIE1EOC, 0,000C1E1E0C,0000003078783,003078783 1500 DATA 0000000C1E1E0C,0030787830003078,<br>000C1E1E0C000C1E,7830003078783,1E0C000 C1£IEOC 1510 REM 1520 REM \*\*\*\*\*\*\*\*\*\*\*\*\*\*\*\*<br>1530 REM \*DEFINITION PAVE\* 1530 REM \*DEFINITION PAVE\* 1240 PEM «rwwr.. \*\*\*.#.Orr• 1550 REM 1560 DATA FFFFFFFFFFFFFFFF,O 1570 REM 1580 REM \*\*\*\*\*\*\*\*\*\*\*\*\*\*\*\*\*\*\*\*\*\* 1590 REM \* ASCII DES \*<br>1600 REM \*\*\*\*\*\*\*\*\*\*\*\*\*\*\*\*\* 1600 REM rr+rwwrr► rw«rw•s 1610 REM 1620 DATA 1, 2, 3, 4, 9, 10, 11, 9, 1, 5, 6, 4, 12, 10, 11, 13, 7, 5, 6, 8, 14, 15, 16, 17 1630 REM 1640 REM \*\*\*\*\*\*\*\*\*\*\*\*\*\*\*\*<br>1650 REM \* POSITION DES \* \* POSITION DES \* 1660 REM \*\*\*\*\*\*\*\*\*\*\*\*\*\*\*\* 1670 REM 16eo DATA 3,25,4,29,6,26,9,28,11,25,12,29 1690 REM \*\*\*\*\*\*\*\*\*\*\*\*\*\*\*\* 1710 REM \*POSITION SCORES\*<br>1720 REM \*\*\*\*\*\*\*\*\*\*\*\*\*\*\*\*\* \*\*\*\*\*\*\*\*\*\*\*\*\*\*\*\* 1730 REM 1740 DATA 1,2.1,9,1,16,13,2,13,9,13,16 1750 PEN 1760 REM \*\*\*\*\*\*\*\*\*\*\*\*\*\*\*\* 1770 REM \*IMPLANTATION CH\* 1780 REM \*\*\*\*\*\*\*\*\*\*\*\*\*\*\*\*\* 1790 REM 1800 FOR 1=103 TO 121 1810 READ CH\$ 1820 CALL CHAR(I.CHS) 1830 NEXT I 1840 REM 1850 REM \*\*\*\*\*\*\*\*\*\*\*\*\*\*\*\*\* 1860 REM \*REMPLISSAGE TDD\* 1870 REM \*\*\*\*\*\*\*\*\*\*\*\*\*\*\*\*\* 1880 REM 1890 FOR. I-1 TO 6 1900 FOR J=1 TO 2 1910 FOR K=1 TO 2 1920 READ TDO(I,J,Y) 1930 NEXT K 1940 NEXT J 1950 NEXT I 1960 REM<br>1970 REM \*\*\*\*\*\*\*\*\*\*\*\*\*\*\*\*\* 1980 REM \*REMPLISSAGE TPD\* 1990 REM \*\*\*\*\*\*\*\*\*\*\*\*\*\*\*\*\* 2000 REM 2010 FOR 1=1 TO 6  $2020$  FOR  $J=1$  TO 2 2070 READ rPD(I.J) 2040 NEXT J 2050 NEXT I 2060 REM 2070 REM \*\*\*\*\*\*\*\*\*\*\*\*\*\*\*\*\* 2080 REM •IMPLA. COULEURS. 2090 REM \*\*\*\*\*\*\*\*\*\*\*\*\*\*\*\* 2100 REM 2110 CALL SCREEN(EC) 2120 FOR. 1=1 TO 4 2130 CALL COLOR(I, CH, FCH) 2140 CALL COLOR(1+4,LE,FLE) 2150 NEXT I 2160 FOR 1=9 TO 11 2170 CALL COLOR(I.DE, FDE) 2180 NEXT I 2190 CALL COLOR(12, TA, CA) 2200 REM 2210 REM \*\*\*\*\*\*\*\*\*\*\*\*\*\*\*\*\* 2220 REM • DEBUT PARTIE • 2230 REM **\*\*\*\*\*\*\*\*\*\*\*\*\*\*\*** 2240 REM 2250 REM

Si dès le premierjet. un joueur ne peut retireraucun dé, il passe la main.

- S'il décide de poursuivre. il relancera les dés restants au tapis et retirera ceux qui ont de la valeur. Ainsi recommencera-t-il l'opération jusqu'à épuisement total des dés dansle plateau. Une fois chose faite, il pourra relancer les 6 dés. retirer ceux qui t'intéresseront. accumulant leurs marques au score déjà obtenu et continuer ainsi jusqu'à ce qu'il désire passer la main, ou bien jusqu'à ce que la chance le quitte et qu'il lui soit impossible de soustraire un seul dé du tapis.

S'il parvient à ce stade, il aura tout perdu, même les points déjà économisés et ce sera à un autre joueur de prendre sa place. Le gagnant est celui qui obtiendra le plus de points. Alors soyez téméraire, mais pas trop.

Car la chance est comme le vent, elle tourne. Pour sortir l'AS du plateau tapez 1

> 2 2 3 3 4 4 5 5

6 6 Ainsi par exemple, pour le jet de dés suivants un AS. un 3. un 5, encore un AS, un 5, et encore un 5, tapez 1.5.5.5.1. ou 1.5.1.5.5. l'ordre d'inscription n'étant pas important, le triplet sera pris en compte tout de même.

4770 CALL HCHAR (22, 24, 32, 8)<br>4780 T2=T2+T1 4790 FOR J=1 TO LEN(STR\$(T2)) 4800 CALL HCHAR(22,26+J,ASC(SEG\$(STR\$(T2),J,1)))<br>4810 NEXT J<br>4820 GOSUB 6280 4830 GOTO 3360<br>4840 REM 1860 REM \* MANQUENT DES \* 4890 CALL SOUND(500,-1,0)<br>4900 GOSUB 6490<br>4910 M2\$=LD\$ 5020 CALL SOUND(500,-1,0)<br>5030 GOSUB 6490 5040 M2\$=L3\$<br>5050 M3\$=L0\$ 5140 GOSUB 6490<br>5150 FOR FS-1510 TO 110 STEP -100<br>5160 CALL SOUND(-50,FS.0) 3960 IF T+T2<350 THEN 4110 5220 CALL HCHAR(TPS(I,1),TPS(I,2)+2,45.4) 5250 REM \*\*\*\*\*\*\*\*\*\*\*\*\*\*\*\*\*\*<br>5260 REM \* JOUEUR ARRETE \* 5270 REM •\*\*\*\*\*\*\*\*\*\*\*\*\*\*\*\*\*<br>5280 REM 5330 REM \*\*\*\*\*\*\*\*\*\*\*\*\*\*\*\*\*\*<br>5340 REM 5350 TSC(I,2)=TSC(I,2)+T2<br>5360 TST(I,2)=TST(I,2)+T2 4130 REM • ON CONTINUE • 5390 CALL HCHAR (TPS (1, 1), J+TPS (1, 2) +5-LEN<br>4140 REM \*\*\*\*\*\*\*\*\*\*\*\*\*\*\*\*\*\*\*\* (STR\$ (T2)), ASC (SEG\$ (STR\$ (T2), J, 1))) (STR\$(T2)), ASC(SEG\$(STR\$(T2),J,1))) 5420 NEXT I<br>5430 REM 5440 REM \*\*\*\*\*\*\*\*\*\*\*\*\*\*\*\*\*<br>5450 REM \* FIN D'UN TOUR \* 5460 REM ••\*\*\*\*\*\*\*\*\*\*\*\*\*\*\*\*<br>5470 REM 5490 IF NT<10 THEN 3070<br>5500 REM 5510 REM \*\*\*\*\*\*\*\*\*\*\*\*\*\*\*\*\*\*<br>5520 REM \* FIN DE MANCHE \* 5550 FOR FS=880 TO 110 STEP -110<br>5560 CALL SOUND(200,FS,0)<br>5570 NEXT FS 4390 REM \* DES OTES \* 5640 FOR J=1 TO LEN(TO\$)<br>4400 REM \*\*\*\*\*\*\*\*\*\*\*\*\*\*\*\*\*\* 5650 CALL HCHAR(TPS(I,1),J+TPS(I,2)+5-LEN(TO\$),  $\circ$ 5710 REM \*\*\*\*\*\*\*\*\*\*\*\*\*\*\*\*\*\* 5740 FOR J=1 TO 2<br>5750 TRI(I,J)=TSC(I,J) 5760 NEXT J<br>5770 NEXT I 5820 MIS=TNJ\$(TRI(1,1))<br>5830 M2\$=L8\$<br>5840 M3\$=LA\$ 5860 FOR J=1 TO 5<br>5870 GOSUB 6580 5900 FRINT "RESULTAT DE LA MANCHE NO"INJ+2-MA<br>5910 FRINT "-------------------------"'!!! 5930 PRINT IISEG\$(TNJ\$(TRI(I,1)),1,10);"="1<br>TRI(I,2)11 5950 PRINT ::<br>5960 PRINT "APPUYEZ UNE TOUCHE"<br>5970 CALL KEY(0, V, W)  $S$ uite page 5

2960 REM \*\*\*\*\*\*\*\*\*\*\*\*\*\*\*\* 2970 REM •AFFICHAGE NOMS' 2980 REM ••••••••••••••••• 2990 REM 000 FOR I=1 TO NJ 010 FOR J-1 TO 6 3020 CALL\_ HCHAR!TPS(f,1),TPS(I,2)-J, ASC(SEG\$(TNJ\$(I), J, 1))) 3030 NEXT J 3040 NEXT I 3050 GOSUB 6280 *0163) REM*  3070 REM \*\*\*\*\*\*\*\*\*\*\*\*\*\*\*\*\* 3080 REM • ROUCLE MANCHE 3090 REM \*\*\*\*\*\*\*\*\*\*\*\*\*\*\*\*\* 3100 REM 3110 L\$=LB\$&STR\$(NT+1)  $3120$  FOR  $J=1$  TO LEN(L\$) ,I30 CALL HCHAR(24.22,+.J,ASC(SEG1<Ls.J,I))) 4300 REM rrrrrrrrsrrr•.rrr 5630 T0fm57Ri(TSC(1,2)) 3140 NEXT J 3150 FOR I=1 TO NJ 3160 T2=0  $3170$  FOR  $J=16$  TO  $23$ 3180 CALL HCHAR(J, 24, 32, 8) 5190 NEXT J 3200 MIS-TNJ\$(I) 3210 M2\$=L8\$<br>3220 M3\$=L4\$ 3230 GOSUB 6370 3240 CALL SOUND (100, 131, 0) 3250 CALL SOUND(100,165,0) 3260 CALL SOUND (100, 196, 0) 3270 RANDOMIZE 3280 CALL KEY(0, V, W) 3290 IF W=0 THEN 3270 3300 REM 3310 REM \*\*\*\*\*\*\*\*\*\*\*\*\*\*\*\*\* 3310 REM • TIRAGE DES •<br>3320 REM • TIRAGE DES •<br>3330 REM •••••••••••••••••• 3340 REM .:°.O ORDO 3360 IF 6-DR30 THEN 3380 •370 DR'•0 :1)30 FOR .1-1 TO 6  $3390$  TCD(J)=0 3400 NEXT J 3410 FOR J=1 TO 6-DR  $3420$   $TTD(J) = INT (RND*6+1)$ 3430 TCD(TTD(J))=TCD(TTD(J))+1 3440 NEXT J '.450 REM 3460 REM \*\*\*\*\*\*\*\*\*\*\*\*\*\*\*\*\* 3470 REM · POINTS LANCER \* 3480 REM \*\*\*\*\*\*\*\*\*\*\*\*\*\*\*\* *•n ?r, REM*  3500 IF TCD(1)\*TCD(2)\*TCD(3)\*TCD(4)  $\bullet$  TCD(5)  $\bullet$ TCD(6)(5)1 THEN 3530

2880 CALL VCHAR(1,2,121,24)<br>2890 CALL VCHAR(1,9,121,24) 2900 CALL VCHAR (1, 16, 121, 24) 2910 CALL VCHAR(1,23,121,24) 2920 CALL VCHAR(1,32,121,24)<br>2930 CALL HCHAR(1,24,121,8) 2940 CALL HCHAR(1S,24,121,8)

2310 INPUT NOMBRE DE JOUEURS ":NJ

2340 MA=NJ+1

2350 FOR I=1 TO NJ 2160 PRINT "NOM JOUEUR":I; 270 INPUT "":TNJ\$(I) 2380 TNJ4(I)=TrJJS(I)&L83

2430 REM \*\*\*\*\*\*\*\*\*\*\*\*\*\*\*\*\* 2440 REM \* DEBUT MANCHE \*<br>2450 REM \*\*\*\*\*\*\*\*\*\*\*\*\*\*\*\*

\*\*\*\*\*\*\*\*\*\*\*\*\*\*\*\*\*

\*\*\*\*\*\*\*\*\*\*\*\*\*\*\*\*\* \* MELANGE NOMS \* \*\*\*\*\*\*\*\*\*\*\*\*\*\*\*\*

 $2520$  NS-TNJ\$(I)<br>
2530 MS-TST(1,2)<br>
2540 RANDOMIZE

2560 TNJ\$(I)=TNJ\$(N1)<br>2570 TNJ\$(N1)=N\$ •

\*REMPLISSAGE TPS\*

2.390 TST(I,1)=I 2400 TST(I,2)-0 2410 NEXT I

2510 FOR I=1 TO NJ

2500 REM

2550 N1-INT(RND\*NJ+1)

 $2580$  TST(I, 2)=TST(N1, 2) 2590 TST(N1,2)=MS 2600 NEXT I 2610 REM

2620 REM \*\*\*\*\*\*\*\*\*\*\*\*\*\*\*\*\*

2640 REM \*\*\*\*\*\*\*\*\*\*\*\*\*\*\*\*\*

2740 REM \* R.A.Z. SCORES \*<br>2750 REM \*\*\*\*\*\*\*\*\*\*\*\*\*\*\*\*\*

2830 REM \*\*\*\*\*\*\*\*\*\*\*\*\*\*\*\*\* 2840 REM \* DESSIN ECRAN \*<br>2850 REM \*\*\*\*\*\*\*\*\*\*\*\*\*\*\*\*\*

2650 REM

2660 RESTORE 1740 2670 FOR I=1 TO 6 2680 FOR J=1 TO 2 269) READ TPS(I,J) 2700 NEXT J 2710 NEXT I 2720 REM

2710 REM wws.►►w•.rr.•wt+•

2750 REM rr•rswwrrrwr\*w•rr

2760 REM

2770 FOR I=1 TO 6 2780 TSC(I.1)=I  $2790$  TSC(1,2)=0 2800 NEXT I  $2810 NT = 0$ 2820 REM

2300 CALL CLEAR

5510 T=1500 4760 DR=DR+DS 3520 GOTO 3610<br>3530 F1=INT(TCD(1)/3)<br>3540 F5=INT(TCD(5)/3) 3550 T=INT(TCD(1)/3)\*700<br>3560 FOR J=2 TO 6 3570 T=T+INT(TCD(J)/3)\*J\*100<br>3580 NEXT J 3590 T=T+(TCD(1)-F1\*3)\*100<br>3600 T=T+(TCD(5)-F5\*3)\*50 4850 REM \*\*\*\*\*\*\*\*\*\*\*\*\*\*\*\*\*\*\* 3600 T=T+(TCD(5)-F5+3)+50<br>3610 REM 3620 REM .www+rw+:rrr•wr\*r 4870 REM •••\*\*\*......••\*r• 3630 REM \* AFFICHAGE DES \*<br>3640 REM \*\*\*\*\*\*\*\*\*\*\*\*\*\*\*\*\* 3650 REM 4900 GOSUB 6490 3660 FOR J=1 TO 6-DR 4910 125=LD\$ 1670 FOR X=0 TO 1 4920 M3\$=L9\$<br>1680 FOR Y=0 TO 1 4930 GOSUB 6 3680 FOR Y=0 TO 1 4930 GOSUB 6370 3690 CALL SOUND(-1,-3.C') 4940 CALL HCHAR(20,24.32.8) 3690 CALL SOUND(-1,-3,0) 4940 CALL HCHAR<br>3700 CALL HCHAR(TPD(J,1)+X,TPD(J,2)+Y, 4950 GOSUB 6580<br>TDD(TTD(J),X+1,Y+1)+102) 4960 GOTO 3940 TDD(TTD(J), X+1, Y+1)+102) 4960 GOTO 4970 REM 3710 NEXT Y<br>3720 NEXT X 372(1 TJEXT X 4980 REM r•rr•r.rr•rr.«rr• 1730 NEXT J<br>1730 NEXT J<br>1740 REM 000 REM 0000 REM 0000 REM 0000 REM 0000 REM 0000 REM 0000 REM 0000 REM 0000 REM 0000 REM 0000 REM 00 3740 P.EM 5000 REM ••.•.r•.rr\*.\*r..r 3750 REM \*\*\*\*\*\*\*\*\*\*\*\*\*\*\*\*\*<br>3760 REM \*SCORE DU LANCER\* 3770 REM \*\*\*\*\*\*\*\*\*\*\*\*\*\*\*\*\*<br>3780 REM 3790 FOR J=1 TO LEN(STR\$(T)) 3800 CALL HCHAR(14,23+J.ASC(SEG\$(STRS(T),J.1) ))5060 GOSUB 6370 3810 NEXT J 5070 GOSUS 6580 3820 FOR FS=125 TO T STEP 50 5080 SOTO 3940<br>3830 CALL SOUND(-50,FS,0) 5090 REM X840 NEXT FS 5100 REM •••••••••••\*••••• 3850 IF T<>1500 THEN 3940 5110 REM OLE SCORE EST-0- -860 FOR J-1 TO 3 5120 REM •••r•r•••s•••F•rr 3860 FOR J=1 TO 3 5120 REM<br>3870 CALL SOUND(150,262,0) 5130 REM 3880 CALL SOUND(150, 330, 0) 3890 CALL SOUND(150,392,0) 5150 FOR FS=1<br>3900 CALL SOUND(150,523,0) 5160 CALL SOUND(150,523,0) 5160 CALL SOUND(150,392,0) 5170 NEXT FS 3910 CALL SOUND(150,392,0) 5170 NEXT FS<br>3920 CALL SOUND(150,523.0) 5180 M29=L89 3920 CALL SOUND(150.523,0) 5180 M21=L8. 3930 NEXT J<br>3940 DS=0 3940 DS=0 5200 GOSUF 6370<br>3950 IF T=0 THEN 5090 5210 TPS(I,1)=TI 3950 IF T=0 THEN 5090 5210 TPS(I,1)=TPS(I,1)+1 3970 REM 5230 GOTO 5410 3980 REM ••rww\*\*\*..\*\*\*\*.\*\* 5240 REM 4000 REM rr+\*••r••\*\*\*\*\*.rr 5260 REM • JOUEUR ARRETE • 4020 GOSUB 6490 5280 REM<br>4030 M2\$=L2\$ 5290 T2=T2+T 4030 M2S=L2\$ 5290 T2=T<br>4040 M3S=L5\$ 5300 REM 4040 M3\$=L5\$<br>4050 GOSUB 6370 4050 GOSUB 6370<br>4060 CALL KEY(0,V,W) 5320 REM R.A.J. SCORE 4060 CALL KEY(O,V,W) 5320 REM • M.A.J. SCORE r 4080 IF W=0 THEN 4060<br>4090 IF V=78 THEN 5240 4100 IF V<>79 THEN 3970<br>4110 REM 4110 REM 5370 TPS(1,1)-TPS(1,1)+1 4120 REM •r►r•r\*..\*\*\*••\*\*. 5380 FOR J-1 TO 1\_EN(STRt(72)) 4150 REM 5400 NEXT J<br>4160 BOSUB 6490 5410 BOSUB 6280 4160 GOSUB 6490<br>4170 M2\$=L7\$ 4180 M3\$=L8\$<br>4190 GDSUB 6370 4200 CALL KEY(0, V, W)<br>4210 RN=RND 4220 IF W=0 THEN 4200 5470 REM<br>4230 IF V=13 THEN 4370 5480 NT=NT+1 4230 IF V=13 THEN 4370<br>4240 IF V=32 THEN 4330 4250 IF V<49 THEN 4200<br>4260 IF V>54 THEN 4200 4270 DS=DS+1 FIN +200 4280 IF DS<7 THEN 4310 5530 REM \*\*\*\*\*\*\*\*\*\*\*\*\*\*\*\*\*\* 4280 TE DSC FREN 4310<br>4290 DS=DS-1 5540 REM<br>4300 G0T0 4200 5550 FOR 4310 CALL HCHAR(20,24+DS,V) 5560 CALL SOUND(200,FS,0) 4320 GOTO 4200 5570 NEXT FS 4330 IF DS(1 THEN 4200 5580 FOR 1=16 TD 23<br>4340 CALL HCHAR(20,24+DS,32) 5590 CALL HCHAR(1,24,32,8) 4340 CALL HCHAR(20,24+DS,32)<br>4350 DS=DS-1 4350 DS=DS-1 5600 NEXT I 5600 NEXT I 4360 GOTO 4200 4370 REM 5620 TPS(1,1)=TPS(1,1)+1 4390 REM • DES OTES • 5640 FOR J-1 TO LEN(TO) 4410 REM ASC (SEG\$(TO\$, J, 1))) 4420 IF DS<1 THEN 4200 5660 NEXT J<br>4430 FOR J=1 TO 6 5670 NEXT I 4430 FOR J=1 TO 6 5670 NEXT 5670 NEXT 4440 TOD(J)=0<br>4450 NEXT J 4450 NEXT J<br>4460 FOR J=1 TO DS 5690 REM \* TRI MANCHE \* 4460 FOR J=1 TO DS 5700 REM \* TRI MANCHE \* 4480 TOD(C-48)=TOD(C-48)+1 5720 REM<br>4490 NEXT J 5730 FOR I=1 TO NJ 4490 NEXT J<br>4500 FOR J=1 TO 6 4510 IF TCD(J)<TOD(J)THEN 4840<br>4520 NEXT J 4530 CALL HCHAR(20, 24, 32, 8)<br>4540 REM 454(1 REM 5700 0031.10 h660 <sup>4550</sup>REM .•rrrrr•ryr••}Orr 579(1 CALL SOUND(""'. )2.') 4560 REM \*SCORE DES OTES\* 5800 CALL SOUND (200, 494, 0)<br>4570 REM \*\*\*\*\*\*\*\*\*\*\*\*\*\*\*\*\* 5810 CALL SOUND (200, 587, 0) 4570 REM \*\*\*\*\*\*\*\*\*\*\*\*\*\*\*\*\*\*\* 4590 IF TOD(1)\*TOD(2)\*TOD(3)\*TOD(4)  $*$  TOD(5) $*$ TOD(6)(>1 THEN 4620<br>4600 T1=1500 4600 T1=1500 370<br>4610 GOTO 4760 3860 FOR J=1 TO 4620 CI=INT(TOD(1)/3) 5870 GOSUB 5870 GOSUB 63. ST 4630 C5=INT(TOD(5)/3)<br>4640 T1=INT(TOD(1)/3)\*700 5890 CALL CLEAR 4640 T1=INT(TOD(1)/3)\*700<br>4650 FOR J=2 TO 6 466.1 Tl-r1•INT(TOU(J)/ 1feJsb)\_ 591() PRINT " 4689 TI=TI+(TOD(1)-C1+3)+100 4680 11=11+(100(1)-C3+3)+50 TRI(1,2)11 4700 FOR J=2 TO 6 5940 NEXT I 4700 FOR J=2 TO 6 5940 NEXT I<br>4710 IF TOD(J)=0 THEN 4750 5950 PRINT :<br>4720 IF J=5 THEN 4750 5960 PRINT 4730 IF INT(TOD(J)/3)\*3=TOD(J)THEN 4750 4740 60TO 4970 4741) GOTO 4970 °r98':> iF W-0 THEN `.5'//n

Les dés mis de côté ne pourront pour la suite, resservir au même joueur. La marque minimum pour s'arréter à un tour est de 350 points Lorsque le joueur aura atteint ces 350 points (avec les dés mis à l'écart bien entendu), il pourra à son choix ou s'arrêter, ou poursuivre.<br>- S'il s'arrête, ce sera à un autre joueur de prendre les dés.

2050 REM rr..rw•.rr•.\*\* \*

\*\*\*\*\*\*\*\*\*\*\*\*\*\*\*\*\*

2860 REM 2870 CALL CLEAR

2950 REM

## **FLIPPER**

Vous connaissez sans doute les flippers, mais y avez-vous déjà joué sur un CASIO FX 702P ? Voici un programme qui vous permettra de flipper où vous voudrez... Un conseil, n'y jouez pas en cours, il a déjà fait rater le Bac à toute une classe de terminale !!!

Laurent DUMONT

Mode d'emploi :

Ce programme est concu pour occuper le moins de place possible dans la mémoire de votre CASIO. (C'est pourquoi il ne mange que 660 pas de programme) ; mais il peut être facilement adapté à un autre ordinateur de poche, grâce à l'organigramme et à l'explication des subtilités du FX 702P.

Le but du jeu est vraiment très simple, mais demande de bons réflexes ainsi qu'une attention constante. Il vous faut marquer le plus de points possible pour battre le record et gagner des parties "gratuites". Pour cela essayez de ne pas perdre votre balle.

Chaque fois que le graphisme "===-" apparaîtra (il matérialise le flip gauche) appuyez le plus rapidement possible sur la touche "0" (zéro).<br>Chaque fois que "---" apparaîtra sur l'afficheur, appuyez sur la touche "+" (plus) pour flipper à droite.

Après avoir tapé 702-FLIP (ce n'est pas très long), il faudra initialiser le record car, à l'aide d'une petite astuce, on le place en mémoire statistique pour qu'il ne soit pas effacé par un ordre VAC (effacement des variables). Faites F1SAC et entrez la valeur zéro en mémoire statistique par 0 (zéro) STAT. Les records seront alors automatiquement remis à jours (sauf si vous utilisez la partie statistique, auquel cas il faudra recommencer l'opération d'initialisation).

Maintenant un RUN ou un FA P., lance 702 FLIP, L'afficheur marque CREDIT 13 BALL, ce qui signifie que vous avez une partie dans laquelle trois balles sont à jouer. Presser la touche CONT et c'est parti. Il peut arriver plusieurs choses à votre balle sans que vous ayez à inter-

venir - Votre balle peut toucher un BUMPER (cette espèce de champignon des flippers) qui peut vous faire marquer jusqu'à 4400 points.

- Il est également possible que le FLASH apparaîsse, vous serez alors gratifié de 20 points.

- Le STOPPER bloque la balle (mais pas les points qui grimpent jusqu'à 4400)

- Le BONUS (200 points).

- Le SUPER BONUS (1000 points).

- L'EXTRA BALLE : ses caractères s'allument au fur et à mesure en donnant 2000 points. Lorsqu'elle est apparue entièrement, vous avez droit à une "balle gratuite" et 6000 points.

Ces séquences ne demandent pas votre intervention, mais les flips<br>vont se charger de vous réveiller... Ces deux flips créent diversion et mettent vos nerfs à rude épreuve, car ils peuvent apparaître en série. vous faire des fourchettes, etc... soyez vigilant, n'oubliez pas que c'est le hasard qui décide de l'ordre des séquences !

Si jamais vous manquez un flip en appuyant trop tard, vous perdez la balle (sauf si vous n'avez pas marqué de points). Un message "OUT. suivi du nombre de points que vous avez marqué depuis le début de la partie s'affichera.

Pour continuer à jouer, un seul remède : un appui sur la touche CONT. et c'est reparti... jusqu'à ce que vous n'ayez plus de balles ! Quand vous n'avez plus de balles, trois cas se présentent

- Vous êtes le plus fort et vous avez claqué le record bravo ! vous avez gagné une partie. Maintenant c'est votre record qui est le score de référence jusqu'au suivant.

- Votre score (record ou non) est supérieur ou égal à 100 000 ; et une partie gratuite pour le 100 000 !!!

Si aucune de ces conditions n'est satisfaite (si, si, ca arrive!), c'est fini pour vous. Un "game over" vous fait comprendre que les parties gratuites sont pour la prochaine...

P.S. : au départ, vous claquerez le record (normal il est à zéro !).

Voyons maintenant la structure du programme. 702 FLIP est composé d'une partie principale qui "envoie la balle" vers une des sept séquences (grâce au GSB ou GOSUB en basic standard. Ces modules sont repérés par des petits ronds sur l'organigramme. Ils sont totalement indépendants les uns des autres. Le programme central gère les affichages de score, les balles perdues, les clacs, les records et forme la boucle principale du jeu. Si la disposition des touches de flip vous déplaît, voici comment changer les touches d'action : il suffit de savoir que le flip gauche est dans la variable J\$ de la ligne 100 et celui de droite. toujours dans J\$ mais est à la ligne 110.

La vitesse du jeu (qui me semble convenable) peut être modifiée par les WAIT (instruction de pause de l'affichage des lignes 30, 36, et 55 du programme. La boucle qui sert l'attente d'un caractère par KEY (ineyS en basic standard) de la ligne 111 peut être modifiée pour changer la rapidité du jeu.

Pour ceux qui aimeraient adapter 702 FLIP à un autre ordinateur, le tableau des variables est là, ainsi que l'organigramme. Voici quand même le rappel de certaines particularités du basic CASIO 702P souvenez-vous que l'instruction CRS après un PRT (print) du CASIO correspond à un TAB sur d'autres ordinateurs. La variable \$ est une variable alphanumérique seulement, et elle contient 30 caractères. On peut y effectuer des traitements de chaîne avec MID.

En effet, si \$ = "EXTRA"; MID (1,3) donnera : EXT et MID (2,2) ; XT. Je pense que les principaux points déroutants du basic de la 702P (qui pourraient gêner pour une adaptation sur une autre machine) sont éclaircis. Bons flips...

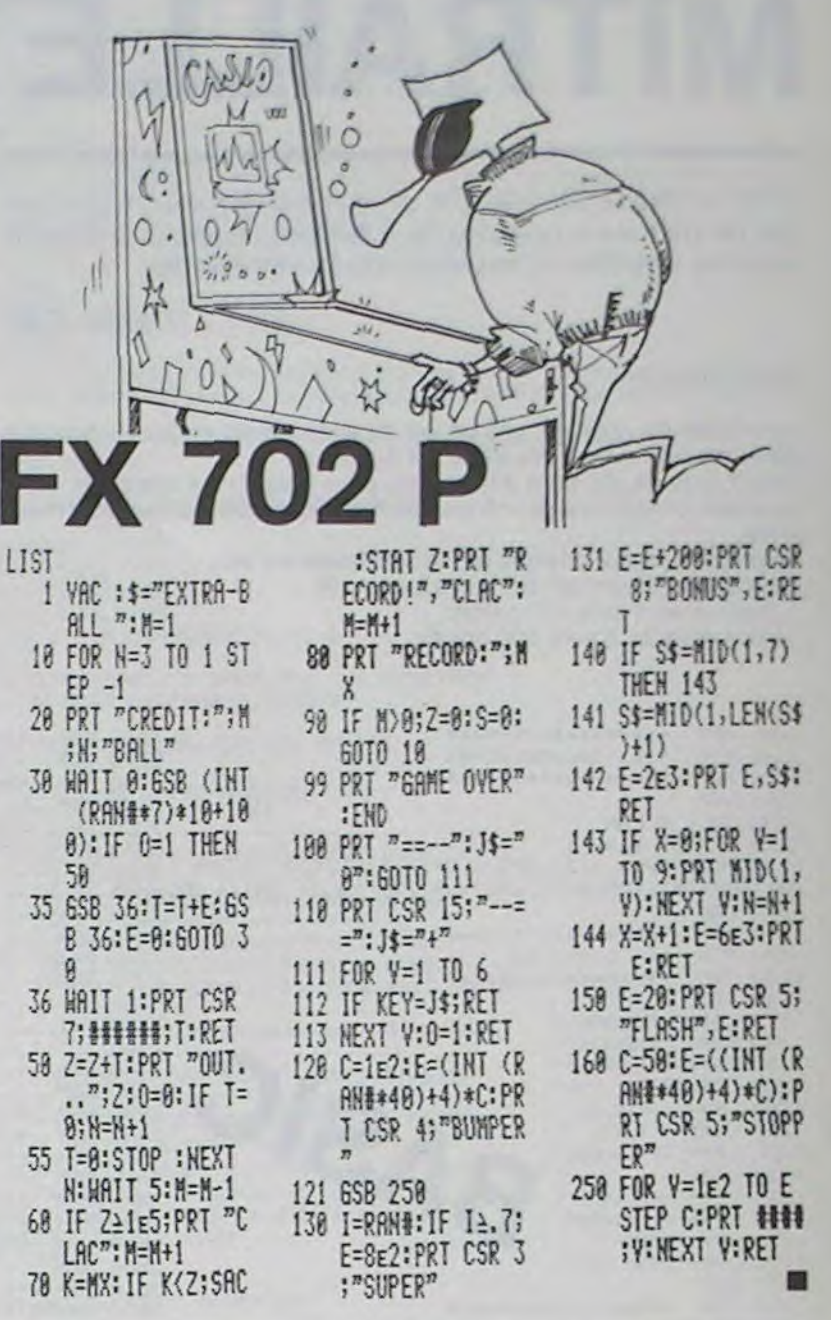

### CASSE-TETE Un vrai casse-tête ou l'abandon est un véritable échec. Ne trichez pas, ca serait un peu cavalier. André LEGRAND

Mode d'emploi :

Le jeu se déroule dans un tableau de quatre lignes et quatre colonnes. Le but du jeu est de replacer dans l'ordre alphabétique, les 15 cavaliers indicés de A à O. La dernière case est libre et les cavaliers se déplacent comme aux échecs. Le programme est écrit en Basic Etendu et si ce n'est la présentation, peut donc être adapté très facilement.

### MP-FII

75 REM PRESENTATION 76  $REM$ ----80 TEXT HORMAL SC = 0

225 HLIN 6,18 AT 28 230 FOR 1 = 1 TO 20 HTAB 25 UTAB 1 PRINT "CASSE-TETE"  $749$  HEV

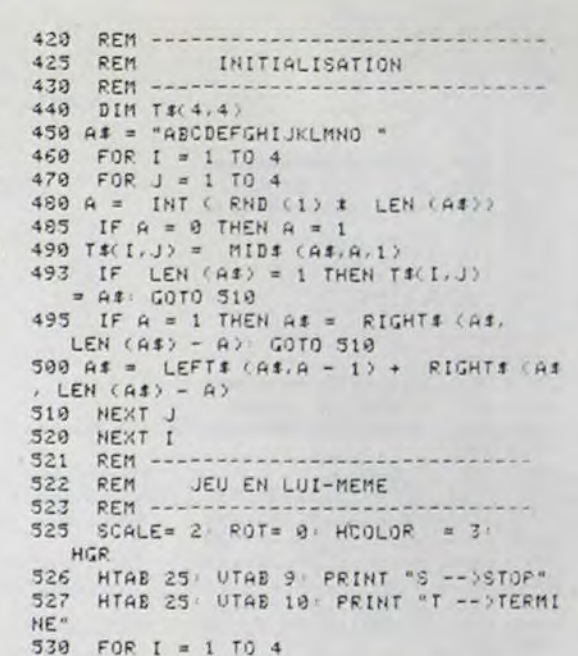

PRINT \* \* 670 DRAW 1 AT 35 # B - 13,32 # A  $+26$ 680 HTAB 5 \$ B: UTAB 4 \$ A + 3 PRINT R\$ 690 Z\$ = T\$(A,B):T\$(A,B) = T\$(X,Y):T\$(X,  $Y$ ) = Z\$:A = X:B = Y<br>700 R\$ = "" 710 SC =  $SC + 1$ 729 GOTO 688  $1000$  REM  $---$ 1910 REM ABANDON  $1929$  FFM  $--$ 1939 TEXT : HOME 1949 END 1500 REM 1510 REM TERMINE ? 1520 REM  $1530 T$ \$ = "" 1540 FOR I = 1 TO 4 1550 FOR  $J = 1$  TO 4 1560 T# = T# + T#(I, J) 1579 NEXT J 1580 NEXT I 1399 FOR  $J = 1$  TO 11<br>1699 IF MIDS (TS. J.1) ( ) CHRS (64 + J) THEN 1650

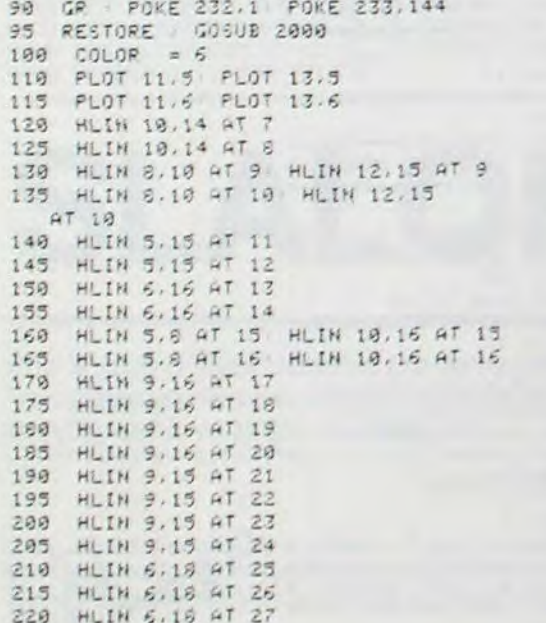

245 HTAB 8: UTAB 18: PRINT "PAR" 250 HTAB 3: UTAB 21 PRINT " ANDRE LE G RAND" 260 FOR I = 1 TO 1000 NEXT 278 TEXT 280 HOME 290 HTAB 3: UTAB 2: PRINT "REGLES  $D U J E U$ 300 HTAB 15: UTAB 4: PRINT "---------" 305 UTAB 8 PRINT "LA PARTIE SE JOUE SU R UN DAMIER 4X4." 310 UTAB 10 PRINT "UDUS DEVEZ REMETTRE LES 15 CAUALIERS IN" 320 UTAB 12 PRINT "DICES DE 'A' A 'O' DANS L'ORDRE ALPHABE-\* 338 UTAB 14: PRINT "TIQUE.C'EST A BIRE AINSI " 340 UTAB 16 HTAB 14: PRINT "ABCD" 350 UTAB 17 HTAB 14: PRINT "EFGH" 360 UTAB 18 HTAB 14: PRINT "IJKL" 370 UTAB 19 HTAB 14: PRINT "MNO " 380 UTAB 21: PRINT "LES CAUALIERS SE DE PLACENT COMME AUX"  $\sim$ 390 UTAB 23 PRINT "ECHECS." 400 GET AS IF AS = "" THEN 400 418 HOME

540 FOR  $J = 1$  TO 4 550 HTAB 5 1 J UTAB 4 1 1 + 3 PRINT TS(I.J) 560 DRAW 1 AT 35 \* J - 13,32 \* I  $+26$ 570 NEXT J 580 NEXT I 585 XDRAW 1 AT 35 # 4 - 13.32 # 4  $+ 26: A = 4: B = 4$ 587 HTAB 3 UTAB 22 598 PRINT "LEQUEL DEPLACEZ-VOUS ?" 600 GET R# IF R# = "S" THEN TEXT HOME : GOTO 1999 605 IF R\$ = "" THEN GOTO 600 610 IF R\$ = "T" THEN GOSUE 1500 620 IF ASC (R#) ( 65 OR ASC (R#) > 79 THEN GOTO 600 630 FOR I = 1 TO 4 FOR J = 1 TO 4 IF T#(I, J) = R\$ THEN  $X = I/Y = J$ 540 NEXT J.I 645 IF ( ABS  $(A - X) = 1$  AND ABS  $(Y$  $- B$ ) = 2) OR ( ABS (A - X) = AND ABS  $(Y - B) = 1$ ) THEN GOTO 650 647 GOTO 600 650 XDRAW 1 AT 35 \* Y - 13,32 \* X  $+ 26$ 660 HTAB 5 # Y: UTAB 4 # X + 3

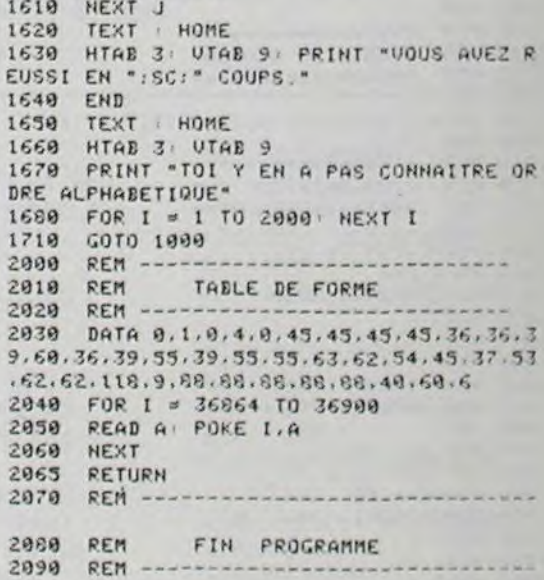

### **HEBDOGICIEL 27, rue du Gal-FOY 75008 PARIS**

VOUS POUVEZ VOUS ABONNER AU TARIF PREFERENTIEL DE 340 FRANCS POUR 52 NUMEROS AU LIEU DE  $52 \times 8,00 = 416$  FRANCS. ABONNEMENT POUR 6 MOIS: 180 FRANCS.

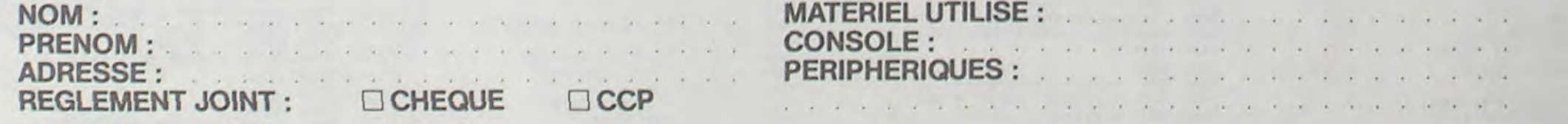

## **OTHELLOM**

Détendez-vous, concentrez-vous, le combat risque d'être rude ! Un Othello où l'ordinateur vous tiendra la dragée haute.

Vous jouez contre l'ordinateur, après avoir choisi le niveau du jeu et votre couleur. Les lettres, sur les lignes horizontales, sont indiquées en double : ex : DD. Par contre lorsque vous jouez, vous indiquerez D5, et non DD5. Vous passez avec (P) lorsque vous ne pouvez pas jouer. Le<br>nombre de coups joués, le temps de réflexion, sont indiqués.

# suite du<br>listing du<br>N°17

2350 IF((A\$="B")\*(0=2))+((A\$="N")\*(0=1)) 60101518 2360 60102330 2370 PRINT"B QUELLE NIVEAU DE DIFFICULTE  $1, 2, \omega$  3?" 2380 GETAS: IFAS=""GOT02380 2390 IFA\*="3"THENM=0:60T01510 2400 IFA\*="2"THENT=2:GOT01510 2410 IFA\$="1"THENM=1:GOT01510 2420 GDT02380 2430 MUSIC"F":PRINT"B";SPC(38);"B";M\$;" JOUE EN :"; 2440 GETA: IFA=0GOT02420 2450 IF(A(1)+(A)3)GOT02470 2460 M=A:PRINT"B OK, NIVEAU"; M; SPC(7):FOR I=1T0200:NEXT:GOT02430 2470 TI \*= "888888" : IFM=1G0T03888 2480 A=0:CP=0 2490 FORX=0TOU:S=X(X) 2500 RESTORE: FORZ=0T07:READE 2510 IFP(S+E) <>>
ZTHENNEXTZ, X:GOT02660 2520 W=E+S 2530 W=W+E: ONP(W)GOT02550, 2530 2540 NEXT2, X:G0T02660 2550 A=A+1 :F=0 :FORI=11T088 :S(A, I)=P(I) :N EXTI 2560 FORR=E+STOW-ESTEPE:S(A, R)=1:F=F+U(R

**J:NEXTR** 

Y. AUGER. - D 2680 P0=B 2690 FORF=1TOA: I=A(F) 2700 FORJ=11T0BB:T[J]=S[],J]:NEXTJ 2718 P1=D:G=B:H=B 2720 FORX=0TOU:S=X(X) 2730 IFS(I, S) ORTHENNEXTX: GOT03130 2740 RESTORE 2750 FORZ=0T07:READE:IFS(I, S+E) OITHENNE XT2, X:GOT03130 2760 W=E+S 2778 W=W+E: 0NS(1, W)G0T02778, 2790 2780 NEXT2, X:GOT03130 2790 Q=0(1):G=1 2800 FORJ=11T088:T(J)=S(I,J):NEXTJ 2810 FORR=E+STOW-ESTEPE:T(R)=2:0=0-V(R): NEXTR 2820 IF2=7THENNEXT2:GOT02880 2830 FORZ=2+1T07:READE:IFT(S+E)()1THENNE XT2:G0T02888 2840 W=E+S 2850 W=W+E: ONT (W) GOT02850, 2870 2860 NEXT2:G0T02880 2870 FORR=E+STOW-ESTEPE: T(R)=2:0=0-V(R): NEXTR, 2 2880 Q=Q-V(S):T(S)=2 2890 P2=B:H=-1 2900 FORY=0TOU:U=X(Y) 2918 IFT(U) <> @THENNEXTY : GOT03098 2920 RESTORE 2930 FOR2=0T02:READE:IFT(U+E)()2THENNEXT 2, Y:GOT03030 2940 W=E+U

2950 W=W+E: ONT (W) GOT02970, 2950

 $\omega$ 

 $\circ$ 

 $\circ$ 

 $\Omega$ 

3890 IFM - ITHENP2=0: [K=0: IFG=5G0103360 3100 IFP2<=POTHEMMEXTF IGOTO3160 3110 IFP1 <= P2THENNEXTX: GOT03130 3120 CL=SICM=CK:PI=P2.NEXTX 3138 IFG=0THENFORX=0TD0:0=D(1):G=5:G0TD2 898 3140 IFP13POTHENPO=P1:C=I:C1=CL:C2=CM 3158 NEXTF 3160 C=C(C) 3170 IF(0P)0)+(C=0)THENC=CP:FI=1:GOSUB31  $*$  80:60102060 3180 J=INT(C/10): I\$=CHR\$(C-10%J+64):A\$=I \$+STR\$(J) 3198 T1\$=T1\$ 3200 MUSIC"\_A\_B" 3210 PRINTAS:RESTORE:T=0 3220 FOR2=0107:READE:W=0 3230 IFP(C+E) <>>
2THENNEXT2:GOT03300 3240 W=2\*E+C 3250 IFP(W)=2THENW=W+E:GOT03250 3260 IFP(W)=0THENNEXT2:G0T03300 3278 FORR=CTOW-ESTEPE:P(R)=1:USR(62) 3280 S=3\*R+54095-INT(R/10)\*110:0=0+205:P OKES, Q:POKES+1, Q:NEXTR:T=T+(R-C)/E-1 3290 NEXT2 3300 N(00)=N(00)+T+1:N(0)=N(0)-T 3310 R(00)=R(00)+UAL(T14):R=R(00):GOSUB1  $918:R(00)=R$ 3320 R\$=STR\$(R(00)):0=(00-1.5)\*20+19:GOS UB1800 3330 IFFI=ITHENRETURN 3340 IFN=13+0THENAU=24:GDSUB3410 3350 GOTO1510 3360 NEXTX 3370 2=0:FORJ=11TOBB:2=S(1,J)+2-1.5:NEXT J:2=-Z:PRINTZ 3380 IF(2)OP)+(CP=0)THENCP=C(1):DP=2 3390 IFI=ITHENC=0 3480 NEXTF: 60103160 3410 RESTORE: FOR I=1TOAV: READE: NEXTI

3420 FORX=10T040STEP10:FORT=1T04

3430 READE: U(X+Y)=E: U(X+9-Y)=E: U(90-X+Y)  $=E:U(99-X-Y)=E$ 

3440 NEXTY, X 3450 FORX=10TOB0STEP20:FORY=1TO8STEP2 3460 C=X+Y

3680 RESTORE 3518 FORZ-8TO2:READE-1FS11, S+E14217HENNE XT2, x:G0103778 3620 W=E+5 3638 W=W+EIDNS(1,W)60103630,3850 3548 NEXTZ, X:GOT03228 3650 Q=D(I) 3660 FORR=E+STOW-ESTEPE:0=0-V(R) INEXTR 3570 IFZ=7THENNEXT2:G0T03730 3680 FORZ=Z+1TO7:READE: IFS(1, S+E)()|THEN NEXT2:G0T03232 3690 W=E+S 3700 W=W+E:ONS(1,W)G0103700,3720 3710 NEXT2:G0T03730 3720 FORR=E+STOW-ESTEPE:0=0-U(R):NEXTR, 2 3730 Q=Q-V(S) 3740 IFO<=P0THENNEXTF:C=C(C):G0T03180 3750 IFO(PITHENPI=0:CL=S 3768 NEXTX 3770 IFPI) POTHENPO=PI:C=I:CI=CL 3780 NEXTF 3798 C=C(C):GOT031BB 3800 T=B:A=2 3810 FORX=2TOU:S=X(X) 3820 RESTORE:FORZ=0TO7:READE:IFP(S+E)<>2 THENNEXT:NEXT:GOT03970 3830 W=E+S 3840 W-W+E: ONP (W) GOT 03860, 3840 3858 NEXT : NEXT : G0103978 3860 K=0:FORR=E+STOW-ESTEPE:K=K+U(R):NEX 3870 IFZ=7THENNEXT:GOT03930 3880 FORZ=2+1TO7:READE:IFP(S+E)<>2THENNE XT:60T03930 3898 W=E+S 3988 W=W+E+ONP(W)GOT03928,3988 3910 NEXT: GOT03930 3920 FORR=E+STOW-ESTEPE:K=K+U(R):NEXT:NE XT 3930 K=K+U(S) 3940 IFK>TTHENT=K:A=0 3950 IFK>=T-2THENC(A)=S:A=A+1 3960 NEXT 3920 IFA-050T04000 3988 C=C(RND(1)\*A)

3990 GOT03180

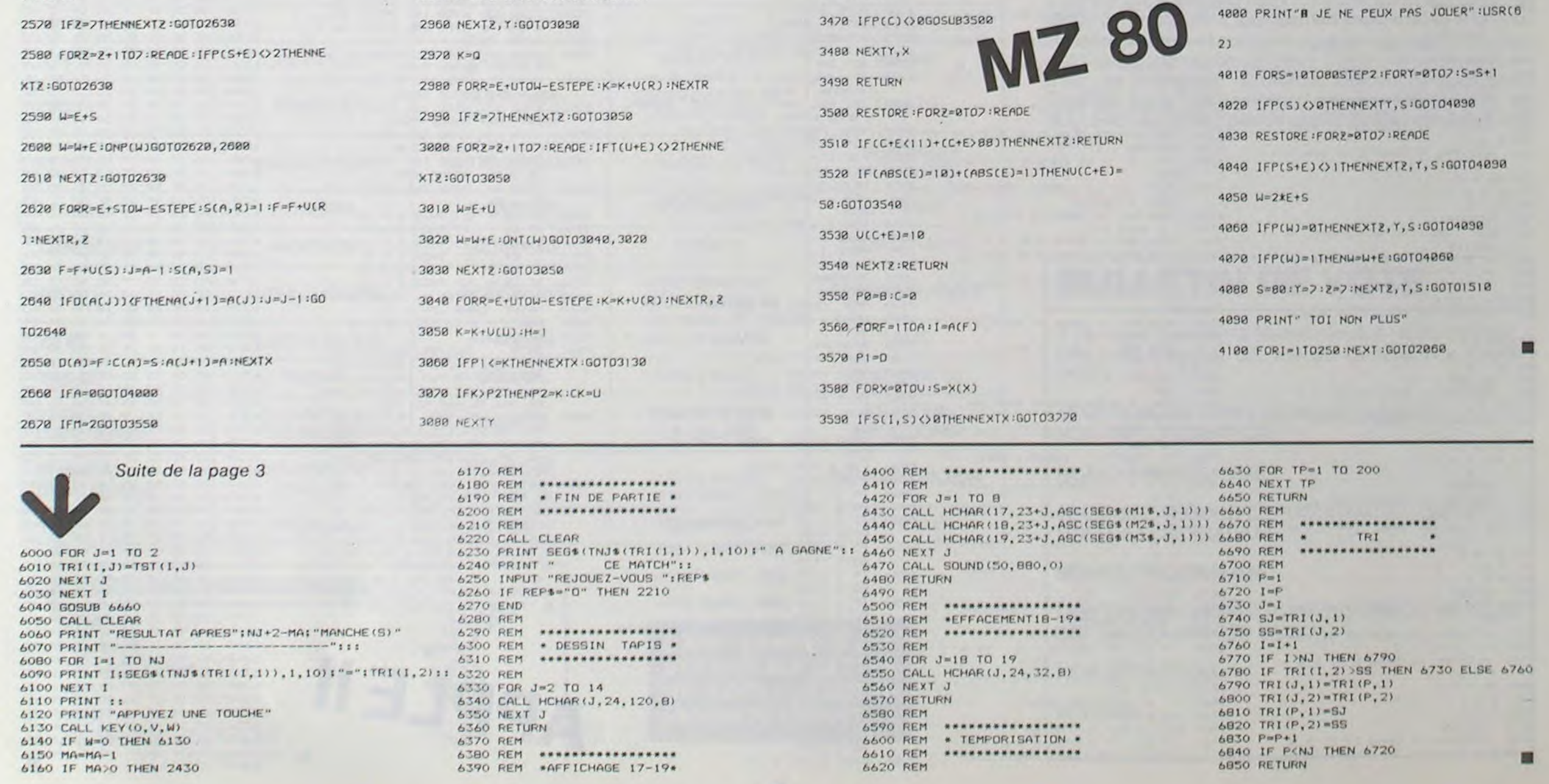

 ${\bf 5}$ 

## **BISCRU**

Aidez Noël et Léon à alimenter la chaîne de chez BISCRU. sinon ils sont cuits. Attention, au niveau 3 ce n'est pas de la tarte!

#### Roger ZENSS

Mode d'emploi :

#### Utilisez les touches A, Z, +, > pour diriger Léon et Noël, après avoir choisi le niveau de jeu. La touche ESC permet de démarrer le jeu.

1100 HCOLOR= 3: DRAW E AT V.W + 50 HOME 60 GOSUB 2820  $\mathbf{I}$ 70 REM ADRESSE DE LA TABLE DE F  $1110$  EW = E ORME  $1120 W = W + I$ BO IF PEEK (24576) = 24 THEN 14  $1130 R = 5$ 1140 RETURN 1150 REM SI LE GATEAU EST EN 90 POKE 232.0: POKE 233,96 BAS A DROITE 100 REM 110 REM CHARGEMENT TABLE/FORME IF  $W \le 3$  160 THEN  $M = 2$ : GOTO 1160  $120 B = CHRS (4)$ 1170 HCOLOR= 0: DRAW EW AT V, W 130 PRINT D#"BLOADBISCRU.DESS"  $1180$  V = 226;E = 2 140 REM 1190 HCOLOR= 3: DRAW E AT V,W **GOSUB 3600** 1200 HCOLOR= 0: DRAW 3 AT M(G), N 150 PRINT CHR\$ (7) 160  $(G)$ REM 1210 HCOLOR= 3: DRAW 3 AT M(G), N 170 INSTRUCTIONS + NIVEAU 180 REM  $(G)$ 1220 EW = E DE DIFFICULTES INVERSE : HTAB 9: VTAB 22: PRINT 1230 HCOLOR= 0: DRAW EW AT V,W 190 "NOEL ET LEON A L'USINE"<br>HTAB 3: VTAB 24: PRINT "VOUL 1240  $V = 235: E = 1$ 1250 HCOLOR= 3: DRAW E AT V.W 200 EZ-VOUS LES INSTRUCTIONS. 0/  $1260$  FW = F RETURN 1270 SI LE GATEAU EST AU GET AS 210 1280 REM IF ASC (A\$) = 79 THEN GOTO MILIEU A DROITE 220 250 IF  $W \leq 2$  130 THEN M = 2: GOTO 1290 IF ASC  $(As) = 78$  THEN GOTO 230 3320 1300 HCOLOR= 0: DRAW EW AT V,W 260 GOTO 210 240  $1310 E = 2$ 250 GOSUB 2210 1320 HCOLOR= 3: DRAW E AT V,W -260 GOSUB 2400 30 270 REM HCOLOR= 0: DRAW 3 AT M(G), N 1330 IF  $QQ = 1$  THEN GOSUB 3470: GOTO 280  $(6)$ 300 1340 HCOLOR= 3: DRAW 3 AT M(G), N 290 GOSUB 2940  $(S)$ REM INITIALISATIONS DES 1350 W = W - 30:EW = E 300 VARIABLES 1360 HCOLOR= 0: DRAW EW AT V,W 310  $HCOLOR = 3$ 1370  $W = W + 30$ 320 X = 35: Y = 160: V = 235: W = 16 HCOLOR= 3: DRAW E AT V.W 1380  $0:DY = 1:EW = 1:ZZ = 11:XX =$ 1390 RETURN REM SI LE GATEAU EST EN<br>HAUT A DROITE  $11:PP = 0$ 1400 330 DRAW 1 AT X, Y: DRAW 1 AT V, W IF  $W \leftarrow 2$  70 THEN M = 2: GOTO 1410 DRAW ZZ AT 141, 185: DRAW XX AT 340 3320 134.185 1420\_HCOLOR= 0: DRAW.EW.AT V,W DRAW 5 AT 150,23: DRAW 5 AT 350  $1430 E = 2$ 150, 17: DRAW 5 AT 150, 11 1440 HCOLOR= 3: DRAW E AT V.W -DEBUT DU CYCLE 360 REM 370 GET AS 1450 HCOLOR= 0: DRAW 3 AT M(G), N IF ASC (A\$) = 27 THEN 400 380  $\langle G \rangle$ 390 GOTO 370 1460 HCOLOR= 3: DRAW 3 AT M(G), N 400 GOTO 1990  $(G)$ 410 REM 1470  $W = W - 30$ : EW = E HCOLOR=  $0: DRAW \n3 AT M(G - 1)$ 420 HCOLOR= 0: DRAW EW AT V.W 1480 ),  $N(G - 1)$ <br>IF  $G = 1$  THEN HCOLOR= 0: DRAW  $1490 W = W + 30$ 430 HCOLOR= 3: DRAW E AT V,W 1500 3 AT M(59), N(59) RETURN 1510 PRINT PEEK ( - 16336) 440 IF  $Y \leftarrow 160$  THEN  $M = 1$ : GOTO 1520 HCOLOR= 3: DRAW 3 AT M(G), N( 450 3320  $G<sub>1</sub>$ 1530 REM SI LE GATEAU EST EN  $440 -$ PRINT PEEK ( - 16336) BAS A GAUCHE HCOLOR= 0: DRAW DY AT X, Y 470 GOSUB 1910 1540 ON R GOSUB 610, 640, 670, 770, 1 480  $1550 D = 1$ 970 HCOLOR= 3: DRAW  $D$  AT  $X, Y$  -1560 490 **GOSUB 510** 30 500 RETURN 1570 HCOLOR= 0: DRAW 3 AT M(G), N REM SI LE GATEAU SE TROUVE  $510$  $(6)$ EN BOUT 1580 HCOLOR= 3: DRAW 3 AT M(G), N IF  $G = 7$  THEN GOSUB 1160 520  $(G)$ IF  $G = 16$  THEN GOSUB 1520 530 1590  $Y = Y - 30:DY = D$ IF  $G = 25$  THEN GOSUB 1290 540 1600 HCOLOR= 0: DRAW DY AT X, Y IF  $G = 34$  THEN GOSUB 1640 550  $1610 Y = Y + 30$ IF  $G = 43$  THEN GOSUB 1410 560 1620 HCOLOR= 3: DRAW D AT X, Y 570 IF G = 52 THEN GOSUB 1760 1630 RETURN RETURN 580 IF  $Y \leq 3$  100 THEN  $M = 1$ : GOTO 1640 SI ON A APPUYE SUR 590 **REM** 3320 LES TOUCHES REM SI LE GATEAU EST AU 1650 ON VEUT MONTER A 600 REM MILIEU A GAUCHE GAUCHE 1660 HCOLOR= 0: DRAW DY AT X, Y IF  $Y = 40$  THEN RETURN 610  $1670 D = 1$ 620 GDTD 860 1680 HCOLOR= 3: DRAW D AT X, Y -ON VEUT DESCENDRE A 630 REM 30 **GAUCHE** 1690 HCOLOR= 0: DRAW 3 AT M(G), N 640 IF  $Y = 160$  THEN RETURN  $(G)$ GOTO 930 650 1700 HCOLOR® 3: DRAW 3 AT M(G), N ON VEUT MONTER 660 REM  $(6)$ DROITE 1710  $Y = Y - 30:DY = D$ IF W = 70 THEN RETURN 670 HCOLOR= 0: DRAW DY AT X.Y 1720 680 IF  $W = 160$  THEN 1010  $1730$  Y = Y + 30 690 HCOLOR= 0: DRAW EW AT V.W HCOLOR= 3: DRAW D AT X.Y 1740 700 E = 2 1750 RETURN 710 HCOLOR= 3: DRAW E AT V.W + I IF  $Y \leftarrow 3$  40 THEN  $M = 1$ : GOTO 1760 3320  $720$  EW = E REM SI LE GATEAU EST EN 1770 730  $W = W + I$ HAUT A GAUCHE  $740 R = 5$ HCOLOR= 0: DRAW DY AT X, Y 1780 750 RETURN 1790  $x = 26:D = 2$ <br>1800 HCOLOR= 3: DRAW D AT X, Y ON VEUT DESCENDRE A 760 REM DROITE HCOLOR= 0: DRAW 3 AT M(G), N 1810 IF W = 160 THEN RETURN 770 780 IF W = 70 GOTO 1080 1820 HCOLOR= 3: DRAW 3 AT M(G), N 790 HCOLOR= 0: DRAW EW AT V, W  $(S)$ 800 V = 235;E = 1  $1830$  DY = D 810 HCOLOR= 3: DRAW E AT V,W + I 1840 HCOLOR= 0: DRAW DY AT X, Y  $12$  $1850 X = 35:0 = 1$ 820 EW =  $E$ 1860 HCOLOR® 3: DRAW D AT X.Y 830 W = W + I / 2  $1870$   $DY = D$  $840 R = 5$ 1880 RETURN 850 RETURN 1890 REM B60 HCOLOR= 0: DRAW DY AT X.Y 1900 REM A T-ON APPUYE SUR UNE  $B70 D = 1$ TOUCHE? 880 HCOLOR= 3: DRAW D AT X, Y + I IF PEEK ( - 16384) < 128 THEN 1910 RETURN  $B90$   $DY = D$ 1920 P = PEEK  $( -16384)$ : POKE - $900 Y = Y + I$ 16368.0  $910 R = 5$ 1930 IF P = 193 THEN I = - 60:R 920 RETURN 930 HCOLOR= 0: DRAW DY AT X, Y 1940 IF P = 218 THEN I = + 60sR  $940 D =$ 950 HCOLOR= 3: DRAW D AT X, Y + I 1950 IF  $P = 187$  THEN  $1 = -601R$  $960 \text{ DY} = \text{D}$ 1960 IF P = 174 THEN I = + 601R 970  $Y = Y + I$ 980 R = 5 1970 RETURN 990 RETURN 1980 REM INTRODUCTION ALEATOIRE 1000 HCOLOR= 0: DRAW ZZ AT 141.1 DES GATEAUX 85 1990 G = G + AA + EE + FF + 1 1010 HCOLOR= 0: DRAW EW AT V, W 2000 IF B > 59 THEN G = G - 59 +  $1020 V = 2261E = 2$ 1030 HCOLOR= 3: DRAW E AT V.W + 2010 IF G = 59 THEN GOSUB 2610  $1/2$ GOSUB 420 2020 1040 EW =  $E$ 2030 IF G > BB THEN 2050 1050 W = W + 1 / 2 2040 6010 1990  $1060 R = 5$ 2050 BB = 0:6 = 6 - MM:AA = MM<br>2060 IF 6 < = 0 THEN 6 = 6 + 59 1070 RETURN 1080 HCOLOR= 0: DRAW EW AT V, W : IF G = 59 THEN GOSUB 2610  $1090 E = 2$ 

2070 BUSUB 420 2080 IF G > CC THEN 2100 2090 0010 1990 2100 CC = 0:6 = 6 - NN:EE = NN<br>2110 IF 6  $\le$  = 0 THEN 6 = 59 + 6 1 IF G = 59 THEN GOSUB 2610 2120 GOSUB 420 2130 IF G > 33 THEN 2150 2140 80TO 1990 2150 JJ = 016 = 6 - 111FF = 11<br>2160 IF 6 + = 0 THEN 6 = 6 + 59 : IF G = 59 THEN GOSUB 2610 2170 GOSUB 420 GOTO 1990 2180 2190 RETURN REM INSTRUCTIONS 2200 2210 TEXT 2220 HOME 2230 PRINT " NOEL ET LEON TRAVAI LLE TOUS DEUX CHEZ" PRINT : INVERSE : HTAB 17: PRINT "BISCRU": NORMAL PRINT : HTAB 7: PRINT "LEUR<br>JOB CONSISTE A SAISIR" 2250 PRINT : PRINT "LES GATEAUX 2260 ET A LES REMETTRE SUR LA "<br>2270 PRINT : PRINT "CHAINE A L'A IDE DES TOUCHES SUIVANTES" 2280 PRINT : PRINT "  $** A$ 2290 PRINT : PRINT "  $\rightarrow$  7 PRINT : PRINT "VOUS DEVEZ A 2300 IDER NOS DEUX AMIS A REMPLIR 2310 PRINT "CORRECTEMENT LEUR MI **SSION."** 2320 PRINT : INVERSE : HTAB 18: PRINT "ENDL" 2330 PRINT : NORMAL : PRINT " VOUS Y AIDERA A TROIS REPR ISES" VTAB 23: PRINT "APPUYER SUR 2340 'ESC' POUR CONTINUER." GET AS 2350 2360 IF ASC  $( A $) = 27$  THEN 2380 2370 GOTO 2350 2380 **RETURN** REM NIVEAU DE DIFFICULTE 2390 2400 REM 2410 HOME REM 2420 2430 NORMAL : VTAB 5: PRINT "1) LORSQUE LE DECORS SERA PLANT E, VOUS DEVREZ<br>C'POUR COMMENCER." DEVREZ TAPEZ 'ES VTAB B: PRINT "2) EN FIN DE<br>PARTIE, ESC' VOUS PERMET DE<br>REJOUER." 2440 INVERSE : VTAB 21: PRINT "N<br>IVEAU DE DIFFICULTE DESIRE?!<br>.2 OU 3 "; 2450 2460 GET AS 2470 Z = VAL (A\$)<br>2480 IF Z < 1 OR Z > 3 THEN 2460<br>2490 G = 0:AA = 0:EE = 0:FF = 0 2500 BB = INT ( RND (1) \* 15) + 2510 IF BB = 19 THEN 2500 2520 CC = INT ( RND (1) + 5) + 5 2530 IF BB + CC = 19 THEN 2520<br>2540 JJ = INT (RND (1) + 5) + 5 2550 IF (JJ + CC) - BB = 18 THEN  $2540$ <br> $2560$  IF  $Z = 1$  THEN CC = 1000 IF  $Z = 2$  THEN JJ = 1000 2570 2580 MM = BB:NN = CC:II = JJ 2590 RETURN REM COMPTABILITE POINT 2600 IF ZZ = 20 THEN GOTO 2660 2610 2620 HCOLOR= 0: DRAW ZZ AT 141,1 85 2630 HCOLOR= 3: DRAW ZZ + 1 AT 1 41,185  $2640 22 = 22 + 1$ 2650 RETURN HCOLOR= 0: DRAW ZZ AT 141,1 2660 **B5**  $2670$   $77 = 77 - 9$ 2680 HCOLOR= 3: DRAW ZZ AT 141,1 85 2690 HCOLOR= 0: DRAW XX AT 134,1 85 2700 HCOLOR= 3: DRAW XX + 1 AT 1 34,185  $2710$  XX = XX + 1 2720 RETURN 2730 GET As 2740 IF ASC (A#) = 27 THEN 2760 2750 GDTO 2730 TEXT : HOME INVERSE : VTAB 21: PRINT "V<br>OULEZ-VOUS REJOUER ? O/N" 2770 27B0 GET A\$ 2790 IF ASC  $(AB) = 79$  THEN 00 = I: HOME : GOTO 170<br>2800 IF ASC (A\$) = 78 THEN NORMAL : HOME : END REM CHEMIN DES GATEAUX 2810 2820 DIM M(59): DIM N(59)<br>2830 FOR X = 1 TO 59 READ M(X), N(X) 2840 2850 NEXT X REM IMPLANTATION ROUTINE 2860 SON 2870  $FOR I = BO7 TO B27$ 2880 READ J 2890 POKE 1, J 2900 NEXT I RESTORE 2910 RETURN 2920 REM TRACE DU DECORS 2930 HGR2 : HCOLOR= 3: SCALE= 1: 2940  $ROT = 0$ 2950 RESTORE 2960  $FOR X = 1 T0 5$ READ XX.ZZ 2970 DRAW 21 AT XX.ZZ 2980 NEXT X 2990 3000 READ XX, ZZ: DRAW 24 AT XX +  $5.11$ READ XX, ZZ: DRAW 22 AT XX -3010  $1, 22$  $FOR X = 8 T0 52$ 3020 READ XX, ZZ 3030 3040 IF  $X = 16$  THEN GOSUB 3170: GOTO 3150 IF  $X = 17$  THEN GOSUB 3170: 3050 GOTO -3150 IF X = 34 THEN GOSUB 3170: 3060 GOTO 3150<br>IF X = 35 THEN GOSUB 31701 3070 GOTO 3150 IF  $X = 52$  THEN GOSUB 31701 3080 GOTO 3150 IF X = 8 THEN GOSUB 3180: GOTO 3090 3150 3100 IF  $x = 25$  THEN GOSUB 3180: GOTO 3150<br>IF X = 26 THEN GOSUB 31801 3110 GOTO 3150 IF X = 43 THEN GOSUB 31801 3120 6010 3150 IF  $X = 44$  THEN GOSUB 3180: 3130 6010 3150 3140 DRAW 23 AT XX.22

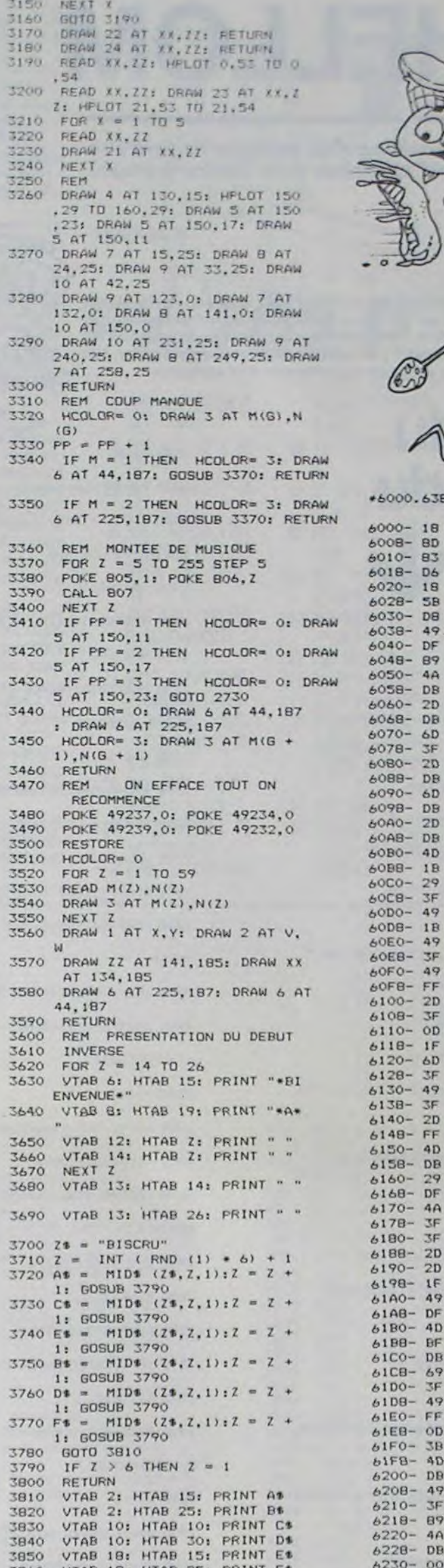

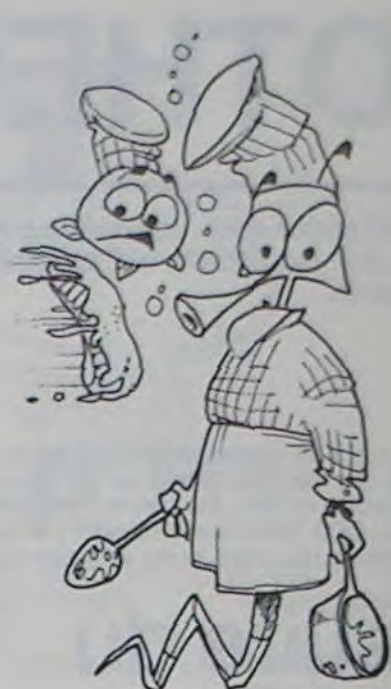

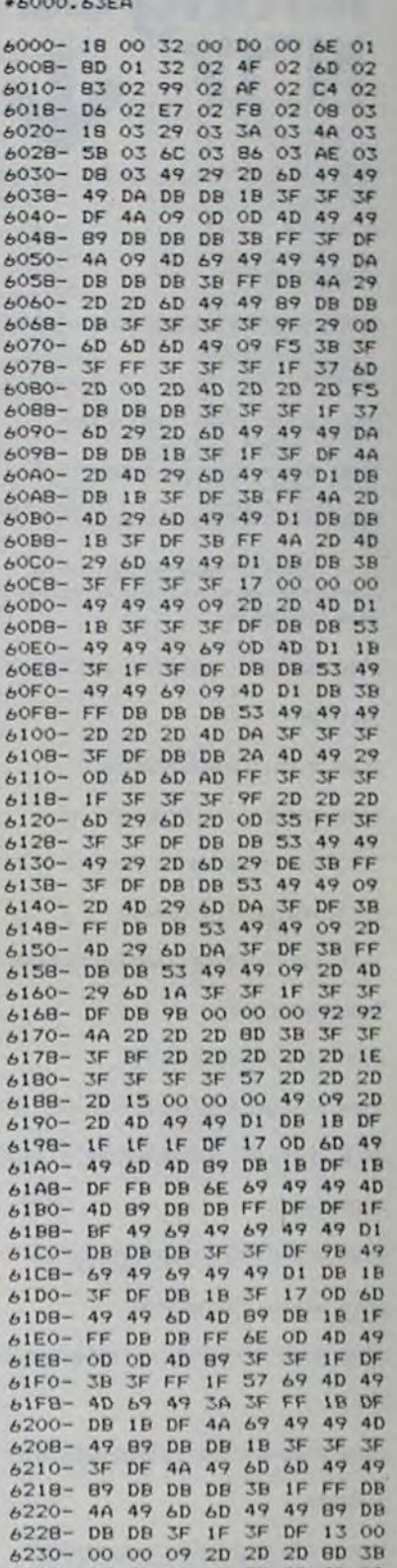

SB60 VTAB 18: HTAB 25: PRINT F# 3870 GOSUB 4020 3880 VTAB 2: HTAB 15: PRINT " ":  $G$ \$ = A\$: GOSUB 3940 3890 VTAB 2: HTAB 25: PRINT " ": G\$ = B\$: GOSUB 3940 3900 VTAB 10: HTAB 10: PRINT " "<br>:G\$ = C\$: GOSUB 3940 3910 VTAB 10: HTAB 30: PRINT " "  $:G$ = D$ : GOSUB 3940$ 3920 VTAB 18: HTAB 15: PRINT " "<br>:G\$ = E\$: GOSUB 3940 VTAB 18: HTAB 25: PRINT " " 3930  $1G$ = F$$ 3940 IF  $G$ = "B" THEN E = 15$ 3950 IF G\* = "I" THEN E = 17 3960 IF G\$ = "S" THEN E = 19 3970 IF G\$ = "C" THEN E = 21 3980 IF G\$ = "R" THEN E = 23 3990 IF G\$ = "U" THEN E = 25 VTAB 13: HTAB E: PRINT GO 4000 PRINT CHR\$ (7)<br>FOR S = 1 TO 300: NEXT S 4010 4020 RETURN 4030 4040 DATA 269, 85, 269, 100, 269 , 115, 269, 130, 269, 145, 269, 160<br>, 255, 160, 215, 160, 195, 160, 175 , 160, 155, 160, 135, 160, 115, 160 , 95, 160, 75, 160, 55, 160<br>DATA 55, 130, 75, 130, 95,<br>130, 115, 130, 135, 130, 155, 130, 4050 175, 130, 195, 130, 215, 130, 215, 100, 195, 100, 175, 100, 155, 100, 135, 100, 115, 100<br>4060 DATA 95, 100, 75, 100, 55, 1  $\begin{array}{c} 00, 55, 70, 75, 70, 95, 70, 115, 70, \\ 135, 70, 155, 70, 175, 70, 195, 70, \\ 215, 70, 215, 40, 195, 40, 175, 40, \end{array}$ 155, 40, 135, 40, 115, 40, 95, 40, 7 5, 40, 55, 40, 15, 40, 1, 40, 1, 55, 1 ,70,1,85,1,100,1,115<br>4070 DATA 173,48,192,136,208,0 5, 206, 37, 03, 240, 9, 202, 208, 24 6,174,38,03,76,39,03,96

APPLEII

6238-3F 3F 3F BF 2D 2D 2D 2D 6240-20 16 3F 3F 3F 3F 37 20<br>6248-20 20 20 15 00 00 00 49 6250- 29 4D 49 49 DA 3B DF 3F 6258-3F DF 0A 2D 2D 2D 2D 2D 6260- 2D 15 3F 3F 3F 3F 3F 3F 6268- 3F 06 00 00 00 4D 49 1E 6270- DF 88 29 4D D5 IF IF 57 6278- 4D AD FB 1B 17 4D 49 06 6280- 00 00 00 09 2D 8D FB 1B 6288- 17 4D 49 FE DB 33 4D 49 6290- IE DF BB 09 2D BD 00 00 6298-00 4D 49 1E 3F 3F 57 4D<br>6240-89 DB 3F 57 4D 89 3B 3F 62AB- BF 4D 49 06 00 00 00 4D 62B0- 49 DA DB 57 4D 89 DB 1B 62BB- 57 4D 89 38 3F BF 4D 49 62CO- 06 00 00 00 29 AD DF 33 62C8- 4D 35 IF IF 2E 4D FE 1B 62D0- OE 2D 15 00 00 00 09 8D 62D8- 1B BF 09 BD 1B 9F 09 BD AZE0- 1B 9F 29 AD 00 00 00 29 62E8- AD DF 73 49 IE FF 0A 4D 62F0- DA 1B 2E 2D 35 00 00 00 62F8- 2D 2D FE 9B 49 D5 FB 4A 6300- A9 DF 33 2D AD 00 00 00 6308- 49 DS FF 0A 0D DS DF 2E 6310- 2D F5 DF 4A A9 00 00 00 6318-2D 2D DE 18 2E 2D 15 DF 6320- 53 49 FE 9B 2D AD 00 00 6328-00 09 2D DE BB 4D DI JF 6330- 37 4D 31 DF 73 2D 15 00 6338- 00 00 2D 2D FE 9B 49 F1 6340- DF 4A 8D DB 57 4D 02 00 6348- 00 00 29 AD DF 33 4D F1 6350-3F 17 4D 31 DF 73 2D 15 6358- 00 00 00 29 AD DF 6360- 31 3F BF 49 F1 DF 2A 6D 6368-02 00 00 00 92 92 92 92 6370- 2D 2D 2D 2D 2D FE DF DF 6378- IF 6E 09 OD 4D F1 **3F 3F** 6380- 3F 3F 17 00 00 00 92 92 6388- 92 92 49 49 20 20 20 20 6390- 2D 2D 3S DF FB 1B DF FB 6398- DF 9B 49 09 4D 69 09 4D 63A0- 69 3A 3F 3F 3F 3F 3F 3F 63AB- DF DB 02 00 00 00 92 92 63B0- 92 92 2D 2D 2D 2D 2D 2D 63B8- 2D 2D 2D 35 OF FB 1B DF 63CO- FB 1B DF 0A 4D 69 09 4D<br>63CO- 69 09 BD 3F 3F 3F 3F 3F 3F 3F 3F 3F 37 00 00 00  $6300 -$ 63D8- 92 92 92 92 20 20 15 1F 63E0- DF 0A 4D F1 3F 3F 06 00 63EB- 00 00 00

déclare être l'auteur de ce programme qui n'est ni une imitation ni une copie d'un programme existant. Ce programme reste ma propriété etj'autorise HEBDOGICIEL à le publier. La rémunération pour les pages publiées seront de 1 000 francs par page (un programme n'occupant pas une page entière sera rémunéré au prorata de la surface occupée). Signature obligatoire

Nom: Prénom : Age: **Adresse** n° téléphone Nom du programme Nom du matériel utilisé

(signature des parents pour les mineurs).

Le programme doit être expédié sur support magnétique (cassette ou disquette) accompagné d'un Descriptif Détaillé du Matériel utilisé, d'une Notice d'Utilisation du Programme, et d'un emballage timbré permettant la réexpédition du matériel non publié.

### **DEUX SUPER-CONCOURS PERMANENTS**

Pas de Jury, pas de décision ar- récompensant le meilleur logibitraire, HEBDOGICIEL n'intervenant que dans le choix des programmes qui devront être tout auteur de logiciel quelque ORIGINAUX et FRANCAIS. Si votre programme n'est pas tout réalisé. L'envoi d'un logiciel en à fait au point, un de nos spécialistes vous dira comment d'un bon de participation dél'améliorer pour pouvoir nous le coupé dans HEBDOGICIEL ou proposer à nouveau.

### **10000 francs de prix au MEILLEUR LOGICIEL du MOIS et un VOYAGE EN CALIFORNIE au meilleur logiciel du TRIMESTRE.**

**Un concours de plus!** 

**formule,** pourtant nous **essayons de faire quelque chose de différent** : **nous organisons un concours permanent tous les mois et tous les trimestres! Et avec des prix dignes des pro-ment des bons de participation grammes que vous allez nous envoyer!** 

**De plus, ce seront les lecteurs eux-mêmes qui voteront pour leurs programmes préférés sur**  ART. 1 : HEBDOGICIEL organise **la** grille récapitulative **men-**de façon mensuelle et trimes**suelle.** 

**Rien de bien original dans cette nous envoyer vos programmes**  Pour participer, il vous suffit de mande par la rédaction de notre ve le droit d'interrompre à tout **accompagnés du bon de participation ainsi que toutes les explications nécessaires à l'utilisation de ce programme. Vous pouvez obtenir gratuiteen écrivant au Journal. Bonne chance!** 

> ART. 5: Le prix alloué pour le Sera déclaré gagnant le proconcours mensuel sera remis au gramme qui aura obtenu le plus plus tard un mois après la clôture du concours mensuel. ART. 6: Le prix alloué pour le concours trimestriel sera remis au plus tard un mois après la clôture du concours trimestriel. ART. 7: Le présent règlement a ou très diffusés. été déposé chez Maitre Jaunatre,1, rue des Halles 75001 Paris. ART. 8: HEBDOGICIEL se réser-

### Règlement:

trielle un concours doté de prix ciel du mois et du trimestre. ART. 2 : Ce concours est ouvert à soit le matériel sur lequel il est K7 ou disquette accompagné envoyé gratuitement sur de-

journal constitue l'acte de candidature.

ART. 3: La rédaction d'HEBDO-GICIEL se réserve le droit de sélectionner sur la base de la qualité et de l'originalité les logiciels qui sont publiés dans le journal.

ART. 4 : Ce sont les lecteurs qui, **HEBDOGICIEL:** 27, rue du Gal par leur vote, déterminent les meilleurs logiciels mensuel et trimestriel.

moment le présent concours en en avisant les lecteurs un mois avant.

ART. 9: La participation au concours entraîne l'acceptation par les concurrents du présent réglement.

FOY - 75008 PARIS.

fort pourcentage de vote par rapport à la totalité des programmes reçus pour un même ordinateur.

Ainsi, pas de favoritisme pour les ordinateurs plus puissants Nous reviendrons plus en détail

10 FOR 1=1 TO 8 20 READ X 30 PRINT CHR\$(I); 40 NEXT I 50 END *&)* DATA *72,* 65,82,68, 87, 65, 82, 69 ■

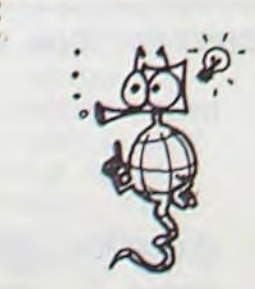

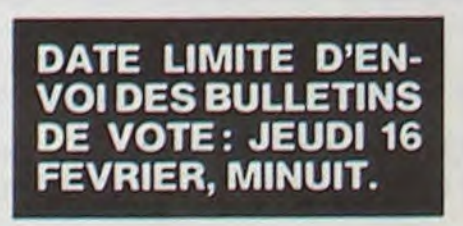

à la fin du mois sur le système de dépouillement du vote.

### *BON DE PARTICIPATION*

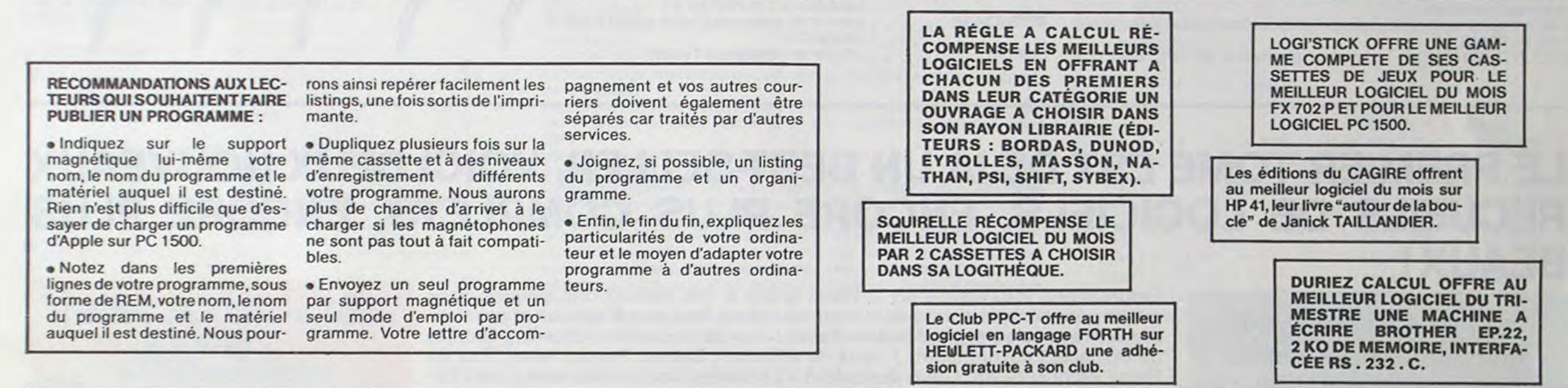

Vous avez sans doute remarqué que la grille de votre concours mensuel ne figurait pas dans le numéro 17. Vous avez également remarqué que le nombre de pages était passé de 16 à 20. Vos programmes deviennent tellement performants, qu'il nous faudra sans doute bientôt passer à 24 pages, pour pouvoir tout caser. Soyez rassuré, la grille est là, les concours continuent de plus belle !

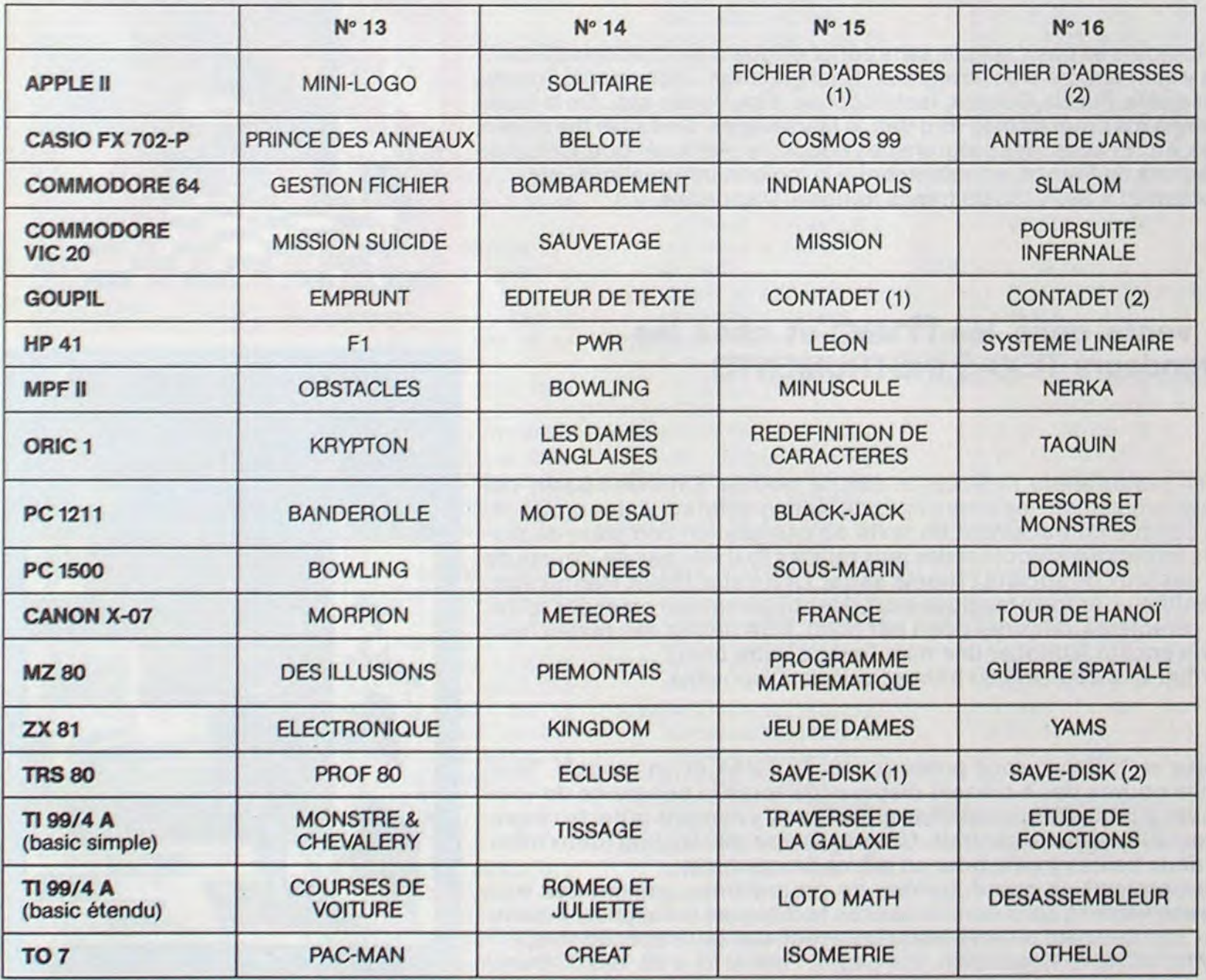

### **SOLUTION DE L'HIPPORÉBUS :**

### **AUX URNES!**

Abandonnez quelques instants vos claviers et prenez votre plus belle plume pour remplir le bulletin de vote cicontre. La rédaction d'Hebdogiciel compte sur vous! La marche à suivre est simple:

- Repérez dans la grille ci-contre le programme pour lequel vous voulez voter ainsi que celui pour lequel vous votez en second (le second nous permettra de rendre plus équitable la formule de choix du gagnant).

- Reportez le nom de ces deux programmes sur le bulletin de vote.

- Inscrivez vos nom et adresse sur le bulletin de vote.

- Expédiez-le à HEBDOGICIEL, CONCOURS MENSUEL, 27, rue du Général Foy, 75008 PARIS, avant le jeudi 16 fé-

vrier à minuit. Il est fort probable que ceux qui participent au concours feront voter leur papa, leur maman, leur cousine et la totalité de leurs amis et relations pour leur programme. Normal ! Mais comme chacun d'eux fera la même chose, cela n'est pas bien grave ! Toutefois, toujours dans un souci d'équité, nous n'accepterons que les ORIGINAUX du BULLETIN de VOTE ; pas de photocopies, cela serait trop facile !

### **BULLETIN DE VOTE**

A renvoyer avant le 16 février minuit à HEBDOGICIEL, concours mensuel, 27, rue du Général Foy, 75008 PARIS.

JE VOTE POUR LE PROGRAMME SUIVANT: NOM DE L'ORDINATEUR :

NOM DU PROGRAMME:

JE CLASSE SECOND LE PROGRAMME SUIVANT: NOM DE L'ORDINATEUR:

NOM DU PROGRAMME:

MES COORDONNEES POUR LE TIRAGE AU SORT DES CALCULATRICES CASIO:

NOM ET PRENOM:

ADRESSE:

### JEUX et PROGRAMMES pour l'ordinateur familial TEXAS INSTRUMENTS

Tome 2

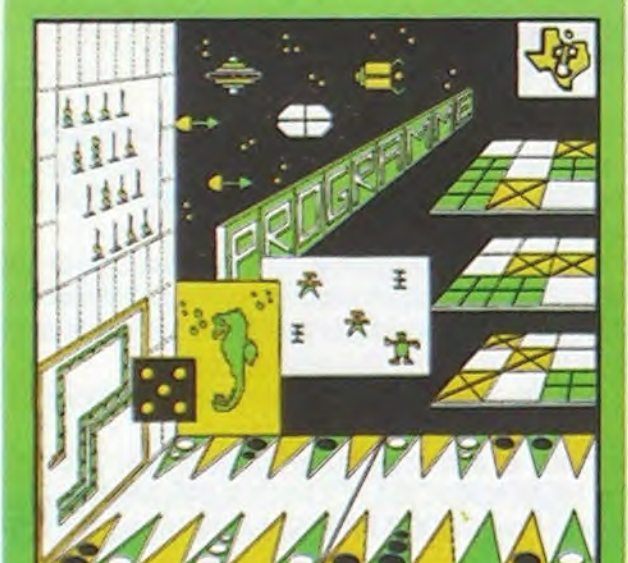

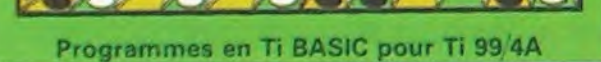

INITIATION AU LANGAGE ASSEMBLEUR du TEXAS INSTRUMENTS Ti 99 4/A

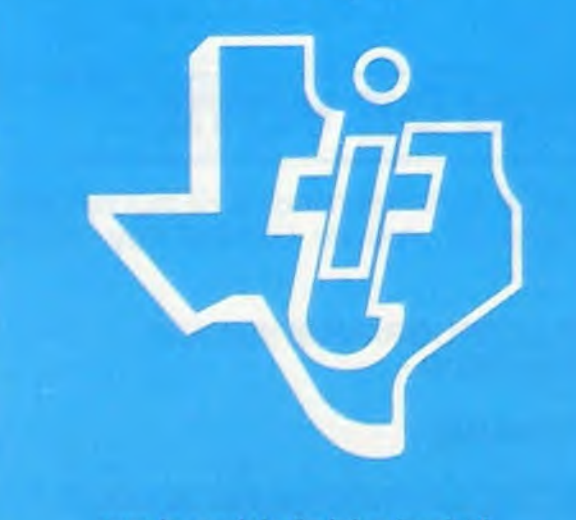

en basic. langage théoriquement standardisé. En réalité, et le basic par lui-même n'est pas en cause, chaque ordinateur possède son basic "étendu" qui reste très différent des autres.

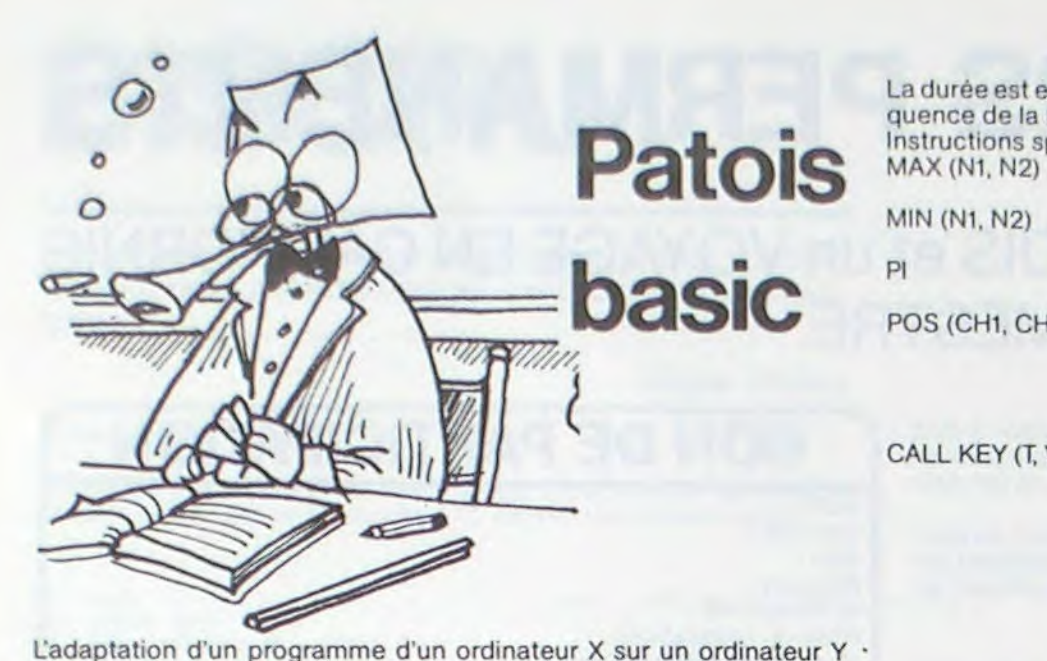

n'est pas toujours chose aisée. A priori, presque tous les ordinateurs individuels sont programmables

Bien entendu, remarques et ajouts seront les bienvenus afin de compléter petit à petit ce panorama des patois basic. Cette semaine : TEXAS TI 99/4A (2<sup>ème</sup> partie).

Hebdogiciel vous aide à réaliser l'adaptation des programmes qui vous intéressent en publiant, chaque semaine et pour chaque ordinateur, un résumé des particularités du basic concerné.

Pour les mordus du langage machine, aucune solution de ce type n'est envisageable et pour cause.

donne la plus grande valeur des deux nombres Ni et N2 donne la plus petite des deux valeurs N1 et N2. PI donne le nombre PI avec 11 décimales  $(PI = 3.14159265359)$ POS (CH1, CH2, N) donne la première position du premier caractére de la chaîne 2 dans la chaîne 1

CALL KEY (T, VR, VS) Affecte à VR (variable de retour) le code de la touche pressée.

Le Basic du TEXAS est relativement puissant et les appels à des sousprogrammes en langage machine ou à des PEEK et POKE sont pratiquement inexistants.

Les instructions suivantes couvrent pratiquement toutes les particulantés du TEXAS.

CALL S OUND  $(D, F, V)$  permet la production de son, avec  $D =$ 

Durée, F = Fréquence et V — Volume La durée est en milléme de secondes, la fréquence correspond à la fréquence de la note (da = 110) et le volume varie de 0 à 30 Instructions spécifiques :

RND Donne le prochain nombre aléatoire, qui est supérieur à 0 et inférieur à 1.  $\frac{1}{10}$   $\frac{1}{10}$ 

l'impression avec USING-OPTION BASE permet de spécifier le plus petit indice de chaque matrice. L'option par défaut es! 0. l'autre option est 1. SVB appel à un sous-programme avec liste de paramètres. SUBEND<br>SUBEXIT Fin d'un sous-programme.<br>permet de quitter un sous-

GROUPE DE CINQ HIPPOGRENOUILLES REVETANT UN SCAPHANDRE PUIS S'EBROUANT DANS L'EAU

La recherche débute à la position spécifiée par N. POS donne 0 si la chaîne n'est pas trouvée.

Programmez vous-même en Ti-Basic grâce à des instructions simples, sans aucun périphérique ni module complémentaires. Des jeux originaux et passion- JEUX et PROGRAMMES nants avec couleurs, graphismes et sons : Jeux de mouvement (Bowling, Bataille<br>de l'espace, Labyrinthe, etc.). Jeux de réflexion : Dames, Pendu, Awari, Tour de<br>Hanoï Architecte etc.). Jeux de société (421 Goldie Cochon Mas Hanoï, Architecte, etc.). Jeux de société (421, Goldie, Cochon, Mastermyster, Chif-<br>fres et mots. etc.).

La valeur affectée dépend de la touche spécifiée. Si la touche vaut 0, l'entrée est acceptée de tout le clavier et la valeur de VR est le code ASCII de la touche pressée -1. Si la touche vaut 1, l'entrée est acceptée de la gauche du clavier, si elle vaut 2 de la droite. La variable VS (STATUT) contient 0 si aucune touche n'a été pressée, -1 si la touche pres-

fres et mots, etc.).<br>Des programmes performants : Calcul (Factures, Paye, Byorythmes, etc.). Assis-**FEXAS INSTRUMENT** tance (Tiercé, Impôts, Suivi de compte en Banque, etc.).

tance (Tiercé, Impôts, Suivi de compte en Banque, etc.).<br>Et aussi des Astuces pour augmenter la puissance du langage Ti-Basic : AND et<br>OR, Arrondi, Alignement, HCHAR multiples, etc.<br>100 pages. Format 21 x 29,7.155,00 franc

OR, Arrondi, Alignement, HCHAR multiples, etc.<br>100 pages. Format 21 x 29,7. 155,00 francs français. Disponible.

sée est la même que la précédente, 1. Si une nouvelle touche a été pressée. CALL JOYST (T, RX, RY) renvoie la position des leviers de la manette de jeu, ou RX est en position X, RYla position

Y et T le numéro du levier. CALL SAY (CH, CD) permet de prononcer des chaînes de mots

Le tome 2 est toujours en basic simple, sans périphérique ni module complémentaire. Les jeux y sont encore plus nombreux : Backgammon, Sous-marin, Trappe, Roulette, Casse-tête, Puzzle, Echecs, Tachitoscope, Kim, Paires, etc... De la musique à inclure dans vos programmes : Big Ben, la Marseillaise, God save the queen, les Rois mages, etc. Et aussi, des programmes éducatifs : Arithmétique, Calcul de puissance, Régions de France, entraînement à la logique informatique, etc. 100 pages. Format 21 x 29,7.155,00 francs français. Disponible,

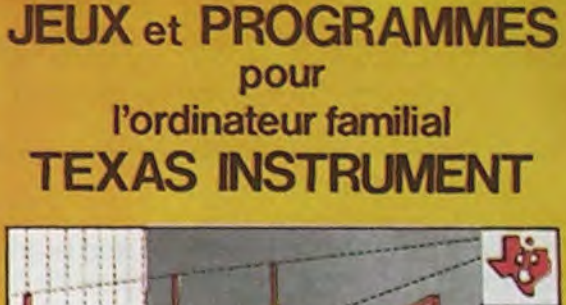

CH lorsque le synthétiseur de parole est connecté.

CALL SPGET (CH, CHR) effectue la conversion de la chaîne CH en

chaîne CHR prononçable parle synthétiseur. RANDOMIZE N Réinitialise le générateur de nombres aléatoires. Si N est présent. la même séquence de nombres aléatoires est produite.

RPTS (CH, N) permet de créer une chaîne qui est n fois la

chaîne CH.

DISPLAY affiche des données à l'écran.

IMAGE CHF permet de définir un format d'affichage pour

permet de quitter un sous-programme avant sa fin par SUBEND.

Vous connaissez le Ti-Basic, vous possédez un Ti 99/4A et un module "Minimémoire"? Vous pouvez dès à présent disposer de toute la puissance de votre ordinateur : Accès à toutes les possibilités graphiques, y compris la haute résolution. Accès direct à la mémoire centrale. Grande vitesse d'exécution (deux minates au lieu de deux heures trente pour un même programme). Ce manuel, comprenant un grand nombre de programmes commentés vous apprend progressivement, sans connaissances techniques préalables, à maîtriser un langage très puissant réservé jusqu'à présent aux seuls spécialistes. Par Denise AMROUCHE et Roger DIDI. 214 pages. Format 21 x 28.195,00 francs PROGRAMMES en BASIC ETENDU Ti 99/4A français. Disponible en français et en anglais.

HIPPOCAMPES AU BAIN

OEUVRE DE C.BIGO (1984)

LE PREMIER TOME EST DÉJA UN BEST-SELLER, VOICI DEUX NOUVEAUX RECUEILS DE LOGICIELS, ENCORE PLUS COMPLETS, ENCORE PLUS BEAUX!

avec le module "mini-mémoire"

en vente dans les finac et chez les programmes en Ti basic pour "Ti 99/4A" **revendeurs TEXAS INSTRUMENTS. Subset of the Second Second PROGRAMMES** 

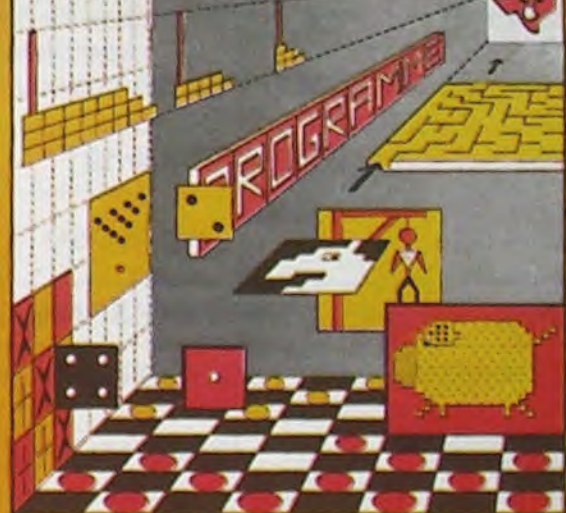

pour l'ordinateur familial TEXAS INSTRUMENTS

Le tome 3 est en basic étendu, il nécessite donc le module "Extended Basic" qui augmente considérablement les possibilités de votre ordinateur. A des programmes utilitaires comme un traitement de texte ou une gestion complète de plusieurs comptes en banque s'ajoutent des jeux rapides (bataille navale, course de <sup>i</sup> voitures, etc.), des jeux de société (Thème astral, Drapeaux, Poker, Harmonium, **California et aux de la construction** mes utilitaires comme un traitement de texte où une gestion complete de plu-<br>sieurs comptes en banque s'ajoutent des jeux rapides (bataille navale, course de<br>voitures, etc.), des jeux de société (Thème astral, Drapeaux, Po Calculette scientifique, Ardoise magique etc.), des utilitaires pour créer des lutins, fusionner des caractères, dessiner point par point, faire défiler des textes dans tous les sens ou encore fabriquer une mire Texas à votre nom ! 100 pages. Format 21 x 29,7. 155,00 francs français. Disponible.

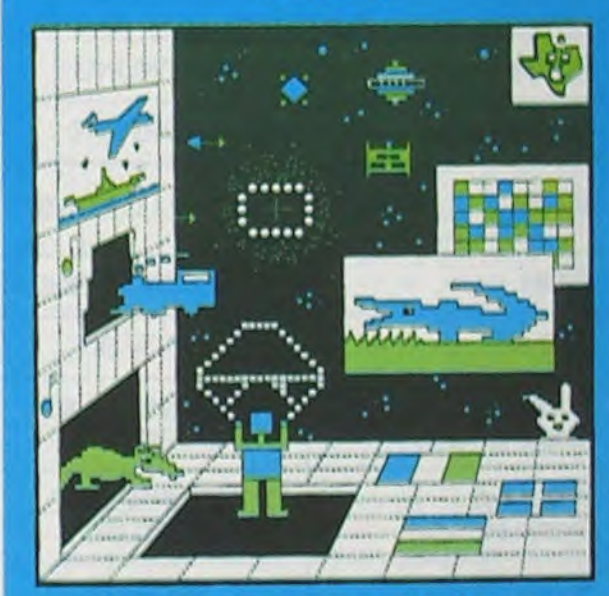

 $rac{}{8}-$ DEMANDEZ LE CATALOGUE DE NOS PROGRAMMES DISPONIBLES SUR CASSETTES ET DISQUETTES. SHIFT EDITIONS, 27 rue du Gal Foy, 75008 PARIS Nom/Prénom I I I I I I I 1 1 1 1 1 1 1 1 1 1 1 1 1 1 TOME 1 □ 155 F TOME 3 □ 155 F DATE: SIGNATURE:

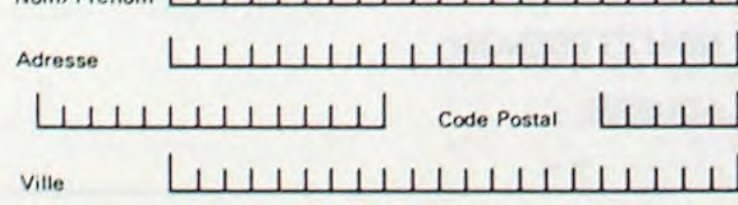

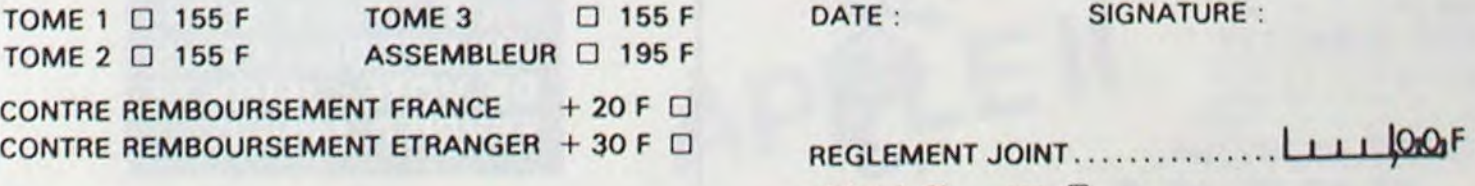

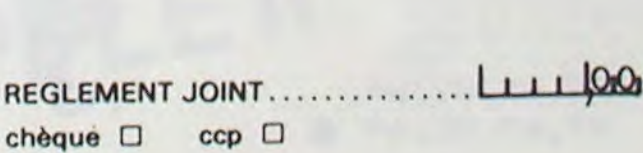

Si la nuit vous rêvez de fantômes, de châteaux hantés et de spectres...

Si lejourvous êtes obsédé parl'aventure, la découverte et l'exploration...

Alors voilà un programme qui va réconcilier vos rêves nocturnes et diurnes.

Ce programme va vous transporter au coeur du royaume des ténèbres où règne le sinistre comte Zorck, dans son non moins sinistre manoir. La légende raconte que dans le donjon, chaque garde est chargé de surveiller un trésor, et c'est cela que vous convoitez, les richesses du comte. Si cette mission vous semble banale, ne vous y fiez pas,

Si vous avez décidé de continuer alors bravo !!! BONNE CHANCE

:CLEP : DIM 3\$(1)\*75 : DIM  $Z(9)$ :  $Z(3) = 80 +$ **RND 20: RANDOM :** GOSUB 950: GOSUB 800 i5OTO 15 10:C=1:M=Z(8):N=Z(9)<br>15:5GSU3 530: WAIT 200  $25:A=VAL$  ( MIDs (3\$(C)  $, L+1, 1)$ ; ON A 60803<br>31, 32, 33, 34, 35, 36, 37 , 38, 39 30: GOTO 100 31:PRINT 'VOUS ETES AU VILLAGE": RETURN 32:PRINT 'QUEL BROUILLA *Pt: I I I ' : PPINT* 'ON N E VOIS RIEN": RETURN

Zorck règne sur le royaume des ténèbres, comme vous sur celui de l'informatique, mais il sait quand même ce qu'est le progrès technologique. Vous vous en apercevrez quand vous devrez combattre ces robots, ou ouvrir la porte du donjon gardée par un super ordinateur. C'est pour cela que votre PC.1251 va vous être très utile pendant l'exploration. Autant vous prévenir, tout de suite, beaucoup de gens sont partis pour cette mission, et peu en sont revenus, alors il est toujours temps d'y renoncer...

Pascal PRIOUX

145: IF D\$="E" LET N=N+1:

Mode d'emploi

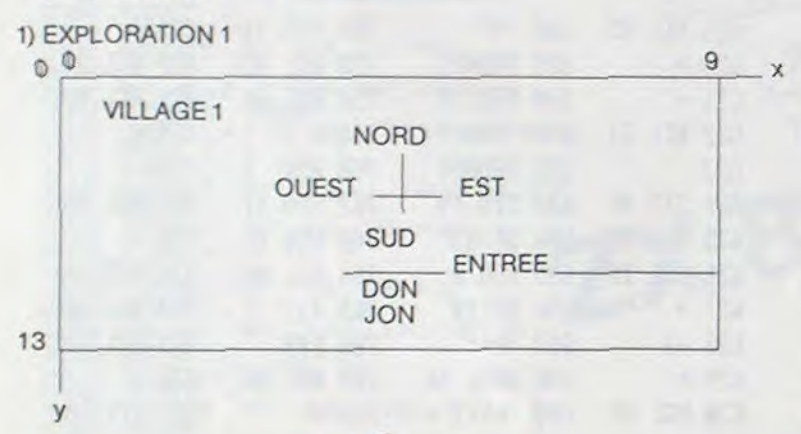

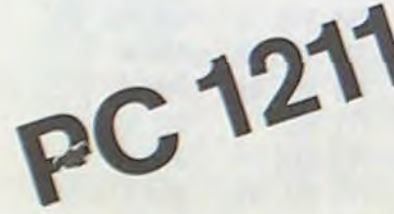

PROGRAMME NUMERO I \*\*\* EXPLORATIONI \*\*\*

150:PRINT 'DEPLACEMENT I MPOSSIBLE": GOTO 125 155: IF M<0 OR M>14 OR N< 0 OP N)9 PRINT "VOUS ALLEZ /OIJS PERDRE":

162: IF L>75 LET C=1:L=L-

169:L=(((M\*10)+N)-(75\*C)

165: IF L<0 LET L=L+75: C=

220:PRINT "ATTENTION !!"

230: PRINT Es; Fs; " VOUS A  $TTAQUE'':Q = RND 4: IF$ 

 $Q=1$  THEN 250

## **LE MANOIR DU COMTE ZORCK**

GOSUB 300,310,320,33 , <sup>34</sup> ,*3, 35Ç,* 36j' 3?3 33

: PRINT "LE COMBAT C<br>OMMENCE"

200: H=1+ RND 9: ON H

35:PP[N1 "L ENTPEE DU C HATEAU': RETURN 36:PRINT "VOUS VOUS COG NE DANS LES": PRINT "MURS DU CHATEAU": **RETURN** 37:PRINT "VOUS ETES AU CHATEAU": RETURN 38:BEEP 3: PRINT "VOICI L ENTREE DU DONJON"  $:Z(8)=M:Z(1)=8:Z(9)=$ N: CHAIN "SECRET", 10 40:RETURN  $100:$  IF  $A=4$  OR  $A=6$  PRINT "VOUS NE POUVEZ PAS" : PRINT "ALLER PAR L A": GOTO 120 110:BEEP 1 115: V=N: W=M: PRINT 'VOUS ETES EN  $X = 1$  ;  $Y = 1$  $;u$  $120:IF$  RND  $(10-A)=1$ . GOSU3 200 125: INPUT 'DIRECTION ? '  $5B$ \$: LET M=W:N=V:D\$= LEFT\$ (D\$,1): 3EEP 1 128:D5= LEFTS (03,1) 130: IF D\$="N" LET M=M-1: 6010 155 135: IF D\$="S" LET M=M+1: GOTO 155 140:IF D\$=0' LET N=N-1: GOTO 155

33: PRINT 'VOUS ETES SUR UN CHEMIN': RETURN 34:PRINT "IL Y A UN LAC VOUS NE": PRINT "PO UVEZ PLUS AVANCER": **RETURN** 

235: PRINT \*OUF ! IL VOUS A MANQUE" 240:PRINT "VOUS ATTAQUEZ MAINTENANT":Q= RND 2: IF 0=1 THEN 260 245: PRINT "HORREUR! VOUS L AVEZ RATE': GOTO 2 33 250:PRINT E\$;F\$; VOUS A TOUCHE": GOSUB 280:  $Z(8)=Z(8)-H: IF Z(8)$ <3 THEN 933 255: PRINT "VOTRE VITALIT  $E: '7Z(9): GOTO 230$ 260: PRINT E\$; F\$; " EST TO UCHE": GOSUB 280:6=G  $-H:$  IF  $G \leq 3$  PRINT Es :Fi;' EST MIJP'T": **RETURN** 265:60TO 239 233:H= PND 5 285:ON H GOSUB 400,410,4 20,436,449 293: RETURN 300: PRINT "ATTENTION! VOI LA UN GARDE":ES="LE  $GARD' : Fs = 'E' : G = 5:$ **RETURN** 319:PRINT "UN MONSTRE !" :ES="LE MONS":FS="TR E":G=4: RETURN 320: PRINT "HORREUR ! UN NAIN | ":ES="LE NAIN" :F\$="":G=2: RETURN 333:PRINT "PRENEZ GARDE ! UN ROBOT":E\$="LE":  $F$ \$=" ROBOT": $G = RND$  5

GOTO 155

GOT0 150

75

 $\partial$ 

1?ci:GTO 25

 $0,390$ 

:\_5 ,(9):' INEXISTANT": CHRS X( 245: J=J+:: BEEP :: PRINT 50 250:5070 205 300: uAIT 99: GOSUB 940: SOSUB 488: CHAIN \*DO NJON\*,10<br>350:3EEP 2: FOR I=1 TO 2 9: #AIT I: PRINT \*.<br>!!! \*\*\* BOUM \*\*\* !!! .": NEXT I: BEEP 1: ARIT 150: PRINT "LE DONJON S ECROULE" 360:PRINT "VOUS ETES MOR 400:walT 10:Bs(0)="":Bs( 1)="": FOR C=0 TO 3:<br>READ B\$(1):A= LEN B\$ (la): FOR 1=1 70 A-28 STEP 3: PRINT MIDS ( 3\$(0), I, 24): NEXT I 410:FOR I=1 TO 20 STEP 3 : PRINT RIGHT\$ (3\$(0 ),25-I); LEFTS (B\$() ), I+1): NEXT I: B\$(0)  $=35$ (1): NEXT 420:CALL &7050: RETURN 435:DATA "3RAVO ! VOUS E TES ARRIVE AU DONJON . VOTRE DETECTEUR E ST EN MARCHE . " 440: DATA "IL FAUT QUE VO US TROUVIEZ LA PORTE QUI SE TROUVE DANS LES COORDONNEES " 445:DATA ": -200<X<200, -100KYK100 , EN MET<br>TANT LE SIGNAL DU DE TECTEUR A 0 ." 450:DATA " " 455: DATA "UN PANNEAU COU LISSE DEVANT VOS YEU X ET UNE PORTE GEANT E APPARAIT ."<br>468:DATA "SUR LA DROITE *A*  $Y$  A UN TABLEAU DE CONTROLE , QUI EX PLIQUE QUE POUR " 465:DATA "OUVRIR LA PORT

: RETURN

MOT DE PASSE . JE RE GLE LE DETECTEUR ." 470:DATA \* \* 5:0:DATA "ANARCHISTE", "C HEWINGGUM", "CRAYON", "KLAXONNER", "KOPECK" , "PHARYNX"<br>520:JATA "QUINZIEMEMENT"<br>PLURICELLULAIRE", " SEXY", "TZAR", "HYPERB<br>OLIQUE", "GAZONNER" 530: DATA "EMPOIGNADE", "I CHTYOPHAGE", "BYZANTI N", "KOLKHOZIEN" 540: DATA "QUELQUE CHOSE BOUGE DERRIERE VOUS AVEC UN BRUIT D ENFE R . vous vous " 545: DATA "RETOURNEZ , MA IS VOUS NE VOYEZ RIE N . L ATMOSPHERE S E CLAIRCIE . UNE \* 550:DATA "LAMPE CLIGNOTE . EN DESSOUS IL Y A LE MEME SYSTEME DE SECURITE ." 555:DATA · · 560:DATA "LE DONJON EST MAINTENANT ACCESIBLE . DES TRESORS FABUL EUX VOUS ATTENDENT.' 570:DATA 'LES DEPLACEMEN TS DANS LE DONJON S

E IL FAUT DONNER LE

Vous devez aller du village au donjon grâce aux commandes : N=Nord,. S=Sud, E=Est, O=Ouest. Les rencontres avec d'éventuels monstres sont automatiquement réglées par votre ordinateur. La carte des lieux  $\mu_{\mathbf{M}}$ n' est pas complète et pour cause... vous l'avez trouvée dans un vieux livre tout moisi. Et qui plus est, écrit en une langue étrangère. Ce sont les seuls renseignements que vous ayez pu avoir. Libre à vous de compléter cette carte au cours de votre mission. Vous disposez au départ de 80 à 100 points de vie. Les points devie sont le total de votre force, votre vaillance, mais aussi des vivres qui vous restent. Si le total deces points est nul, vous irez rejoindre vos ancêtres dans le caveau familial.

Le donjon possède 4 étages plus un rez-de-chaussée. Votre PC. 1251, qui vous sert de radar affiche selon votre position à l'étage où vous êtes

*Suite page 16* 

#### 2) LA PORTE DU DONJON:

Unefois arrivé au manoir, vous trouverez sans grand mal ledonjon. Mais pour pénétrer dans celui-ci. il faut trouver la porte. En eflet, celle-ci est camouflée dans le mur. Heureusement vous avez tout prévu, et votre P.C.1251 va se changer en sonde murale. A partir des coordonnées x, y que vous déterminerez, votre ordinateur calculera la distance et la donnera sous forme d'un signal plus ou moins fort. Quand ce signal sera à 0, vous aurez trouvé la porte. Mais surprise ! Vous aurez alors à faire à l'ordinateur maison qui vous demandera le mot de passe. Ne vous découragez pas, votre P.C. va encore vous aider. Selon le principe du jeu du pendu, votre ordinateurvous aidera à trouverce mot. Une fois le mot découvert, la porte s'ouvrira sur... une autre porte. Comme quoi. le comte Zorck peut avoir de l'humour (humour noir, bien sûr). Cette fois, c'est un nombre à 4, 5 ou 6 chiffres (selon les humeurs de l'ordinateur). Vous le découvrirez avec les mêmes méthodes que précédemment. mais cette fois uniquement avec des chiffres.

Enfin, ces deux épreuves passées, vous pourrez accéderàl'intêrieurdu donjon. Notez aussi que ces trois opérations sont à effectuer en moins de 50 coups.

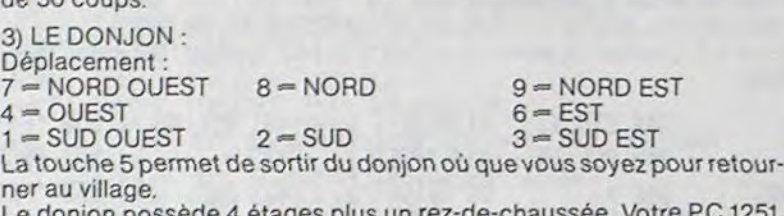

position suivant y : 0 < partie nord du donjon < 7

position suivant y : 7 < partie sud du donjon < 13. Le radar s'affiche sur les deux premiers caractères. Les points noirs sont les murs et les blancs les passages.La position x=0, y=0 est en haut à gauche de la partie nord du donjon, la position  $x=9$ ,  $y=13$ , est en  $*$ bas à droite de la partie sud du donjon. Les 4 cases centrales, permettent de changer d'étage. Si en plus vous êtes au rez-de-chaussée, vous pourrez également partir. Les combats avec les gardes se font par l'ordinateur, et vous ne pourrez prendre le trésor que quand le garde sera mort.

340: PRINT 'TIENT UN BLOB :E=LE BLOB":F\$='" :G= PND 8: RETURN 350: PRINT "YISION ATROCE !UN SERPEHT":E\$="LE  $SER" : F$ = "PENT": G = 3:$ RETURN 360: PRINT "UN SERGENT XO R":Es="LE SERG";F\$=" ENT' :0=6: RETURN 370:PRINT "A MORT! UN TR AITRE":ES="LE TRAI": F\$="TRE":G=6: RETURN 380: PRINT 'UN MAGICIEN. . . ":E\$="LE MAGI":F  $\frac{1}{2}$  = "CIEN" : G= RND 7: RETURN 393:PPINT 'UN CHIEN VOUS ATTAQUE '":E\$="LE C<br>HIE":F5="N":G=4: RETURN 433:PPINT 'Ç EST UNE EGR ATIGNURE": RETURN 410: PRINT "CA NE FAIT PA S DE BIEN": PRINT AR OU CA PASSE": RETURN 420:PRINT 'OUILLE ! OUIL LE ! OUILLE": RETURN 430: PRINT 'HOU ! QUE CA FAIT MAL": RETURN 440:PRINT "C EST UN COUP FATAL': RETURN 500: B\$(0)="1122222233112 222223.)2223.333333222 2322321222322332222 23222322232233.<br>2322232223333333  $5:0:3*(0)=8*(0)+"2223222$ 523: 33< 1 .'='2232233222223 22322222233332222223 2232644454444 426665 66466263777€.2222  $530:35(1)=35(1)+9666666'$ 540: RETURN 380:wAI7 15: FOR C=0 TO<br>8: READ 3\$(1):A= LEN *B\$(0)*<br>*BB2:FOR I=1* TO A-28 STEP 3: PRINT MIDS (3\$(0) F1:24): NEXT : 23c::l-? :: -0 29 SE 3 ),25-1); LEFTS (B\$(1) ), I+1): NEXT !! 3\$(0)  $=$ B $$(:) : NEXT C$ 350: JATA 'VOUS ETES AU V ILLAGE DES NIMARS , PEUPLADE \* 855: JATA "DEGENEREE QUI VIT UNIQUEMENT LA NU :T ( *:\_ s*- Il -EURE ) . HORS DES "

 $\bf{9}$ 

860:DATA "COORDONNEES X= 9 , Y=14 , VOUS ENTR EZ DANS LES MARAIS M AUDITS ALORS 865:DATA "EVITEZ-LES ... LE MANOIR DU COMTE ZORCK SE TROUVE A L AUTRE BOUT DE LA \* 870:DATA "PROPRIETE . UN E FOIS QUE VOUS Y SE REZ , VOUS AUREZ DE NOUVELLES 875:DATA 'INSTRUCTIONS P QUR CONTINUER VOTRE EXPLORATION . LES DE PLACEMENTS \* 880:DATA "S EFFECTUENT P AR : N=NORD : S=SUD  $: 0 = 0$ UEST : E=EST. 335:DATA 'A TOUT A L HEU RE PEUT-ETRE ET BONN E CHANCE ! . . ."<br>890:DATA " " 899: C=8: RETURN 988: PRINT "VOUS ETES MOR <sup>7</sup>*,:* - vous <sup>A</sup> *<sup>V</sup>* IEZ UN TRESOR DE": PRINT Z(7);" \$":<br>PRINT "DOMMAGE ...": END<br>958:3EEP 2:3s(0)="5RPD=2 9S2S2EE0R4R.D5JIJ": 3  $s(1) =$ 'LE MANOIR DU C ONTE ZORCK" 955:wAIT 13: FOR I=1 TO 24: CALL &7070: PRINT LEFTS (3\$(1),I<br>); RIGHTS (3\$(0),24- $I$ ):  $NEXT$   $I$ : FOR  $I=1$ TO 2: BEEP 1: WAIT 1 00: PRINT B\$(1): NEXT . 960:wAIT 10:B\$(1)=B\$(1)+<br>ECRIT PAR PASCAL P = RIOUX . 1983 .": FOR<br>I=1 70 60 965: PRINT MIDS (3\$(1), I, 24): NEXT :  $970:3*(0)=``"1B*(1)="":$ %\*\*\*\*\*\*\*\*\*\*\*\*\*\*\*\*\*\*\*\*\*<br>PROGRAMME NUMERO 2<br>\*\*\*\*\* LE DONJON \*\*\*\*\* \*\*\*\*\*\*\*\*\*\*\*\*\*\*\*\*\*\*\*\*\*\*\*\* 5:CLEAR : DIM 3\$(1)\*80 RESTORE 10: WAIT 10: BEEP 3: GOSU3 400: DIM X(9):<br>DIM Y(6) 50:C=200- RND 400:D=100

 $02)$ 60:WAIT 100: BEEP 1: PRINT "RECHERCHE X=" : M:" Y="; N: WAIT :<br>BEEP 1: PRINT "TEMPS :"!J;"SIGNAL:";A: IF A=0 THEN 100 65:WAIT 100: 3EEP 1: PRINT "RECHERCHE SUI VANTE": INPUT "X="; M  $H^{\dagger}$ " = Y", 70:1F MK-200 0R M>200 OR NK-100 OR N>100 BEEP 2: PRINT "ERREU<br>R DE DONNEES !": GOTO 65 75: J=J+:: IF J>50 THEN 350 :33:5070 55<br>100:50SUB 400: 50SUB 999 :C= RND 16: FOR I=1<br>TO 16: CALL &7070: READ B\$(1): IF C=I  $LET B5(0)=35(1)$ 105:WAIT I: NEXT I:A= LEN B\$(0):3\$(1)="":<br>BEEP 1: PRINT " UN M OT DE ";A;" LETTRES" : CALL 335 107:FOR I=1 TO A:35(1)=3 s(1)+"-": CALL &7071 : NEXT I 110:WAIT 1: 382P 1:<br>PRINT " "33\$('))" TE  $MPS$  'iJ: CALL 305:L= 0: CALL &7050: FOR I  $=1$  TO A: IF MIDS (B\$  $(1), 1, 1) = "-" LET L=1$ 115:NEXT I: IF L=0 THEN 233 120: INPUT "LETTRE ? "ICS : IF LEN CS()1 THEN :23 125:3=1: FOR I=1 TO A:<br>:F miDs (Bs(0),1,1)= Cs 60SUB 145 130: NEXT I: IF D=1 GOSUB 50 :35:j=j+::' :: J>=5O '-EN 350 140:50T0 118 :45:3EEP 2: PAUSE "30NNE E77E **":33(:)=**  LEFTS (BS(1)+I-1)+CS + RIGHT\$ (B\$(1),A-I)<br>:D=0: RETURN 158: BEEP 1: PAUSE "LETTR E FAUSSE !": RETURN 200:U=7- RND 3: FOR 1=1 TO 6:Y(I)=10- RND 10 : NEXT I: GOTO 990 202: GOSUB 940: GOSUB 400 : WAIT 100: PRINT "U NE NOMBRE A "IUI"CHI PRES"<br>205:wait :A=0:C=0:D=0:<br>INPUT "QUEL EST VOTR"  $\leq$  CHIFFRE  $?$ ", B\$(1): IF LEN 3\$(1)<>U BEEP 2: PRINT "ERREUR": GOTO 205 210:FOR I=1 TO U\$X(I)=<br>VAL MID\$ (3\$(1),I,1)<br>: IF X(1)=Y(I) LET X 2:5: \{1}=100:4=4+1<br>2:5: \{2:5: \{2:7 \} 7: \; 70 \; 70 \; : FOR K=1 70 U: IF X  $(\langle \rangle = Y(\frac{1}{2}) \quad \angle = 7 \quad 0 = 0 + 1$ 220: NEXT K: NEXT : 221: IF AK2 LET X(7)=32: GOTO 223  $222:X(7)=83$ 223: IF C<2 LET X(8)=32: GOTO 225 224 :X(8)=83 225: D=U-A-0: IF JK2 LET  $X(9) = 32: 6070 227$  $226:$ X(9)=83 227: IF \_<2 \_ET X(0)=32: GOT0 230  $228:X(8)=83$ 238:3EEP :: PRINT A!" CH [FFRE"; CHR\$ X(7):" BIEN PLACE"; CHR\$ XO

 $55:7 = 1(10 - 702) + (10 - 8)$ 

RND 200: M=0: N=0: J=

7): IF A=U THEN 300<br>235:365P 1: PRINT C: "CH TERE": CHRS X(8):"<br>MAL PLACE": CHRS X(8

Q.

-2

M<sub>3</sub>

240:32EP 1: PRINT DI\* CH

## **OSCILLATIONS Np 41**

Ça bouge du côté de HP 41, avec ce programme traitant ment  $\sqrt{6^2}$  - Aac un bip très court est lancé en cours d'exécution. des mouvements périodiques, forcés ou non. Oscillations libres, forcées : bref, de bonnes vibrations pour les HP'Iste s.

Franck MATHIS

Mode d'emploi :

l'oscillation donne lieu à la résolution de l'équation différentielle qui possède des solutions de 3 formes<br>Discriminant : D D > 0 F = ke<sup>ax</sup> +

 $D > 0$  F = ke<sup>ax</sup> + h'e<sup>bn</sup>, a et b sont distincts et réels  $D = 0$  F = (kx + k') e<sup>ax</sup>, a unique  $\underline{-b}$  réel

Ce programme a pour but de résoudre un mouvement (dynamique, oscillatoire, etc...), ceci par l'intermédiaire de donnée d'équations différentielles.

Possibilités Oscillation libre :  $aX'' + bX' + cX = 0$ 

2a  $D < 0$  F = ke<sup>ax</sup> cos BX + h'e<sup>ax</sup> sinbx,

2 solutions conjugées  $a + ib$ ,  $a - ib$ ceci représente l'oscillation libre Oscillation forcée aX"  $x$  bX' + cX = 0

X : fonction à trouver (mouvement cherché)

La fonction P peut-être polynominale, (1er, 2ème et 3ème degré) ou trigonométrique (sin ou cos)

Son avantage est sa rapidité d'exécution et son assimilation à des fins nettement plus mathématiques (ou physiques) qu'expérimentales.<br>Choix oscillation libre XEQ OSCILL Choix oscillation libre

X : fonction à trouver

P : fonction qui représente le terme forçant

Le résultat est d'abord donné sous sa forme littérale (en fix) mais les termes sont quelques fois décimaux, par conséquent, il est donné le listing (k, k', A. B. a,b) des données en FIX 5 pour les physiciens et ensuite sous forme de fractions (par un calcul de rationnelle, (plus particulière $4a<sup>2</sup>$ 

Le programme facilite énormément les calculs très longs et fastidieux d'oscillations libres ou entretenues par les intégrales et les équations différentielles.

ne rien répondre au premier message, presser RIS

X" ? mettre le coefficient de X", RIS

X' ? mettre le coefficient de X', R/S

 $X$ ? mettre le coefficient de X', R/S X (-) = ? condition initiale

pour X (a) = b, on entre a, enter ' b (a est souvent nul)

 $R/S X (-) = ?$  pour X' (a) = b, on entre a, enter  $\uparrow$  b (a souvent nul)

Condition initiale de la dérivée en 0

Exemple :  $X'' + 2X' - 15X = 0 \times (0) = 4 \times (0) = 36$  D > 0 X de la forme ke<sup>Ax</sup> + k'e<sup>Bx</sup> X : -3e<sup>-5x</sup>, 7e<sup>3x</sup>, l'équation est toujours affi-

chée pendant la résolution !

Si vous voulez rappeler les données, pressez RIS pour avoir:

 $K = -3K' = 7A(A) = -5B(B) = 3A$  à la place de A

B à la place de B Si les données sont fractionnaires, elles sont calculées sous forme de fractions dès que vous pressez R/S

Si  $D = 0$  Exemple X"  $-12X' + 36X = 0$  il n'y a pas de B (pas de B) Ax  $X(0) = 3X'(0)89$ 

$$
5 \qquad 15
$$

X = (kx + k')e X = <u>7</u> X + <u>3)</u> e <sup>A2</sup>, la forme littérale ne donne pas un bon ré-

3 5 sultat car c'est en FIX 0

Pour remédier à cela pressez R/S

xeO OSCILL, R/S, X"?, 1, RIS, X'?, 12, CHS, RIS, X?, 26, R/S.

 $X (-) = ?$ , 0, enter 13, enter 15,  $\div$ , R/S, X' (-) = ?, 0, enter 189, enter, 15,  $\div$ 

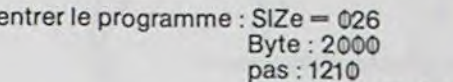

affichage de l'équation, puis affichage de  $X = 2x + y e 16X$ ; résultat apparemment faux x

X (-) = ? 0, enter t , 4, R/S X' ( ) = ? 0, enter 0, R/S<br>X = 4e<sup>- x</sup> cos. 2x, R/S, + 2e<sup>- x</sup> sin 2x, la fonction s'affiche en deux fois. Les données (A. A', A. B) sont entières donc il n'est pas utile de continuer à presser R/S sauf si vous les avez mal lues.

Pour les 2<sup>ème</sup> et 3<sup>ème</sup> degrés, le fonctionnement est identique, il suffit de rentrer les coefficients respectifs des différents degrés, d'établir les conditions initiales. La fonction apparaît toujours en deux morceaux. (pour avoir l'autre bout, pressez RIS).

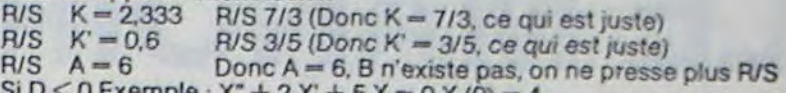

 $O$  Exemple:  $X + 2X + 5X =$ 

 $X'(0) = 0$ 

X de la forme ke<sup>Ax</sup> Cos Bx + k'e<sup>Ax</sup> sin. Bx

XEQ OSCILL. RIS, X" ?,1, RIS. X' ?, 2. R/S, X?. 5. RIS

Choix oscillation forcée, le terme forçant est-il polynomial ou **trigono**métrique ? XEQ OSCILL, FORCE, RIS, POLN ou TRIGO.

Choix polynôme : pressez RIS DEGRE ? mettre le degré du polynôme (1. 2 ou 3)

Exemple :  $X'' - X' - 2X = 2x + 1$ 

 $X(0) = 5 X'(0) = 0$  F est de la forme : ke<sup>Ax</sup> + k'e<sup>Bx</sup> + A'x + B

DEGRE ? 1, R/S, X ' 1, 2. R/S, X ' 0, 1, X"?, 1, RIS. 1, RIS. X?, -2. R/S

condition  $! \times (-) = ?$ , 0, enter, 5, R/S.

 $X' (-) = ?$ , 0 enter  $f$ , P

Pour re

Affichage de la fonction et du terme forçant, petit beep pour annoncer l'éventualité d'un terme (A ou B) irrationnel.

 $X = 3e^{-x} + 2e^{2x}$ , R/S +  $-1x + 0$  donc  $X = 3e^{-x} + 2e^{2x} - x$ 

Le listing des données n'est pas possible pourles termes forçants polynomiaux. Il n'est pratiquable que pour les oscillations libres, ou les oscillations forcées avec un terme trigonométrique (ce qui a beaucoup plus d'intérèt).

Il va sans dire que les coefficients de la fonction cherchée doivent être entiers, puisqu'on ne peut pas les lister avec ou sans réduites. (Cette option rallongerait le programme qui ne pourrait plus rentrerdans la HP 41).

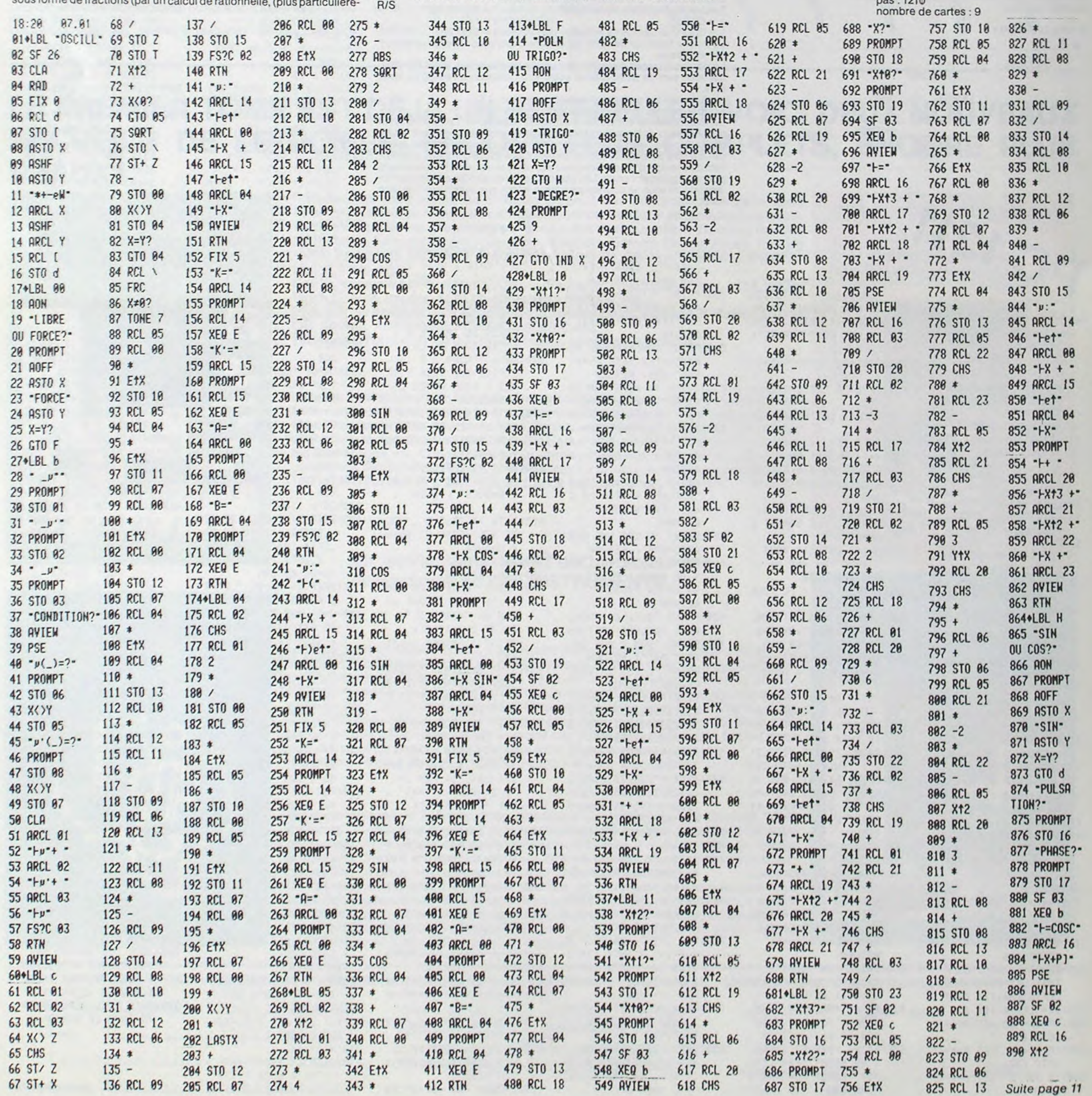

## **MEMOIRE**

Un petit programme pour vous rafraîchir la mémoire. Un bon graphisme animé pour un jeu toujours passionnant.

**Francis GERARD** 

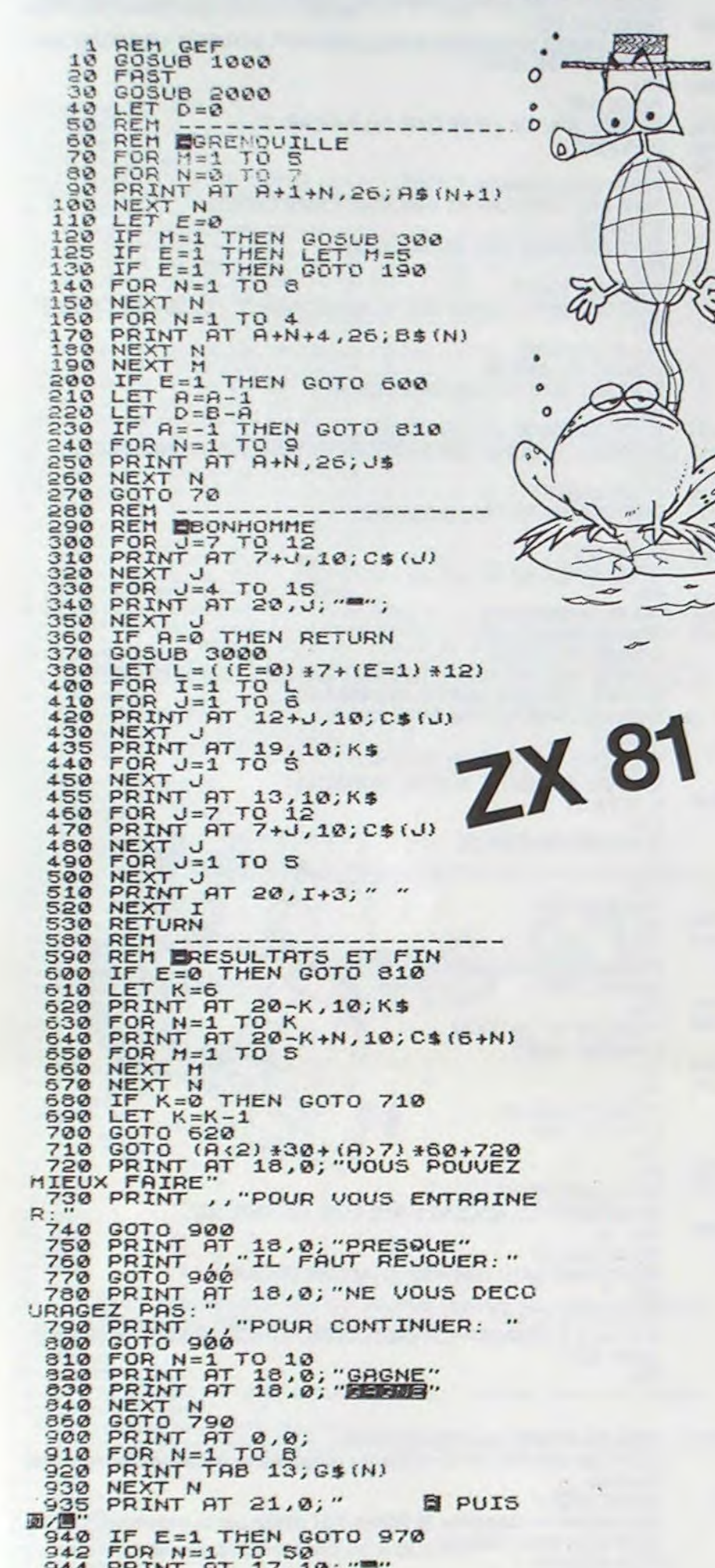

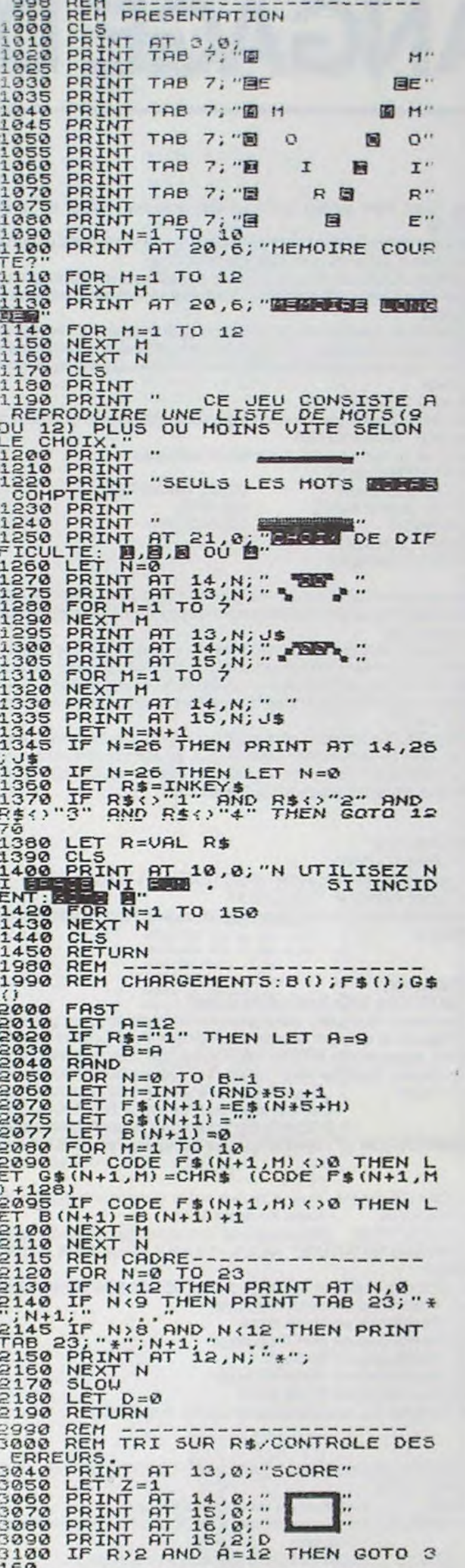

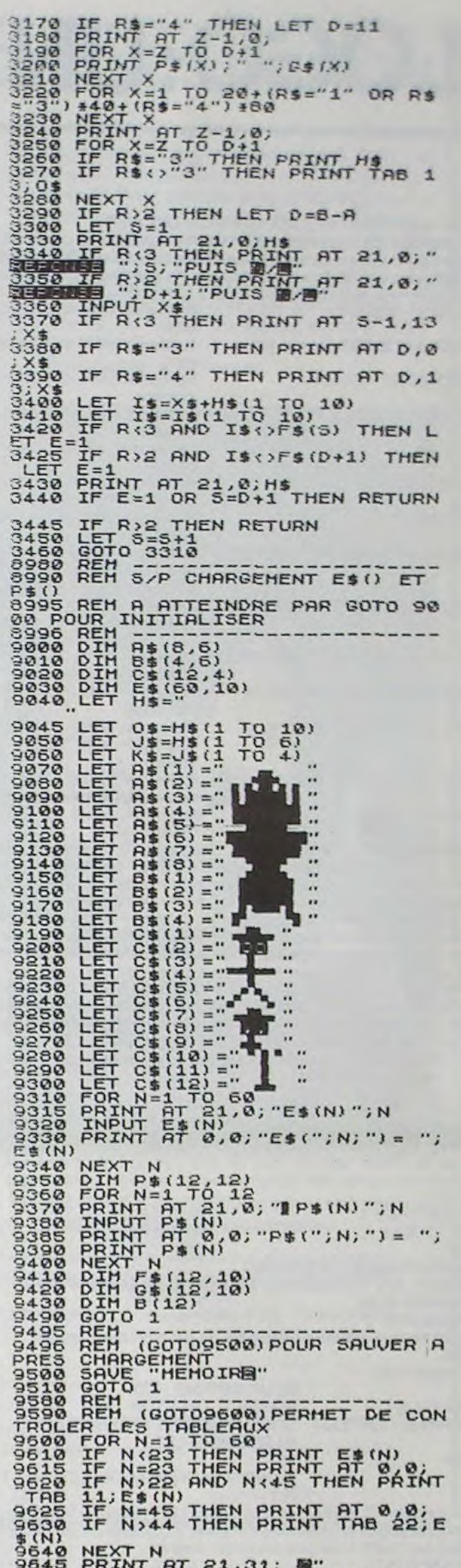

 $\circ$ 

Suite de la page 10

 $-0$ 

3120 IF R\$="3" AND A=6 THEN LET 0130 IF R\$="3" AND A=6 THEN LET  $3140$  IF R\$="3" AND A=6 THEN GOTO 3160 IF R>2 THEN GOTO 3300<br>3160 IF R\$="3" THEN LET D=5

SOSO IF INKEY & 7 "C" THEN GOTO 96 9660<br>9670<br>9680<br>9690 CLS<br>FOR N=1 TO 12<br>PRINT N; "-"; P\$(N)<br>NEXT N

 $\odot$ 1030 RCL 16 1056 1  $1168 -$ 952 RCL 04 1004 RCL 10  $1186 /$ 926 RCL 11  $978 *$  $1082 *$  $1134 - a =$  $1108 -$ 1057 STO 10 1135 ARCL 14 1161 ENTER† 1187 RCL [ 953 STO 13 979 RCL 16  $1005 *$ 1031 X12 1083 CHS 927 RCL 08 1109 RCL 09 1084 RCL 17 954 RCL 17  $980 *$ 1006 RCL 12 1932 RCL 01 1958 STO 11 **1136 PROMPT** 1162 INT 1188  $928 *$  $1110 /$ 955 RCL X 1007 RCL 06  $1033*$ 1059 RCL 00 1189 RND 1085 SIN  $1163$  X=Y?  $929 981 +$ 1111 STO 20 1137 RCL 14 1034 CHS 1060 STO 12 1164 GTO 89 1190 X\*0? 956 SIN 982 RCL 08 1908 \* 1086 RCL 14 1138 XEQ E 930 RCL 99 1112 RCL 08 1035 RCL 03 1061 RCL 04 1165 ST- Y 1191 GTO 08  $931/$ 957 RCL 15  $983 +$  $1009 1087 *$  $1139 - b =$ 1113 RCL 10 1062 STO 13 **958 CHS** 1010 RCL 09  $1036 +$ 1088 RCL 16 1140 ARCL 15 1166+LBL 08 1192 RCL 2 932 STO 14 984 STO 08  $1114 *$ 1037 STO 10 1063 RCL 17  $959 *$ 985 RCL 13 1167 RDN 1193\*LBL 09 933 RCL 08  $1011 /$  $1089 *$ 1141 PROMPT 1115 RCL 12 1038 RCL 16 1064 RCL X 908 STO 19 1194 RCL 1 960 X<>Y 1012 STO 21 1890 +  $1168$   $1/X$ 934 RCL 10 986 RCL 10 1142 RCL 15 1116 RCL 06 1039 RCL 02 1065 SIN 1169 ENTER1 1195 CLA 909 RCL 06 1091 RCL 08  $935 *$ 961 COS  $987 *$ 1013 GTO a 1143 XEQ E 891 CHS  $1117 *$  $918 \times 18$ 962 RCL 14 1014+LBL d  $1040 *$ 1066 RCL 15  $1092 +$  $1144 - R =$ 1178 INT 1196 FIX 0 936 RCL 12 988 RCL 12 892 RCL 01  $1118 -$ 989 RCL 11 1041 STO 11 1067 CHS 1093 STO 08 1197 ARCL Y 911 STO 06 937 RCL 06  $963 *$ 1015 -PULSATION? 1145 ARCL 00 1171 - $893*$ 1119 RCL 09  $1068 *$ 1172 RCL \ 1198 -+/-912 RCL 08  $964 -$ **1016 PROMPT** 1042 CHS 1094 RCL 13 **1146 PROMPT**  $938 *$  $990*$ 894 RCL 03  $1128/$ 1043 STO 12 1069 X<>Y 1199 ARCL X  $913$  X $($   $)$  19  $939 -$ 965 RCL 06  $991 -$ 1017 STO 16 1095 RCL 10 1147 RCL 00 1173 RCL 1  $895 +$ 1121 STO 21 1044 RCL 10 1070 COS 1174 STO \ 1200 PROMPT 1018 - PHASE?-914 STO 08  $966 +$ 1096 \* 1148 XEQ E 896 STO 18 948 RCL 89 992 STO 09 1122 **LBL** a 967 STO 96 **1019 PROMPT** 1045 STO 13 1071 RCL 14 1175 LASTX 1201 FIX 5 993 RCL 06 1097 RCL 12  $1149 - B = -$ 897 RCL 16 915 RCL 13  $941/$ 1123 FIX 5  $1072 *$ 1150 ARCL 04 1176 \* 1202 RTN 968 RCL 17 898 RCL 02 916 RCL 10 942 STO 15 994 RCL 13 1020 STO 17 1046 CLST 1098 RCL 11  $1124 - K = -$ 1203\*LBL E  $1873 1099*$  $1177 +$ 943 RCL 18 969 COS  $995 *$ 1021 SF 03 1047 STO 18 1151 PROMPT  $917 *$ 1125 ARCL 20  $899*$ 1074 RCL 06 1204 RCL X  $944$  X $\langle$  86 970 RCL 15 1848 1  $1100 -$ 1178 STO J 900 STO 11 996 RCL 11 1022 XEQ b 1126 PROMPT 1152 RCL 04 918 RCL 12 1849 STO 19 1875 + 1205 FRC 1179 RCL [ 919 RCL 11 945 RCL 19  $971 *$ 997 RCL 08 1023 - H=SINC-1101 STO 09 1153 XEQ E **901 CHS** 1127 RCL 20 1206 X\*0? 1050 RCL 06 1076 STO 06  $1180 *$ 972 RCL 16 1102 RCL 06  $928 *$  $946$   $X$   $98$  $998 *$ 1024 ARCL 16 1128 XEQ E **1154 RTN** 902 STO 12 1207 SF 00 1851 X<> 18 1877 RCL 17 1103 RCL 13 1181.5 947 1  $973 *$  $999 -$ 1025 - FX+P]- $1129 - K' =$ 1155\*LBL I 903 RCL 10  $921 -$ 1208 X<>Y 1078 COS  $1182 +$ **974 CHS** 1026 PSE 1052 STO 06  $1184 *$ 948 STO 10 1000 RCL 09 1130 ARCL 21 1156 CLA 984 STO 13 922 STO 09 1209 FS?C 00 975 RCL 17 1027 AVIEW 1053 RCL 08 1079 RCL 15 1105 RCL 11 1183 INT 949 STO 11 1801 / **1157 RND** 905 1 923 RCL 06 1131 PROMPT 1210 XEQ I 1054 X <> 19 1080 \* 1184 STO Z 906 STO 18 924 RCL 13 950 RCL 00 976 SIN 1002 STO 20 1028 SF 02 1106 RCL 08 1132 RCL 21 1158 STO D 1055 STO 08 1081 RCL 16 1185 RCL 1 1211 .END. 977 RCL 14 1003 RCL 08 1029 XEQ c  $1107 *$ 1159 ISG J 951 STO 12 1133 XEQ E **907 CLST**  $925 *$ 

## LOGO: UN LANGAGE DYNAMIQUE

### VI - LES PRIMITIVES BOOLEENNES DE LOGO.

Une fonction booléenne retourne un résultat qui ne peut être que VRAI ou FAUX. LOGO en possède un certain nombre. Elles permettent de tester les objets d'un programme et de prendre des décisions en conséquences. Voici la plupart de ces fonctions :

Retourne VRAI si <objet> est une liste. MOT? < OBJET>
Retourne VRAI si <objet> est un mot. NOMBRE?<OBJET>Retourne VRAI si <objet> est un nombre. NOM? <OBJET>
Retourne VRAI si <objet> est une variable. autrement dit si <objet> a un contenu. PRIMITIVE? Retourne VRAI si <objet> est une primitive du langage. TOUCHE? Retourne VRAI si une touche est appuyée. EGAL?<OBJET1><OBJET2> Retourne VRAI si <objet1> est égal à <objet2>. Sur certains LOGO, le signe "=" est accepté. SUP?<NOMBRE1><NOMBRE2> Retourne VRAI si <nombre1> est supérieur à <nombre2>. Le signe  $>$ " est quelquefois accepté. INF?<NOMBRE1><NOMBRE2> Symétrique du précédent. quelquefois accepté. MEMBRE? <MOT><LISTE> Retourne VRAI si <mot> fait partie  $de$   $\triangleleft$ ET<COND1><COND2>
Retourne VRAI si <cond1>
et <cond2> sont toutes les deux vraies. OU <COND1><COND2> Retourne VRAI si au moins une des deux conditions est vraie. NON <COND>
Retourne VRAI si <cond>
est fausse.

Remarque : sur certains LOGO, le caractère "?" est remplacé par "P" (cela donne MEMBREP, EGALP par exemple).

Vous allez trouver dans les programmes qui suivent de nombreux exemples d'utilisation de ces fonctions booléennes.

LOGO est un langage surprenant : il permet de faire de façon simple des choses qui seraient particulièrement difficiles avec un autre langages. Par exemple. on peut recréer en LOGO, la plupart des instructions standars de BASIC.

On peut redéfinir tous les mots clé associés à FOR comme des fonctions neutres :

Recréer LIST n'est pas quelque chose d'évident à priori mais nous verrons que LOGO offre une solution particulièrement élégante. Bien entendu. simuler BASIC n'a rien d'intéressant en soi mais cela peut être un excellent exercice de programmation LOGO.

Obtenir un catalogue de disquette se demande souvent par CAT suivi du numéro du lecteur.

POUR CAT : LECTEUR

FIXELECTEUR : LECTEUR CATALOGUE

**FIN** 

Des fonctions neutres (qui ne font rien) peuvent être définies. On peut ainsi ajouter des "accessoires" au langage : par exemple. THEN et ELSE.

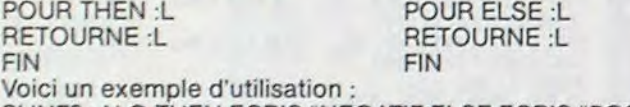

SI INF? : N O THEN ECRIS "NEGATIF ELSE ECRIS "POSITIF Redéfinir RUN :

POUR RUN Nom de la procédure principale du programme à lancer FIN

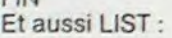

n'est rien d'autre qu'une liste d'instructions.<br>L'éditeur LOGO est fait pour créer des programmes mais il peut être aussi utilisé pour composer un texte considéré alors comme une liste de mots.

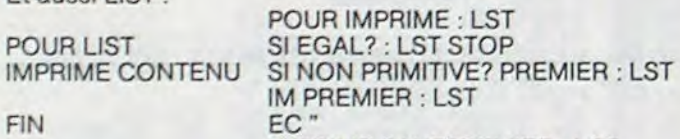

IMPRIME SAUFPREMIER : LST

SORTIE .CONSOLE ENTREE .CONSOLE

FIN La fonction CONTENU, utilisée dans LIST, retourne toute les procédures contenues en mémoire centrale, y compris les primitives. Bien sur PLIST n'est pas plus compliquée: POUR PLIST SORTIE .IMPRIMANTE LIST SORTIE .CONSOLE FIN Les boucles FOR .. NEXT bien connues seront définies ainsi POUR FOR : COMPTEUR : FIN : PAS : INSTRUCTIONS SI SUP? : DEBUT: FIN STOP DONNE : COMPTEUR : DEBUT EXECUTE : INSTRUCTIONS FOR : COMPTEUR SOMME : DEBUT : PAS : FIN : INSTRUCTIONS FIN Exemple d'utilisation : FOR "I 4 10 2 [ECRIS : I]<br>Est équivalent à : FOR I = 4 TO 10 STEP 2  $FOR I = 4 TO 10 STEP 2$ PRINT I NEXT I

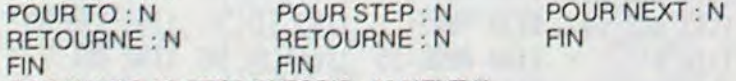

FOR "I 4 TO 10 STEP 2[ ECRIS : I ] NEXT "I

Enfin, voici une redéfinition particulièrement intéressante qui pourra être utilisée souvent car elle conduit à des programmes très lisibles : la structure TANTOUE.

POUR TANTQUE : COND : INSTR

SI EXECUTE : COND [EXECUTE : INSTR TANTOUE : COND : INSTR] FIN

VOUS POUVEZ INSERER DES COMMANDES DE MISE EN PAGE DANS VOTRE TEXTE: PAGE : Commence une nouvelle page.

- MARGE 20 : Impose une marge de 20 blancs dans toute la suite du texte.
- # LIGNE 15 : Saute 15 lignes blanche à l'impression.<br># GROS : lmprime la ligne suivante en gros carac
	- Imprime la ligne suivante en gros caractères

Beaucoup de primitives LOGO n'ont pas été abordées dans cette série d'articles. Leur rôle est secondaire mais il est souvent très pratique de les connaître. Nous invitons le lecteur à se reporter à son manuel de référence. II y a en effet de petites différences d'une machine à l'autre. D'autre part, les particularités des ordinateurs sont souvent reprises par le langage

- Le crayon optique et les manettes du TO 7 peuvent être exploitées directement à partir de LOGO.

- II en est de même des manettes ATARI. LOGO ATARI possède d'autre part, quatre tortues dont la forme et la vitesse sont programmables.

- Le graphisme du GOUPIL III est d'une définition supérieure bien que le nombre de points par lignes et par colonnes ne soit pas très différent de celui des autres, mais chaque point peut être colorié indépendamment de ses voisins immédiats

A vous d'exploiter à fond les possibilités de votre machine. LOGOTEXT (Un traitement de textes écrit en LOGO).

LOGO est un langage orthogonal. C'est à dire que pratiquement toutes les combinaisons entre chacun des éléments du langage sont possi-

Il se peut aussi que votre imprimante ne possède pas toutes les fonctions nécessaires. Dans ce cas, LOGOTEXT marche quand même mais certaines lignes de commande deviennent inopérantes.

bles. Cela tient au fait que tout est organisé autour de la structure de liste.

Ainsi, les données sont souvent des listes de mots mais un programme

POUR IMPLIGNE TANTQUE [NON EGAL? :C CAR 13) [DONNE 'C LISCAR IMPCAR :C) **FIN** 

POUR LISLIGNE DONNE "C LISCAR SI EGAL? : C "# [COMMANDE] [IMP] **FIN** 

<sup>A</sup>partir de là, beaucoup de fonctions du traitement de textes sont déjà prêtes dans le langage. C'est le cas parexemple du stockage d'un texte sur la disquette puisqu'il existe une fonction qui sauve le contenu de l'éditeur SAUVED "NOMFICHIER

> DONNE "ACCENT [0 R : 2] DONNE "EQUIVAL [123 93 96 125]" ENTREE .EDITEUR SORTIE .IMPRIMANTE TAPE ESC TAPE CAR 82 TAPE CAR 6

Il est tout aussi facile de recharger un texte depuis la disquette : CHARGE "NOMFICHIER Imprimer le texte se fait de la façon suivante :

POUR IMPRESSION<br>ENTREE .EDITEUR SORTIE .IMPRIMANTE<br>TRANSFERT

POUR TRANSFERT<br>LISLISTE TRANSFERT<br>FIN

> FIN POUR STOCKAGE :NOM SAUVED :NOM

FIN Q POUR REVISION :NOM CHARGE :NOM  $AD$   $\wedge$   $D$   $D$   $D$ 

 $FIN$ POUR CREATION DANS POUR CREATION CHARGE "INIT ED

**FIN** POUR IMPCAR :C

FIN

1 - Charger LOGO.<br>2 - Introduire la disc

- Introduire la disquette LOGOTEXT dans le lecteur 0.
- Taper RAMENE "LOGOTEXT

Le programme ci-dessus n'est pas complet : il lui manque une condition d'arrêt. Nous verrons comment ce problème est résolu dans le programme final.

> Voici maintenant le mode d'emploi, d'ailleurs composé sur LOGOTEXT et, pour bien fixer les idées. le même texte, tel qu'il apparaissait sous éditeur avec les lignes de commande visibles (celles qui commencent par DIESE)

La création et la modification du texte utilise toutes les possibilités de l'éditeur : insertion, effacement, etc. Celles du GOUPIL 3 sont énumérées dans le mode d'emploi de LOGOTEXT (voir plus loin). Si vous avez un autre ordinateur. vous les trouverez dans le manuel de référence de votre LOGO.

Le GOUPIL III sur lequel à été écrit ce programme présente une particularité : les voyelles accentuées (é, è, à, ù,) sont codées sur trois octets. Or les imprimantes n'utilisent pas cette forme de codage. LOGOTEXT effectue automatiquement la traduction.

### CHARGEMENT

C'est parfaitement possible. Je n'ai pas encore vu d'applications utilisant ce principe mais il y a sûrement des choses à faire dans ce domaine.

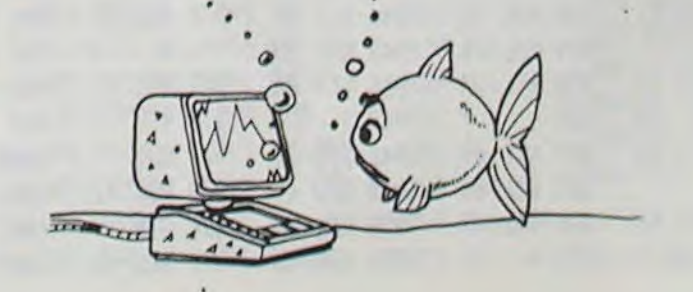

4 - Introduire la disquette sur laquelle vous stocker vos textes dans le lecteur 0.

UTILISATION

 $\overline{11}$ 

LOGOTEXT a deux niveaux de travail :

- Le niveau "écriture" : vous avez votre texte sous les yeux. vous êtes en train de le corriger ou de le composer. Pour passer de ce niveau a l'autre, appuyer sur BREAK (au dessus des touches fléchées).

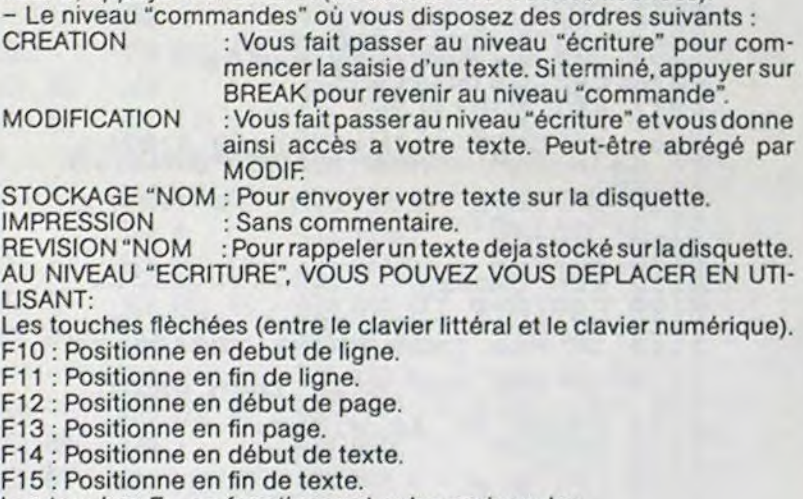

Les touches F .. ne fonctionnent qu'en majuscules.

GRAS : Imprime la ligne suivante en caractère gras. SOULIGNE : Souligne la ligne suivante. BIP : Emet un bip sonore.

FIN : Signale la fin du texte (indispensable).

Les lignes de commande doivent être marquées en majuscules et, bien sûr, elles n'apparaissent pas quand on demande une impression.

QUELQUES CONSEILS:

 $-$  Commencez toujours un texte par une commande  $\sharp$  PAGE.

- Si vous ne changez pas la marge, une ligne d'écran correspond a une ligne d'imprimante : ceci facilite la coupure des mots en fin de ligne. - LOGOTEXT comprend quatre voyelles accentuées : é, é, à, û. N'en utilisez pas d'autres car elles ne passeraient pas à l'imprimante.

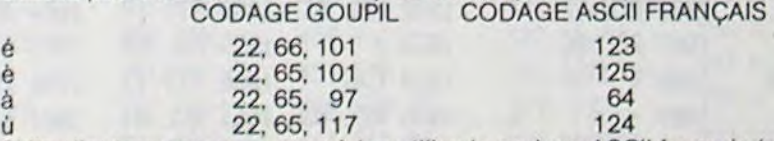

Si l'ordinateur que vous possédez utilise le codage ASCII français (ou plus probablement, n'a pas les voyelles accentuées), vous pouvez simplifier le programme. Mais ce n'est pas indispensable. LOGOTEXT devrait tourner sur n'importe quelle machine, certaines lignes devenant simplement inutiles.

LOGOTEXT autorise l'insertion de lignes de commande dans le texte. Celles-ci doivent commencer par le caractère DIESE. Elles ne sont pas imprimées mais agissent sur la mise en page. Par exemple, la commande PAGE déclenche un saut de page.

L'effet des lignes de commande dépend bien sûr de l'imprimante employée. Les codes employées ici correspondent au jeu international mais vous devrez peut être modifier la procédure COMMANDE pour l'adapter à votre matériel.

#### POUR COMMANDE

SORTIE CONSOLE DONNE "COM LL SORTIE .IMPRIMANTE

SI EGAL? .COM [PAGE] [TAPE CAR 121

SI EGAL? :COM (GROS) (TAPE CAR 14 DONNE "MARGE :MARGE

2 LISLIGNE DONNE "MARGE :MARGE ' 2J

SI EGAL? :COM [BIP] [TAPE CAR 7]

SI EGAL? PREMIER :COM "MARGE [DONNE "MARGE PREMIER SP .COM]

SI EGAL? PREMIER :COM "LIGNE [REPETE PREMIER SP :COM (EC "JJ

SI EGAL? :COM [SOULIGNE) [SOULIGNAGE) SI EGAL? :COM (GRAS) (TAPE ESC TAPE CAR 69 USUGNE TAPE ESC

TAPE CAR 70) SI OU EGAL? :COM [FIN] EGAL? DERNIER DERNIER :COM CAR 255 [DONNE "FINI VRAI)

FIN POUR IMP

REPETE :MARGE (TAPE CAR 32) IMPCAR :C IMPLIGNE

FIN POUR SOULIGNAGE

TAPE ESC TAPE CAR 45 TAPE CAR 1 TAPE CAR 32 LISLIGNE TAPE ESC TAPE CAR 45 TAPE CAR 0

FIN

POUR TANTQUE :COND :INSTR SI EXECUTE :COND [EXECUTE :INSTR TANTQUE :COND :INSTR) FIN

POUR LISEDIT TANTQUE [NON :FINI] [LISLIGNE)

FIN POUR ESC RETOURNE CAR 27

**FIN** 

POUR IMPRESSION

DONNE "MARGE 10 DONNE "FINI FAUX

LISEDIT

TAPE ESC TAPE CAR 82 EC CAR 0 ENTREE .CONSOLE SORTIE .CONSOLE EC CAR 12

FIN POUR MODIFICATION ED

FIN

POUR MODIF<br>ED FIN<br>POUR MODIF

SI MEMBRE? :C :ACCENT [TAPE EQU :C] [TAPE :C]

FIN

POUR EQU :C RETOURNE CAR ITEM POS :C :ACCENT :EQUIVAL

- FIN
- POUR POS :C :LST

SI EGAL? :C PREMIER :LST [RETOURNE 1] [RETOURNE SOMME1 POS :C SP :LST] FIN

MISE EN ROUTE DU PROGRAMME.

Avant de commencer la saisie du programme, initialisez la mémoire centrale: .EFFACETOUT

et créez sur la disquette, le fichier INIT utilisé par la procédure CREA-TION pour vider l'éditeur: FIXELECTEUR 1

#### SAUVED "INIT

Vous pouvez alors taper le programme, faire une rapide "chasse aux bugs" et le sauver sur la disquette:

SAUVE "LOGOTEXT

LOGOTEXT peut être utilisé pour le courrier sans aucun problème. La rédaction de petits rapports peut aussi lui être confiée. Ses performances plus qu'honorables apporteront à ces documents, une petite touche personnelle très appréciée mais, bien entendu, la qualité de l'imprimante utilisée joue un grand rôle.

Le programme peut cependant être amélioré: par exemple, vous pourriez lui ajouter la capacité d'aligner automatiquement les fins de lignes (marge droite) en ajoutant des blancs supplémentaires entre les mots.

#### POUR ALLER PLUS LOIN.

Réexaminons l'idée d'orthogonalité exposée au début de l'article. Nous avons dit que les programmes et les données avaient la môme structure: la liste.

#### Autrement dit:

Un programme LOGO est capable de construire une liste.

- Cette liste peut ensuite être exécutée comme une branche de programme.

CONCLUSION: un programme LOGO peut facilement se modifier luimême.

???

## **SCRABBLE**

Ce programme est une bonne version du jeu de SCRAB-BLÉ, bien connu des amateurs de jeux de lettres. Un petit défaut, néammoins, dû non pas au programme, mais au TRS 80 lui-même : les dessins manquent un peu de précision et beaucoup de couleurs.

Jean-François De LIGONDES

4 CLEAR1000 J-2

G0T02050  $Y = 14$   $Y = 0$ 

DIMC(210) GOT029

8 CLS PRINTR(195), NOM DU PREMIER JOUEUR"; INPUTDIS<br>9 PRINTR(323), NOM DU DEUXIEME JOUEUR"; INPUTD2\$

10 CLS GOT0182

16 0818128, 128, 128, 128, 128, 176, 176, 176, 176, 176, 176, 128, 176, 176, 176, 176, 176, 176, 184, 168, 176<br>168, 176, 176, 176, 176, 129, 128, 128, 176, 176, 176, 144, 128, 168, 176, 176, 176, 176, 128, 128, 128, 129,<br>1 135, 128, 128, 168, 158, 161, 158, 129, 128, 128, 184, 135, 194, 135, 128, 128, 128, 128, 168, 158, 129

18 160, 158, 129, 128, 129, 184, 135, 184, 135, 128, 128, 160, 158, 161, 158, 129, 128, 128, 184, 135 128.128.128.128.128.128.128.139.131.131.131.131.131.128.131.131.131.131.131.131.131.131.128.130.<br>129.128.129.128.130.129.131.128.128.128.128.129.130.131.131.131.131.131.131.131.131.128.131<br>21 DATR131.131.131.131.129.130.13 

30 DRTR42, 45, 36, 45, 45, 45, 45, 42, 45, 45, 45, 36, 45, 42, 45, 38, 45, 45, 35, 45, 45, 45, 35, 45, 4

30<br>5, 45, 38, 45, 45, 45, 38, 45, 45, 36, 45, 36, 45, 45, 45, 45, 38, 45, 45, 36, 45, 45, 36, 45, 45, 45, 45, 45,<br>45, 38, 45, 45, 36, 45, 45, 45, 45, 38, 45, 45, 45, 45, 45, 38, 45, 45, 45, 45, 45, 35, 45, 45, 45, 45, 45,<br>

**ETURN** 

110 IFJ0-1 J0-0 G0T0113

111 IFU=2THENJ=1ELSEJ=2 113 GOSUB600

114 SET(X, Y) · KK=PEEK(14400) · IFKK=80RKK=160RKK=320RKK=640RKK=128THEN115ELSE114 115 RESET(Y, Y)

120 IFKK=8THEN138ELSEIFKK=16THEN148ELSEIFKK=32THEN158ELSEIFKK=64THEN168ELSEIFKK=

128THEN250 130 Y=Y-3: I=I-14: G0T0170<br>140 Y=Y+3: I=I+14: G0T0170<br>150 X=X-8: I=I-1: G0T0170 S 80 160 X-X+8 I-I+1 170 IFX(14 X=14 - I=I+1<br>172 IFX>118 - X=118 - I=I-1 174 IFY(0 Y=0 I=I+14 176 IFY>39 'Y=39 'I=I-14 178 SET(X, Y) GOT0114 182 A1\$="<br>184 A2\$="  $\mathbf x$  $\mathbf{2}$ 186 A3\$=" 188 A4\$-" 190 A5\$=" 192 A68m\* 194 A7\$=" R 196 A8\$=" 198 A9s=" 200 RA\$=" 202 AR\$="  $\mathbf{z}$ £" 204 AC#=" s 206 RDS=" 208 RES=" 289 PRINTAIS/PRINTA2S/PRINTA3S/PRINTA4S/PRINTA3S/PRINTA6S/PRINTA7S/PRINTA3S/PRIN TR95 PRINTRAS PRINTABS PRINTACS PRINTADS PRINTAES 210 GOSUB70 : I=1 GOSUBB60 220 GOT0110 250 GOSUB800 SET(X,Y) 260 BS="":PRINT@(900),DS;",QUEL MOT PROPOSEZ VOUS "; 'INPUTBS'IFBS="#E#"THEN2500E LSEIFLEN( 8\$)>18THENB\$=""

1 IFBS=""THENGOSUBS00:GOSUB70:J0=1:GOTO110<br>262 N=0:FORD=1TOLEN(B\$):IFRSC(MID\$(B\$,D,1))<650RRSC(MID\$(B\$,D,1)))90THENN=1:NEXT IFM=1 · M=0 · GOSUBBB0 · GOSUB70 · GOTO260

**263 NEXT** 265 GOSUB70 280 GOT01300 450 FORD=1TOLEN(8\$): GOSUB1600: C(I)=RSC(MID\$(8\$,D,1)) 455 GOSUB1518 460 IFB=1 1=1+14 470 IFB=2 I=1+1 488 E=(((Y+3)/3-1) #64)+(X/2)-1<br>490 IFB=2 PRINT@((E-4)+(4#D)),MID#(B#,D,1); 500 IFB=1 · PRINTR((E-64)+(64\*D)), MIDS(B\$,D,1); 510 HEXT : IFMD()0 : P1=P1#(2EMD) 520 IFMT()0 P1=P1#(3DMT) 530 LT=0 : LD=0 : MD=0 : MT=0<br>535 IFS=1 : S=0 : P1=P1+50 540 IFJ=1THENT1=T1+P1 542 IFJ=2 T2=T2+P1 545 P=0 P1=0 RETURN 600 GOSUBB00 PRINT@(906), "C'EST AU TOUR DE "; 510 IFJ=1THENDS=LEFTS(D18,15)ELSEDS=LEFTS(D2\$,15) 620 PRINTDS; 625 GOSUB70 630 RETURN 710 IFJ=1 J3#=J\$+J1# 715 IFJ=2 . J3#=J#+J2#  $718$  H= $8$ 720 FORD=1TOLEN(B#)+FORD1=1TOLEN(J3#)+IFMID#(B#,D,1)=MID#(J3#,D1,1)THEN730ELSE74 730 D1=LENK J3\$) H=1 732 FORR=1TOLEN(J3\$): IFMID\$(J3\$, A, 1)=MID\$(B\$, D, 1)ANDV=8THEN734ELSEK\$-K\$+MID\$(J3\$ A.1) GOT0736  $734 V = 1$ 736 NEXTA J3#=K# V=8 K#="" 748 NEXTD1 : IFH=1THEN738ELSEG0SUB742 : IFH=1THEN738ELSEPRINT@(986), "VOUS N'AVEZ PAS<br>LES LETTRES DISPONIBLES"; : J3#="" : L#="" : J#="" : FORM=1T02888 : NEXT : GOSUB888 : L=1 : RET **I IDM** 742 FORR=1TOLEN(J3#):IFMID#(J3#,R,1)="@"RNDV1=8THEN744ELSEK1#=K1\$+MID#(J3\$,R,1): C0T0746 744 V1=1 H=1 746 NEXTA V1=0 J3\$=K1\$ K1\$="" RETURN 750 H=0 NEXT 752 IFC9=1THEN2530 754 0-0 756 GOT0915 800 PRINTE(896)," " J . RETURN 815 IFLEN(J3#)=8THENS=1<br>828 FORD1=1TO(7-LEN(J3#)):GOSUB1888:M#=M#+F#:NEXT 830 IFJ=1/J1#=J3#+M#/G=257/FORD1=1T07/PRINT@(G),MID#(J1#,D1,1))/G=G+64/NEXT/J3#=  $...$  , Mas ... 832 IFJ=2:U28=U38+H\$:G=318:FORD1=1T07:PRINT@(G),HID\$(U28,D1,1)::G=G+64:NEXT:U38=<br>""(H\$="" 840 Jax \*\* 850 RETURN 868 PRINTR(128), LEFTS(D18, 4); PRINTR(188), LEFTS(D25, 4); 898 RETURN 1000 GOSUB1019 1015 RETURN 1018 D-RND(26) 1019 GOSUB1022 Suite page 18

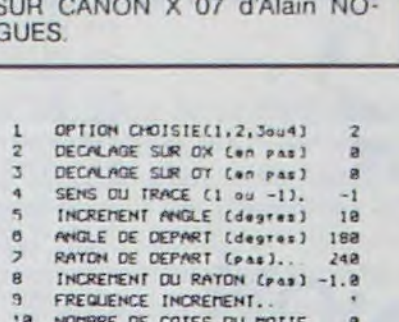

LONGUEUR DU COTE (PAS)..

FREQUENCE INCREMENT.

19 COULEUR DE DEPART ..

INCLINAISON (degres).

INCREMENT DU COTE (PAS).

SUR DX (8) OU SUR R (1).<br>NOMBRE DE MOTIFS PREUUS.

PARAMETRE COULEUR : KC.. FREQUENCE COULEUR ..

 $8.8$ 

eee<br>G

 $11$ 

 $12$ 

 $13$ 

 $14$ 

 $15$ 

 $16$ 

 $12 \text{ }$ 

18

COURBES REALISEES AVEC LE<br>PROGRAMME "DESSINS A GOG"

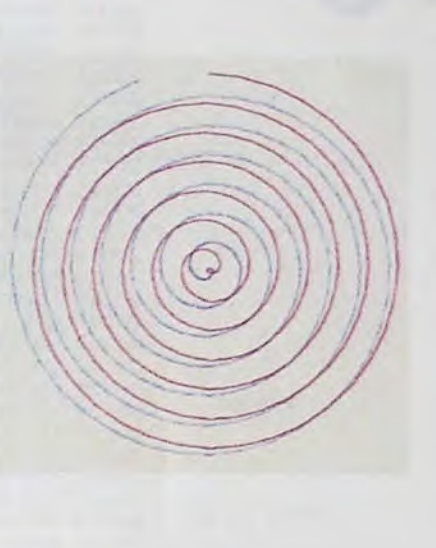

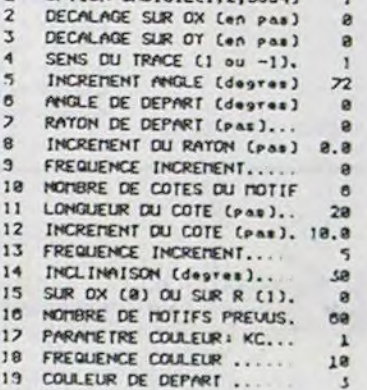

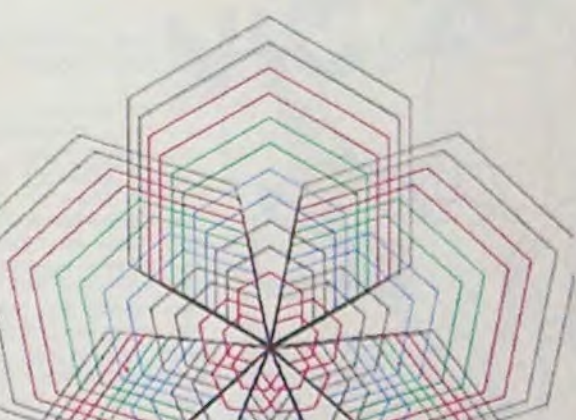

### **LOGICIELS CANON**

Explorez les étonnantes possibilités de votre CANON X-07 avec les quelques 40 programmes réunis dans cet ouvrage. Des programmes performants qui fonctionnent sur le X-07 de base (8 Ko) : calculs scientifiques : opérations sur les matrices, conversion de coordonnées. racines de polynômes, intégration, interpolation, etc. Des utilitaires : gestion de compte en banque, histogramme, impôt, hard copy, tracé de courbes, biorythmes, etc. Des jeux : loto, poker, ardoise magique, un peu d'EAO, un super jeu d'aventures : le Trésor du Galion et trois "gros" programmes qui nécessitent une carte d'extension 4 K : Astral, Tierce et Surfaces et Volumes.

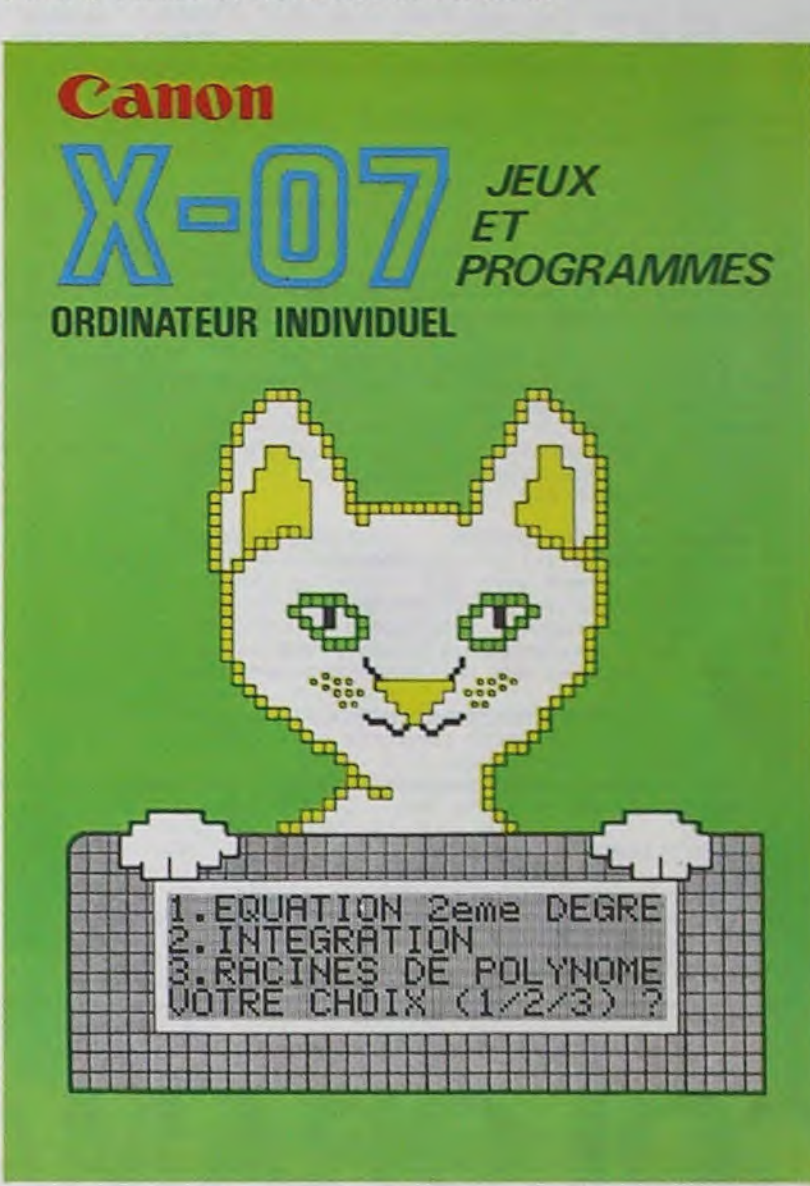

UN LIVRE SIGNÉ SHIFT EDITIONS! en vente chez les distributeurs CANON et par correspondance.

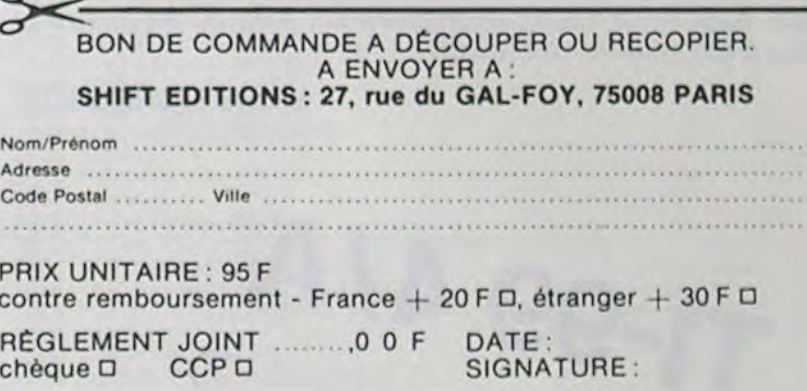

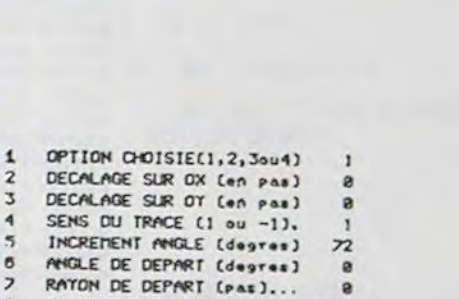

7155 T

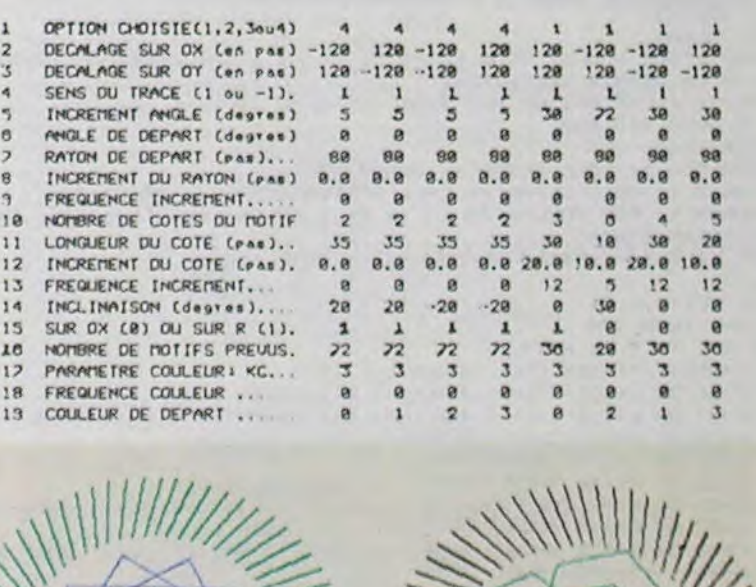

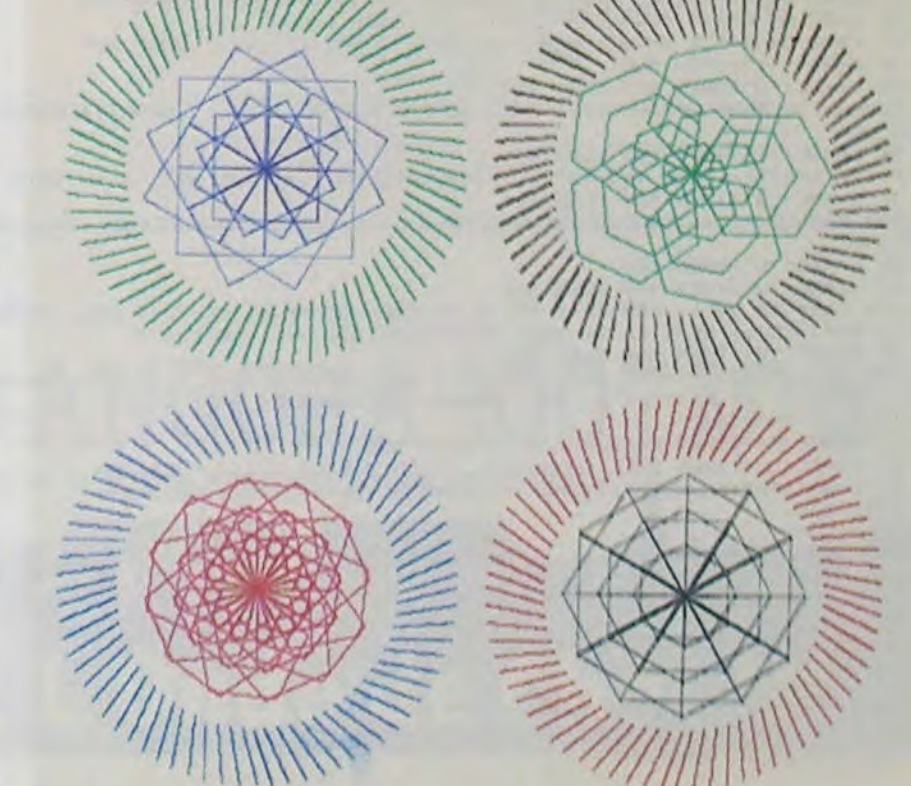

## KING'07

Qui aurait pensé que KING-KONG puisse loger dans le petit X 07 ? En tout cas, aidez-le à en sortir !

### Pascal DESPLANCHES

Mode d'emploi :

Après la page de présentation, appuyez sur n'importe quelle touche (sauf BREAK), pendant que le ménage défile, Le jeu commence et vous dirigez le petit personnage à l'aide de flèches, Pour sauter, utilisez la barre d'espace.

10 CONSOLE... 0 13 DIMA(BO): DIMB(BO) 15 VA=3; D(1)=0; D(2)=0; D(3)=0; D(4)=0; D(5)=0; D(0)=0; N=0; NBR=0 17 TP=-3:50SUB 20000 20 CONSOLE, ., 0<br>25 GOSUB 10000:LOCATE6, 2 32 CLS 40 FOR N=1T017:A(N)=N:A(N+36)=N:NEXT<br>41 FOR N=1BT035:A(N)=(36-N):A(N+36)=(36-N)<br>42 NEXT:FOR N=1 T076:IF N<1BTHEN B(N)=0 43 IF NO17ANDNC36THEN B(N)=1ELSEIFNO35ANDNC54THEN B(N)=2 44 IF N>53 THEN B(N)=3;NEXT ELSE NEXT<br>50 FONT\$(134)="48,72,48,72,00,255,84,255"<br>60 FOR N=0 TO3:FOR M=0TO18:LOCATEM,N;PRINT CHR\$(128);:BEEP20-M,1:NEXT 65 NEXT 70 LOCATEO, 1: PRINT" ": LOCATE18, 2: PRINT" "<br>72 LOCATE 16, 1: PRINTCHR\* (129) ; : LOCATE2, 2: PRINTCHR\* (129) ;<br>73 LOCATE 14, 3: PRINTCHR\* (129) ; 75 LOCATE 18.0: PRINT" 90 X=1:Y=3:CHR=128:LOCATE17, 0:PRINTVA::LOCATE17, 0:PRINTCHR\$(128); 100 X2=X:Y2=Y:IF X=2ANDY=0THEN GOTO 500<br>101 IF TP>0THEN GOTO 250 102 A=STICK(0) 110 IF A=3ANDTP<0THEN 60T0200<br>111 IF A=3 ANDSCREEN(X+1, Y)=133THEN5000<br>120 IF A=7 ANDTP<0THEN 60T0 210 121 IF A=7 ANDSCREEN(X-1,Y)=133THEN5000 124 IFA=1ANDCHR=129THENY=Y-1:GOTO300 125 IF A=SANDY<3THENIFSCREEN(X,Y+1)=129THENY=Y+1:GOTO 300 130 A=STRIG(0): IF A=-1 AND TP<-4THENTP=3:GOTO 250 162 60TO 300 165 SC=SC+7:TP=TP-1:P=CHR:TTT=SCREEN(X,Y):LOCATEX2,Y2 170 IFX<>X20RY<>Y2THEN PRINT CHR\$(P);<br>175 IF TTT=1280RTTT=129THENCHR=TTT 180 LOCATEX, Y: IF TP<OTHENPRINTCHR\$(132);: GOTO100 ELSEPRINT CHR\$(134);: GOTO 100 200 X=X+1; IFX>17THENX=17: GOTO 300 205 GDTD 300 210 X=X-1:IFX<1THEN X=1:60TO 300 240 60TO 300 250 LOCATEX, Y: PRINTCHR\$ (134) ; : GOTO 300 300 IF NBR(5AND(INT(RND(1)\*30))=1THEN D(NBR+1)=1:NBR=NBR+1 310 N=N+1: IFN>NBRTHEN N=0 311 LOCATEA (D(N)), B(D(N))

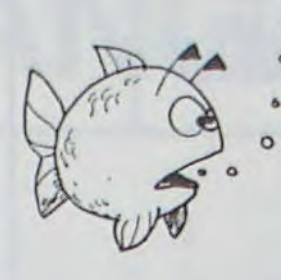

CANON

- 312 JFD (N) = 200RD (N) = 380RD (N) = 58THEN PRINTCHR\$ (129) :: 6010317
- 313 PRINTCHR\$(128):  $317 \text{ D} (N) = D (N) + 1$
- 320 IF DINI=73 THEN DINI=1
- 
- 320 IF DINI=73 THEN DINI=1<br>325 RR=SCREEN(A(D)N)),B(D(N)));IFRR=132THEN GOTO 5000<br>326 RR=SCREEN(X,Y);IFRR=133THEN GOTO 5000<br>330 LOCATEA(D)N)),B(D(N));PRINTCHR\$(133);IBEEP10,1:GOTO165
	- 340 6010320
	- 350 GOTO 165<br>500 SC=SC+100:CLS:LOCATE5,2:PRINT"BONUS 100"
	- 501 FOR N=1 TO20: BEEPN, 1:NEXT
	- 510 6010 40
- 5000 BEEP10, 20: VA=VA-1: IF VACOTHEN 5010ELSE GOTO 40 5005 IF SC>HIGTHEN HIG=SC<br>5010 CLS:LOCATE 0,1:PRINT"VOTRE SCORE:";SC
- 5015 IF SC>HIGTHEN HIG=SC
- 5020 LOCATE 0,2:PRINT"HIGHT SCORE":HIG<br>6000 A\$=INKEY\$:IF A\$=""THEN GOTO6000
- 6010 GOTO 10
- 10000 FONT\$ (128)="0,0,0,0,0,255,&H55,255"
- 10010 FONT\$ (134) = "0,0,0,0,0,0,255,8H55,255"<br>10020 FONT\$ (134) = "46,72,48,72,48,255,84,255,72,<br>10030 FONT\$ (133) = "0,0,0,16,56,8HFF,8H55,255"<br>10040 FONT\$ (132) = "8H30,0,8H7C,8H30,8H48,8HFF,8H54,8HFF" 10100 RETURN
- 20000 FONT\$(128)="0,0,0,0,0,0,0,0"<br>20001 FONT\$(129)="0,0,0,0,12,28,28,60"<br>20002 FONT\$(130)="0,0,0,255,255,255,255,255" 20002 FONT\$(130)="0,0,0,255,255,255,255,255"<br>20003 FONT\$(131)="0,0,0,192,240,248,248,255"<br>20004 FONT\$(132)="0,0,0,192,240,248,248,255"<br>20005 FONT\$(133)="0,0,0,10,56,64,64,64"<br>20006 FONT\$(134)="220,196,192,16,64,64"<br>20007 20010 FONT\$(139)="32, 16, 16, 08, 04, 08, 16, 16"<br>20011 FONT\$(139)="68, 64, 60, 0, 192, 60, 0, 0"<br>20012 FONT\$(140)="255, 0, 192, 192, 192, 0, 0, 0"<br>20013 FONT\$(141)="208, 0, 255, 192, 192, 60, 0, 0"<br>20014 FONT\$(142)="132,
- 20018 FONT\$(146)="224, 16, 16, 16, 16, 16, 12, 0"
- 20019 FONT\$(147)="8,16,32,32,32,24,4,255"<br>20020 FONT\$(148)="8,16,32,32,32,24,4,255"
- 20080 LOCATEO.0
- 20090 CLS
- 20100 LOCATEO, 0: FORN=1TOS: PRINTCHR\$(127+N); : NEXT<br>20110 LOCATEO, 1: FORN=1TOS: PRINTCHR\$(132+N); : NEXT<br>20120 LOCATEO, 2: FORN=1TOS: PRINTCHR\$(137+N); : NEXT
- 
- 
- 20130 LOCATEO, 3: FORN=1TO5: PRINTCHR\$ (142+N) : : NEXT
- 
- 
- 20200 LOCATE 7,0:PRINT"DONKEY KING":<br>20300 LOCATE 7,1:PRINT"----------";<br>21000 A\$="L'IGNOBLE KING KONG MA ENLEVE ET EMMENE SUR UN ECHAFAUDAGE 21100 FOR N=1 TO LEN(AS):LOCATET, 3<br>21100 FOR N=1 TO LEN(AS):LOCATET, 3<br>21103 Z\$=INKEY\$:IF Z\$<>""THEN RETURN<br>21110 PRINT MID\$(A\$, N, 12);:IFN=1THEN FORM=1 TO300:NEXT
- 
- 
- 21115 BEEPN/2,4
- 21200 FOR M=1 TO25:NEXT:NEXT
- 
- 22000 FOR N=1 TO 10:LOCATE 9, 3: PRINT"HELP ME!";<br>22090 BEEP10, 4: BEEP12, 4<br>22100 FOR M=1 TO20: NEXT:LOCATE9, 3: PRINT"
- 22200 FOR M=1TO 20:NEXT:NEXT
- 30000 RETURN
- 
- 40000 RETURN<br>40000 FORN=128TO145:FONT\$(N)="0,0,0,0,0,0,0,0,0":NEXT<br>45000 RESTORE46000:FOR N=1 TO014:READB,A:BEEP0,1:BEEPB\*50,A:NEXT
- 46000 DATA4, 7, 8, 7, 8, 7, 8, 1, 8, 3, 7, 4, 8, 12, 3, 12

### **ERRATA**

Une virgule a sauté dans le listing "Roméo et Juliette" paru dans le  $n^{\circ}$  14.

 $\mathbf{w}$ 

GU

590 CALL CHAR(40, "FFSISISISISISIFF", 56, 8%, 57, A&) !FENETRE ET CHEMINEE<br>-600 CALL COLOR(4, 16, 9, 2, 2, 1, 9, 9, 1, 10, C1, F1, 14, 7, 1, 3, 3, 3)<br>610 CALL VCHAR(18, 3, 56, 5): : CALL VCHAR(18, 10, 56, 5)

670 FOR L=1 TO 24 :: IM\$(L)="" :: FOR C=1 TO 32 680 CALL GCHAR(L, C, IM):: CALL HCHAR(L, C, 32):: IM\$(L)=IM\$(L)&STR\$(IM):: NEXT C :: NEXT L  $\circ$ . 690 A=ECRAN=2 700 CALL CHARSET :: FOR R=1 TO 14 :: CALL COLOR(R, 2-A, ECRAN) :: NEXT R 710 INPUT "FAUT IL ENREGISTRER CE DESSIN?(0/N)?";ED\$<br>720 IF ED\$="0" THEN 740 ELSE 160<br>730 IF ED\$="N" THEN 160 ELSE 710 740 REM\*\*\*ENREGISTREMENT DU DESSIN\*\*\* 750 OPEN #2: "CS1", INTERNAL, OUTPUT, FIXED 128 760 PRINT #2:ECRAN, F, KOUL, CX# 780 PRINT #2:IM\$(L):: PRINT L :: IM\$(L)="" :: NEXT L :: CLOSE #2 :: STOP 790 REM\*\*\*\*LECTURE\*\*\*\*\*

800 CALL CLEAR :: OPEN #2:"CS1", INTERNAL, INPUT ,FIXED 128

- 
- 

BIO INPUT #2:ECRAN,F,KOUL,CX\$<br>B20 FOR L=1 TO 24 :: PRINT L :: INPUT #2:IM\$(L):: NEXT L :: CLOSE #2

830 CALL CLEAR :: CALL SCREEN(ECRAN):: GOSUB 920 :: GOSUB 980

840 FOR KOUL=1 TO 14 :: CALL COLOR(KOUL, KOUL, F):: NEXT KOUL<br>850 FOR L=1 TO 24 :: FOR C=1 TO 32 860 IF SEG\$(IM\$(L),1,1)="1" THEN SCT=3 ELSE SCT=2 870 CALL HCHAR (L, C, VAL (SEGS (IMS (L), 1, SCT))) 880 IMS(L)=SEGS(IMS(L), SCT+1, LEN(IMS(L))-SCT) 890 NEXT C :: NEXT L 900 GOTO 250 910 REM\*\*\*\*PALETTE\*\*\*\*\* 920 CALL CHARSET :: RESTORE :: FOR DS=1 TO 26 :: READ A\$ :: CALL CHAR(96+DS, A\$): : NEXT DS :: RETURN 930 FOR DS=1 TO 26 :: RG=INT(DS/9):: CALL HCHAR(1+2\*(DS-9\*RG), 2+(RG\*10), 64+DS):: CALL HCHAR(1+2\*(DS-9\*RG),4+(10\*RG),96+DS):: NEXT DS<br>940 DISPLAY AT(20,2): "CHOISISSEZ 8 DESSINS " :: DISPLAY AT(21,1): "COMMENCEZ PAR A POUR AVOIR UN ECRAN VIERGE" 945 ACCEPT AT (24, 8) VALIDATE (UALPHA) BEEP SIZE (8) : CX\$ 950 IF LEN(CX\*)<B THEN DISPLAY AT(19,2):"J'AI DIT 7 DESSINS!" :: GOTO 940 960 RETURN 970 REM\*\*REDEFINITION\*\*\*\* 980 FOR Z=1 TO 8 :: CALL CHARPAT(ASC(SEG\$(CX\$, Z,1))+32,L\$(Z)):: NEXT Z 990 FOR Z=1 TO B :: FOR H=0 TO B\*12 STEP B :: CALL CHAR(31+H+Z,L\$(Z)):: NEXT H : : NEXT Z :: CALL CHAR(143, RPT\$("F",16)):: RETURN<br>1000 DATA "FFFFFFFFFFFFFFF", "0303030303030303"<br>1010 DATA "0103070F1F3F7FFF", "BOCOEOFOFBFCFEFF", "FF7F3F1F0F070301", "FFFEFCFBF0E0 COBO", "COCOCOCOCOCOCOCO" 1020 DATA "000000000000FFFF", "FFFF000000000000", "183C7EFFFF7E3C18", "E7C381000081 C3E7' 1030 DATA "80COEOFOFOE0CO80", "00000000183C7EFF", "FF7E3C1800000000", "0103070F0F07 0301", "181818FFFF181818" 1040 DATA "2424E70000E72424", "OFOFOFOFOFOFOFO", "E7E7E70000E7E7E7", "FFFFC3C3C3C3 FFFF", "183C66C3C3663C18"<br>1050 DATA "3C7EFFFFFFFF7E3C", "1824428118244281", "C3E77E3C3C7EE7C3", "81C342242418 1818", "AA00AA00AA00AA00" 1060 REM \*\*\*\*REGLES\*\*\*\*\* 1070 CALL CLEAR 11 DISPLAY AT(2,2):"A L'AIDE DE 8 FORMES QUE" 1: DISPLAY AT(4,2) : "VOUS AUREZ CHOISIES" 1080 DISPLAY AT(6,2): "VOUS POUREZ COMPOSER " :: DISPLAY AT(8,2): "UN DESSIN EN TE CHNICOLOR" 1090 DISPLAY AT(10,2):"...ET MEME L'ENREGISTER.."<br>1100 DISPLAY AT(22,2):"...POUR SAVOIR COMMENT .." :: DISPLAY AT(24,4):"TAPEZ EN TER' 1110 CALL KEY(5,0,8):: IF S=0 OR 0<>13 THEN 1110<br>1120 CALL CLEAR :: DISPLAY AT(1,2):"\*\*\*EFFETS DES TOUCHES\*\*\*"<br>1130 DISPLAY AT(4,1):"erdcxzsw:DEPLACEMENT CURSEUR" 1140 DISPLAY AT(5,1): "ERDCXZSW: DEPLACEMENT CRAYON" :: DISPLAY AT(6,1): "Q:CHANGE LA FORME" 1150 DISPLAY AT (7,1):"I: CHANGE LA COULEUR DE LA FORME" 1160 DISPLAY AT (9, 1) : "L:LIGNE COMPLETE" ETENDU 1170 DISPLAY AT(10,1):"K:COLONNE COMPLETE" 1180 DISPLAY AT(11,1);"H;SYMETRIE HORIZONTALE"<br>1190 DISPLAY AT(12,1):"V:SYMETRIE VERTICALE"<br>1200 DISPLAY AT(13,1):"G:COULEUR DE L'ECRAN" 1210 DISPLAY AT(14,1): "F:COUL. DU FOND DES FORMES" 1220 DISPLAY AT(15,1):"2:COULEUR DES FORMES"<br>1230 DISPLAY AT(16,1):"/:EFFACE LA FORME"<br>1240 DISPLAY AT(17,1):"O:EFFACE TOUT" 1250 DISPLAY AT (18, 1): "ENTER: ENREGISTREMENT" 1260 DISPLAY AT(23,1): "PRET?..ALORS ..ENTER"<br>1270 CALL KEY(5,0,5):: IF S=0 OR 0<)13 THEN 1270 ELSE CALL CLEAR :: RETURN

**140 DIM THEIRS** 170 CALL CLEAR 180 PRINT : "QUE VOULEZ VOUS FAIRE?": : : : : : "1 CREER UN NOUVEAU DESSIN": : : "2 APPELER UN DESSIN ENREGISTRE" 190 INPUT R :: IF R=1 OR R=2 THEN 200 ELSE 190 200 ON R GOTO 210,800 210 GOSUB 1060 220 GOSUB 920 :: CALL CLEAR :: GOSUB 930 230 ECRAN=3 :: CALL CLEAR :: CALL SCREEN(ECRAN):: GOSUB 980 240 F=ECRAN :: FOR KOUL=1 TO 13 :: CALL COLOR(KOUL, KOUL, F) :: NEXT KOUL :: CALL C DLOR(14, ECRAN, ECRAN) 250 L=12 :: C=16 :: GR=2 :: COUL=2 :: GOTO 610  $260$  COL=3 270 CALL KEY(5,K,S)<br>280 IF 5=0 THEN 270 290 FOR V=1 TO 3 :: NEXT V 300 IF K=ASC("/")THEN CALL HCHAR(L,C,143) 310 IF K=69 OR K=101 THEN L=MAX(L-1,1):: 60TO 600<br>320 IF K=87 OR K=119 THEN L=MAX(L-1,1):: C=MAX(C-1,1):: 60TO 600 330 IF K=88 OR K=120 THEN L=MIN(L+1,24):: GOTO 600 340 IF K-82 OR K=114 THEN L=MAX(L-1,1):: C=MIN(C+1,32):: GOTO 600 350 IF K=68 OR K=100 THEN C=MIN(C+1,32):: GOTO 600 360 IF K=67 OR K=99 THEN L=MIN(L+1,24):: C=MIN(C+1,32):: GOTO 600<br>370 IF K=83 OR K=115 THEN C=MAX(C-1,1):: GOTO 600 380 IF K=90 OR K=122 THEN L=MIN(L+1,24):: C=MAX(C-1,1):: GOTO 600 390 IF K=ASC("1") THEN 560 400 IF K=ASC("G")THEN 410 ELSE 420<br>410 ECRAN=1-ECRAN\*(ECRAN<15):: CALL SCREEN(ECRAN):: CALL COLOR(14,ECRAN,ECRAN):: GOTO 270 420 IF K=ASC("F") THEN 430 ELSE 440 430 F=1-F\*(F<15):: FOR I=1 TO 13 :: CALL COLOR(I, I, F):: NEXT I :: GOTO 270 440 IF K=ASC("2") THEN 450 ELSE 460 450 FOR G=2 TO 13 :: KOUL=1-(KOUL\*(KOUL<16)):: CALL COLOR(G,KOUL,F):: NEXT G :: **GOTO 270** 460 IF K=ASC("Q") THEN 580 470 IF K=ASC("H")THEN 480 ELSE 490<br>480 FOR LL=1 TO 24 :: FOR CC=1 TO 16 :: CALL GCHAR(LL,CC,X):: CALL HCHAR(LL,33-C C.X):: NEXT CC :: NEXT LL :: CALL SOUND(100,300,3):: GOTO 270 490 IF K=ASC("V") THEN 500 ELSE 510 500 FOR CC=1 TO 32 :: FOR LL=1 TO 24 :: CALL GCHAR(LL, CC, X):: CALL HCHAR(25-LL, C C, X):: NEXT LL :: NEXT CC :: CALL SOUND(100, 300, 3):: GOTO 270 510 IF K=13 THEN 660 520 IF K=ASC("0") THEN CALL CLEAR :: GOTO 220 530 IF K=ASC("L") THEN CALL HCHAR(L, 1, 8\*COUL+GR+24, 32):: GOTO 270 540 IF K=ASC("K")THEN CALL VCHAR(1,C, 8\*COUL+GR+24, 24):: GOTO 270 550 GOTO 270 BASIC 560 COL=COL+1 570 COUL=COL-15\*INT(COL/15)+1 :: GOTO 610  $580G = 6 + 1$ 590 GR=G-8\*INT(G/8):: GOTO 610 600 IF K)98 THEN 630 610 CALL VCHAR(L, C, 24+(8\*COUL)+GR) 620 60TO 270 630 CALL GCHAR(L.C.B) 640 IF B>100 THEN G=2 ELSE G=B+20 650 CALL VCHAR(L,C,G):: FOR V=1 TO 50 :: NEXT V :: CALL HCHAR(L,C,B):: GOTO 270

660 REM \*\*\*FIN DE DESSIN\*\*\*

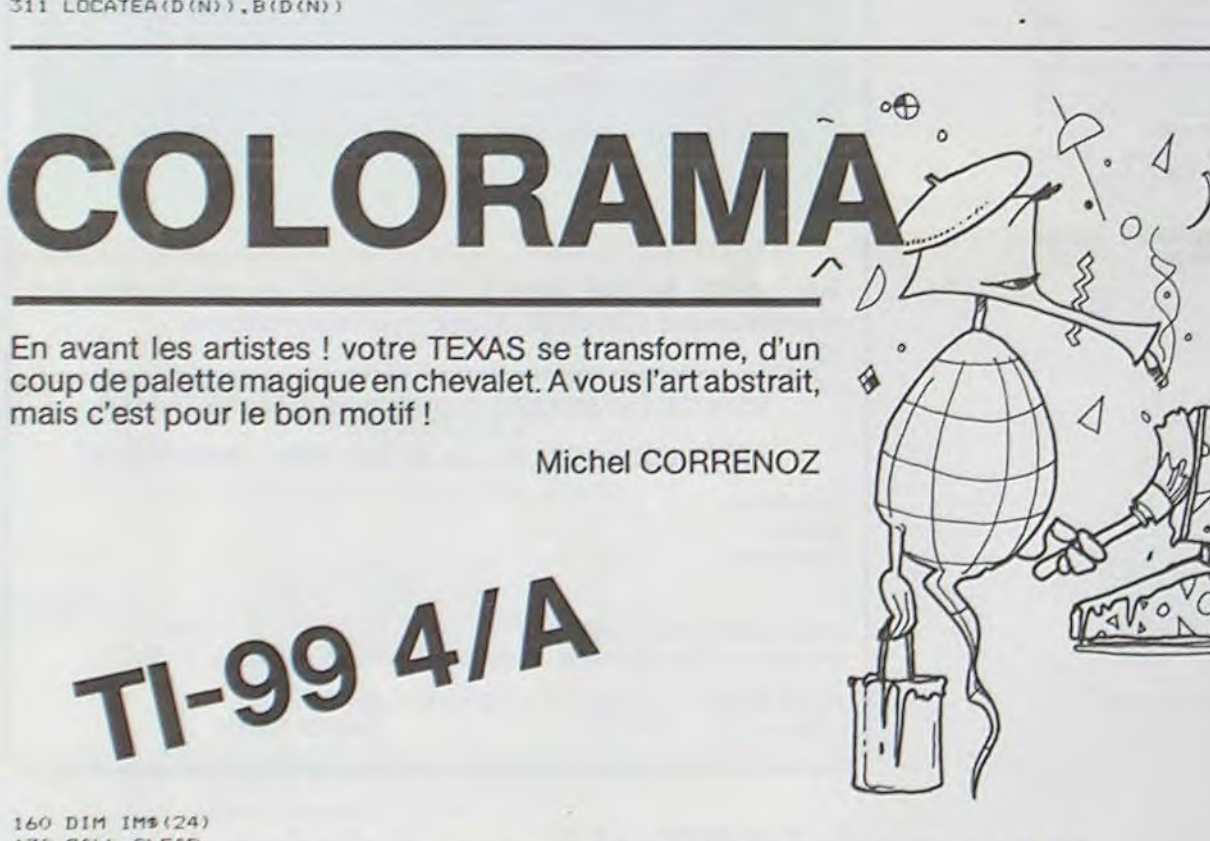

 $14$ 

## **BASE DE L'ESPACE**

Encore des envahisseurs, décidément ces petits hommes de l'espace sont coriaces, et leurs appétits voraces. Vous étiez au commandes d'une base spatiale sans problèmes lorsque armées de petites créatures réussirent à vous encercler en installant leurs postes de combat tout autour de votre base, vous bloquant ainsi toute échappatoire possible, et toutes les arrivées en carburant nécessaire au bon fonctionnement de votre installation.

Pris au piège, il ne vous reste plus qu'à defendre chèrement votre peau. Le seul moyen de survivre un à chacun des attaquants qui se dirigent en direction de votre base, grâce aux quatre canons horizontaux et verticaux que possède votre base. Mais ces envahisseurs sont mauvais joueurs et n'aiment pas se voir anéantis aussi facilement, ainsi après quelques échecs (score 300 pts.) leurs postes

15 POKES2, 24 POKE56, 24 (CLR)<br>20 GOSUB1000 50 FORI=6144T07128 60 READA IFA=-1THEN1800<br>70 POKEI.A NEXT 129 DATA 8.8.8.8.8.192.248.255<br>138 DATA 6.15.15.31.31.63.63.127<br>131 DATA 96.248.248.248.248.252.252.254 132 DATA 0,0,0,0,0,0,0,0 133 DATA 128, 128, 128, 192, 192, 192, 224, 224<br>134 DATA 0,0,0,0,0,0,0,0 134 DRTA 0.0.0.0.0.0.0.0.0<br>135 DRTA 224.240.240.248.248.252.252.254<br>136 DRTA 255.247.247.247.243.243.243.249<br>137 DRTA 255.243.201.226.226.201.243.255<br>138 DRTA 249.243.243.243.247.247.247.255<br>139 DRTA 254.252.252.248.248.24 144 DATA 0.0.0.0.0.0.0.0 145 DATA 0.0.0.124.124.0.0.0<br>146 DATA 0.0.0.0.0.0.0 DATA 0.0.0.0.0.0.0.0 147 DHTH 25.8.8.8.8.8.9.8.8<br>148 DHTH 254, 194, 194, 194, 226, 226, 226, 226, 254<br>149 DHTH 16, 48, 16, 16, 16, 16, 24, 24, 24<br>158 DHTH 126, 98, 2, 126, 96, 96, 96, 126<br>151 DHTH 62, 44, 8, 12, 2, 2, 34, 28<br>152 DHTH 122, 96, 157 DATA 124, 198, 198, 126, 6, 6, 198, 124<br>158 DATA 64, 160, 80, 40, 21, 11, 5, 14<br>159 DATA 24, 24, 24, 24, 189, 231, 129, 195 158 DATA 2.5.18.28.168.288.168.112<br>161 DATA 15.5.12.248.248.12.5.15<br>162 DATA 182.189.195.98.98.195.189.182<br>163 DATA 240.168.48.31.31.48.168.248 164 DATA 14,5,11,21,40,80,160,64 165 DATA 195, 129, 231, 189, 24, 24, 24, 24 166 DATA 112,160,208,168,20,10,5,2<br>167 DATA 64,168,88,40,112,0,0,1 168 DATA 24, 90, 126, 0, 0, 8, 8, 8 169 DATA 10, 13, 10, 7, 0, 0, 64, 128 170 DRTA 0, 96, 32, 231, 224, 32, 96, 0 171 DATA 137,74,0,192,3,64,148,16 DATA 8.6.4.7.231.4.6.0<br>DATA 1.2.4.8.224.80.176.80 172 174 DATA 16, 16, 16, 0, 0, 126, 90, 24 175 DATA 128.64.0.14.20.26.21.2<br>176 DATA 32.56.255.21.05.20.255.255<br>177 DATA 3.7.10.20.40.112.96.0 DRTR 192, 224, 80, 40, 20, 10, 7, 3 179 DATA 0.0.0.0.0.0.0.0 180 DATA 36, 126, 219, 255, 102, 24, 36, 66<br>181 DATA 36, 126, 219, 255, 102, 153, 129, 66 182 DATA 12, 158, 91, 46, 46, 91, 158, 12 183 DATA 188,158,155,46,46,155,158,188<br>184 DATA 66,36,24,182,255,219,126,36<br>185 DATA 182,129,153,182,255,219,126,36 DATA 48, 121, 218, 116, 116, 218, 121, 48 DRTR 54, 121, 216, 116, 116, 216, 121, 54 188 DATA 0.0.0.126.195.126.0.0<br>189 DATA 16.56.40.40.40.40.56.16 190 DATA0.0.216.146.200.02.216.0.-1<br>1000 POKE36979.8 PRINT"JUMMADI", A=180 POKE36878.12 1010 FOR01=1T05 FOR0=1T07 FOR02=1T075 HEXT 1020 POKE646.0 1930 PRINT"BASE DE L'ESPACEINNANNANNANNANN 1940 A=A-1 POKE36875, A 1060 NEXT NEXT POKE36875.0

de combat créeront une zone de protection qui les rendront invisibles, et invulnérables, les créatures n'apparaitront donc que plus tard, de plus ils se rueront sur vous deux fois plus vite que durant les premières attaques. Mais ce n'est pas tout : vos reserves en carburant s'épuisent, et pour ne pas voir votre base anéantie faute de carburant vous devez détruire à l'aide des quatre canons diagonaux les tonneaux de "OIL" qui apparaissent dans les angles de l'écran.

Attention vous ne possédez que trois chances, au bout de la troisième destruction de votre base, vous devrez vous avouer vaincu, (ou recommencer une nouvelle partie).

Pierre-Yves CHABROL

작

莽

 $\mathscr{A}$ 

**ACCAN** 

零

 $\frac{8}{5}$ 

C'est un programme écrit entièrement en basic mais qui emploie quand même bon nombre des adresses stratégiques du VIC-20 (il sera donc un peu complexe de l'adapter à d'autres systèmes).

Autre particularité : ce programme doit être tapé en deux parties - la première comportant la présentation et une longue liste de "DATA" nécessaires à la formation du graphisme Hte-résolution utilisé dans ce ieu.

Une fois cette partie tapée (rentrée dans la machine) il vous est possible de vérifier si la liste de "DATA" que vous avez tapé ne comporte pas d'erreur en tapant ces 4 lignes

50000 FOR D=0 TO 200 x 8 : READ G<br>50005 IF G < 0 THEN 50015<br>50010 B=B+G:NEXT 50015?B

puis en faisant "RUN 50000", vous devez voir apparaître sur l'écran le nombre 82 118, sinon il y a une erreur dans vos "DATA", il faudra donc les vérifier, puis corriger la ou les fautes, puis recommencer l'opération jusqu'à trouver le bon résultat. Une fois le résultat juste, supprimer les liqnes 50000 à 50015, puis sauver le programme.

Une fois toutes ces opérations effectuées, faire le SYStème RESET :<br>(SYS 64802), et taper la seconde partie. Une fois celle-ci sauvée, rembobiner : LOADER, il ne vous reste plus qu'à battre des records. **PARTICULARITES** 

- CE PROGRAMME NECESSITE UNE EXTENSION DE MEMOIRE VIVE

DE + 3Ko.<br>- L'UTILISATION DU JOYSTICK EST NECESSAIRE POUR FAIRE FONC-

1070 PRINT" MMMMDDDDDDI4"; 1075 FORI=220T0250 POKE36876, I<br>1080 PRINT"PARINU"; 1002 NEXT 1083 PRINT"MMMMMMINININININ';<br>1085 FORI=220T0250:POKE36876,I:NEXT<br>1090 PRINT"PIERRE-YVES CHABROL":POKE36876,0 1095 FORQ=1T0500:NEXT 1995 FURN=110500 REXT<br>
1105 PRINT" REGLES DU JEU<br>
1115 PRINT" UNE BASE SPATIALE<br>
1120 PRINT" UNE BASE SPATIALE<br>
1130 PRINT" DUE DES ENVAHISSEURS"<br>
1140 PRINT"DE L'ESPACE REUSSIRENT"<br>
1150 PRINT" DE L'ORDE ENCERCLER 1150 FAINT<br>1160 FORD=1T05000 NEXT<br>1170 FRINT" PRIS AU PRIS AU PIEGE! N VOTREW \* 1190 PRINT" SEULE CHANCE DE XI" SURVIVREN" 1200 PRINT" 1300 PRINT" EST DE DETRUIREN" 1310 PRINT" LES ENVAHISSEURSM" 1320 PRINT" QUI S'APPROCHENTM DE LA BASE 1320 PRINT" QUI S'APPROCHENTA<br>1330 FORG=1TO5000:NEXT<br>1340 PRINT"JAQQ PRINT D'OS RESERVES<br>1350 PRINT" DIMINUEA"<br>1360 PRINT" POUR NE PAS ETREA<br>1370 PRINT"A VOUS DEVEZ TIRERA<br>1380 PRINT"ASITUES DANS LES ANGLES" EN CARBURANTN'" A COURT SUR LES BIDONS 1390 FORG=1T05000 NEXT 1390 FORG=1105000 HELPOINTS<br>1400 PRINT"3<br>1405 PRINT"XMUNIT. DE FUEL..100"<br>1420 PRINT"XMENVAHISSEURS.......10"<br>1420 PRINT"XMENVAHISSEURS.......10" TIR N'ATTEIGNANT 1440 PRINT"N PRS SON BUT = -10"<br>1580 FOR0=1T05000:NEXT 1600 PRINT"20000000000 1610 PRINT"PATIENTEZ UN MOMENT..." 1700 RETURN 1800 PRINT"XXMAINTENANT RENTREZ X LA SECONDE PARTIE 1810 PRINT"XAPPUYEZ SUR IDDDDDDDDDDDDIGHIFT/RUNSTOP' COMMODORE 20

360 IFRND(0)(X(I)THENC(I)=1:X(I)=0<br>370 IFC(I)THEN500 380 01=01-10 385 IFOIC0THEN3000<br>390 IFRND(0)<.2THENR=INT(RND(0)\*4.9) POKEC2(A),76<br>400 IFRND(0)<.15THENR=INT(RND(0)\*4.9) POKEC2(A),32 410 NEXT 420 GOTO300<br>500 P(I)=P(I)+V(I)<br>510 IFPEEK(P(I))⇔32THEN5000 520 POKEP(I), INT(D(I)+RND(0)+0.5)<br>525 POKE36876, SO(I)<br>530 POKEP(I)-V(I), 32 535 POKE36876,0 540 00T0380<br>1000 IFA<238THENK=6:00T01050<br>1005 IFA<242THENK=5:00T01050 1818 FRC246THENK=2:00T01858<br>1815 FRC256THENK=2:00T01858<br>1828 FRC354THENK=8:00T01858<br>1825 FRC358THENK=4:00T01858 1030 IFAC366THENK=3:G0T01050 1035 IFAC370THENK=1:00T01050<br>1050 IFPEEK(T(K))C32THENES=1:POKE36875,0:00T01200<br>1060 S1=250:POKET(K),D1(K) 1878 T(K)=T(K)+I(K)<br>1888 IFFEEK(T(K))<>>32THENPOKE36875,8:GOT01280<br>1882 POKE36875,S1:S1=S1-2<br>1885 POKET(K),D1(K):POKET(K)-I(K),32 1899 GOTO1878<br>1898 GOTO1878<br>1208 IFPEEK(T(K))CIORPEEK(T(K)))STHEN1388<br>1218 SC=SC-18:01=01-28<br>1228 X(K)=.2+ABS(SC/180)<br>1225 POKET(K)-I(K),32<br>1238 T(K)=TF(K) 1240 GOT0360 1300 IFPEEK(T(K))()76THEN1400 1310 01=01+100 1315 POKET(K), 102: FORQ=1TO20: NEXT: POKET(K), 32<br>1320 POKET(K)-1(K), 32 1330 T(K)=TF(K) 1340 GOT0360 1400 IFFEEK(T(K))(800RPEEK(T(K)))87THEN1500<br>1410 SC=SC+10:X(K)=0.2+ABS(SC/100):C(K)=0<br>1412 IFES=1THEND6=D6(K):ES=0:00T01415 1413 D6=32<br>1415 POKET(K)-I(K), D6<br>1420 POKET(K), D(K)+1;FORQ=1T020;NEXT;POKET(K), 32 1425 IFSC>300RNDH(K)=0THENV(K)=V(K)\*2:H(K)=1:IFRBS (V(K))=44THENPF(K)=PF(K)+(V(K)/2) 1430 T(K)=TF(K):P(K)=PF(K)<br>1450 GOTO360<br>1500 POKET(K)-I(K),32:POKET(K),32 1528 T(K)=TF(K):0010368<br>3000 REM PLUS DE FUEL<br>3010 POKE36879,110<br>3020 FORZ=20010180STEP-1 3030 POKE36874, Z 3040 FORQ=1T040 NEXTO, 2<br>3050 NV=NV-1 3060 IFNV<1THEN10000 3072 P(1)=7734:P(2)=7940:P(3)=8130:P(4)=7924<br>3074 IFV(1)=44THENP(1)=7756<br>3076 IFV(3)=-44THENP(3)=8108<br>3080 FORZ=179T0127STEP-1:POKE36874,Z:FORQ=1T040:NEXTQ,Z 3085 01=2000<br>3100 FORQ=1T02000:NEXT<br>3105 POKE36879,8:POKE36874,0 3110 GOT0200 5000 FORZ=250T0230STEP-1:POKE36876,Z:NEXT:POKE36876,0<br>5005 PRINT"SNARRANAMANDDDDDDDDF" = 3 AUDILLSIN DUBBES,3 'G'L" FORZ=230T0250 POKE36 876, Z NEXT 5010 NV=NV-1 IFNVC1THEN10000 5025 FORZ=230T0250 POKE36876, Z NEXT 5035 FORZ=230T0250 POKE36876, Z: NEXT: POKE36876, 0:FO RZ=1T01000 NEXT 5040 P(1)=7734 P(2)=7940 P(3)=8130 P(4)=7924<br>5050 IFV(1)=44THENP(1)=7756 5060 IFV(3)=-44THENP(3)=8108 5188 60T0288<br>18888 REM FIN DE LA PARTIE<br>18888 POKE36876.8 POKE36874.8 POKE36879.14 POKE36869.248<br>18815 PRINT"ZPPPPARTIE TERMINEE" 10020 PRINT" MANDIDINUTRE PARTIE 10025 GETAI : IFAIO"0"ANDAIO"N"THEN10025 10030 IFR#="0"THENRESTORE CLR GOTO1 10035 END 10100 END 15000 POKE36879.8 PRINT"3"<br>15001 FOR02=1T03 FOR0=1T07 POKE646.0 IS005 PRINT"TEMMADDERSE DE L'ESPACE" FOROI=1TO100 NEXT 15010 NEXT 15012 PRINT"XMDDDDDDDDI" 15015 FOR02=1T030 POKE646, RND(0) #8 PRINT"P"; POKE 646.RND(B) #8 PRINT"R 15016 POKE646, RND(0)\*7 PRINT"RIET"; 15026 NEXT PRINT PRINT ARRAI 15030 PRINT" IDAPTERRE-YVES CHABROL" 15040 FOR0=1T0500 NEXT 15050 PRINT" MANAGEMENT PUYEZ SUR UNE TOUCHET" 15060 GET0#: IF0#=""THEN15060 **15070 RETURN** 

104 DRTR7940,-1,8139,237,82,63 106 DATA8130,-22,8121,241,84,65 108 DATA7924, 1, 7725, 245, 86, 61<br>110 REM 1 + 8 112 DATA7, 7888, -22, 89 114 DATA6,7934,1,88 116 DATA7, 7976, 22, 89<br>118 DATA6, 7930, -1, 88 122 DATA8, 7869, -21, 77 124 DATA9, 8001, 23, 78 126 DRTA8, 7995, +21, 77 128 DRTA9, 7863, -23, 78 200 REM AFFICH. PLAN PRINT"DEDDDDDDDEFGHIJKKINNILAM" 215 PRINT" SHOODDOODDIN OND ANNUFAMBE QANNARANTS ANT " 10+10000100XYZ[£]7" 230 PRINT" SMARRARARAN KUMAUN DEUC DAUER + KULL KUR 240 PRINT" SOUGARDROOM DEEDEDEDE 3. GOUREN=GON ARRES-99GIN" 245 POKE38882, 0 POKE8162, 1 POKE38862, 0 POKE8142, 1 243 POKE7702,1:POKE38422,0:POKE7722,1:POKE38442,0 250 FORI=384541038608STEP22 POKEI, I NEXT<br>260 FORI=386541038660 POKEI, 5 NEXT 270 FORI=38696T038850STEP22: POKEI, 2: NEXT 280 FORI=38644T038651 POKET, 3 NEXT<br>300 REM BOUCLE PRINC. 310 FORI=1T04 **FRINT "So IFSC" IF:TAB(16)"L IBBSSI'OI** 338 POKE37154, 127 340 R=PEEK(37137)+PEEK(37152) 350 IFAC>373THEN1000

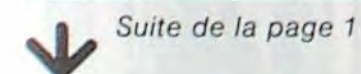

plusieurs QL ou ZX SPECTRUM (100K bauds).

Une entrée permet de gérer un moniteur haute résolution, comportant deux modes : 512 x 256 points en 4 couleurs (ou 4 teintes de gris) et 256 x 256 points en 8 couleurs avec une page de texte de 85 colonnes sur 25 lignes.

Une entrée assure l'interface TV (de 40 à 60 colonnes en fonction du logiciel). Deux interfaces animent les liaisons série aux normes RS232C (75 bauds à 19.200 bauds). Deux entrées enfin, pour connecter des Joysticks pour les jeux et le contrôle du curseur.

**LOGICIELS** 

Le QL est vendu avec un ensemble de quatre logiciels professionnels. On y trouve un traitement de texte, QL QUILL, une feuille de calcul de type visicalc, unplanning analyse budgétaire, portant le nom de QLABA-CUS, QL ARCHIVE, une puissante gestion de fichier utilisant un langage simple et un éditeur de texte, et enfin OL EASEL permettant de tracer en haute résolution et en couleurs des histogrammes, courbes, etc., Le QL sera commercialisé avant le début de l'été (on parle du mois de MAI 1984) à un prix de l'ordre de 5.000 F, incluant le matériel, les logiciels et un boîtier d'extension. Encore une affaire à suivre !.

Pierric GLAJEAN

0 00SUB15000

20 FORI=1T04

60 FORI=1T08

 $75 \text{ IF}(1)=T(1)$ 

50 NEXT

80 HEXT

THE PRINT TO THE SERIES OF PORESS THE 12<br>5 PORES 2.28 PORESS, 28 CLR PORESS 859, 254

30 K(I)=,1:C(I)=0<br>40 READP(I),V(I),C2(I),S0(I),D(I),D6(I)<br>45 PF(I)=P(I)

90 NY=3:SC=0:HS=0:OI=2000:X=200:K=0<br>100 REMDATA 1 ← 4<br>102 DATA7734,22,7743,235,80,59

70 READL(I), T(I), I(I), D1(I)

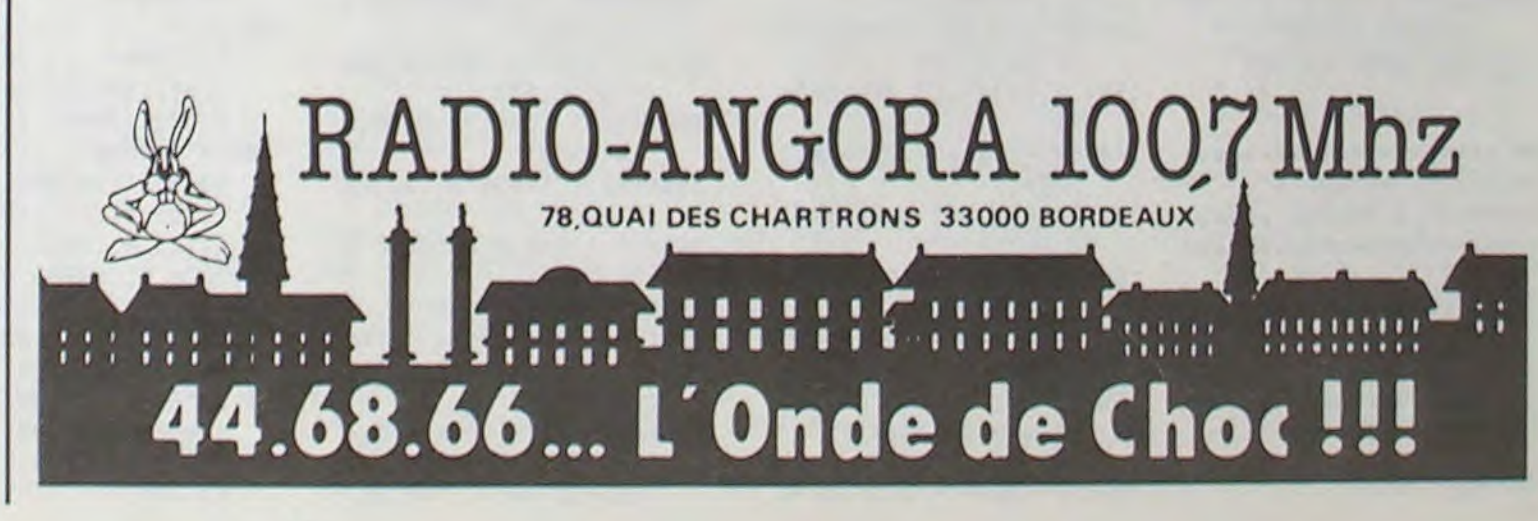

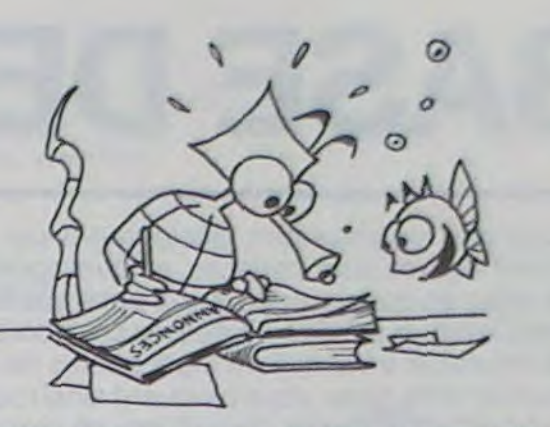

A chaque traversée, la vitesse et le nombre d'astèroides augmen-<br>te, cependant la petitesse des<br>objets (astéroides et vaisseaux) te, cependant la petitesse des o' objets (astéroides et vaisseaux) ne rend pas la catastrophe inevitable même avec un grand nombre d'astéroides il reste possible de naviguer parmi eux et de guetter l'ouverture.. Un jeu où l'habileté du joueur s'exprime vraiment.

### PETITES ANNONCES **GRATUITES**

Sachez qu'il existe 5 variables de ce jeu. La porte de sortie se met bouger, des plaques apparaissent et se deplacent. compliquant vos déplacements. La valeur d'une traversée est égale au numéro de la variante choisie (1 à 5) dont la difficulté augmente avec son numéro. Le tableau final des 10 meilleures scores n'a guère de signification si l'on mélange les  $X$ variantes. Quant à moi c'est la première que je préfère : la plus pure.

BABALOUK

Le but du jeu est simple : faire traverser Iécran à votre vaisseau un maximum de fois au milieu d'une nuée grandissante d'astéroides. Le graphisme est rudimentaire mais ceci ne diminue en rien le réalisme de l'animation qui est excellent gràce à une programmation entièrement en langage machine. Les astéroides sont de petites boules qu'il n'est pas question de détruire mais seulement d'éviter. Ils rebondissent Sur le bord de l'écran, ce qui est mortel pour votre vaisseau, sauf au niveau de l'ouverture qui se présente à votre droite et qu'il s'agit d'atteindre. J'ai en fait retrouvé avec ce jeu des sensations que je n'avais plus connus depuis que j'ai abandonné les jeux d'arcades, probablement à cause du grand nombre d'objets pouvant être en mouvement à un même instant. Certain regretteront l'absence de laser et autres engins destructeurs. mais cela confère à ce jeu épuré, non dépourvu d'intérêt.

> 36:N=N+1:0=0:P=0: 357034 37: -- - 1: "= 1-1: 0 = 1: 0 = 10<br>: 35TURN 38: 1=1-1: 0=8: 2=8:<br>33: 1=2: 25 39: M=M-1: N=N+1:0=10: P=-1: RETURN 5:\_'1' GOTO 70 60:0=0<br>70:R\$= MID\$ (3\$(D):L+1; 33: IF ">13 08 MK8 08 MK THEN 100 90:50TO 110<br>100:PRINT "VOUS VOUS COG AEZ BANS': PRINT "LE<br>8 TURS DU DONJON": 9876-210<br>110:8=1+0:7=1+P<br>120:15-8K0-LET-0=0:8=8+7 9: 6070 :40 .:: . — : .: ,. • 140:5=5+1:G\$= MID\$ (B\$(D ),2,1)<br>:59:1F F(0 LET C=0:F=F+7<br>:3: 6070 170 160:19 FD70 LET C=1:E=E-79 :70: -= -+ :: - \$ = MID\$ (3\$()  $, -; 1)$ 188:17 A=1 0R A=3 0R A=7<br>0R A=9 AND G#="1" .DC a **g**

190: IF (Gs="1" AND HS="0

RETURN<br>398: IF <= 0 PRINT \*VOUS E TES": PRINT "AU REZ-DE-CHAUSSE"<br>400:IF K=0 LET 0\$="": : NPUT "VOULEZ-VOUS P<br>ARTIR ? "10\$10\$= LEFT\$ (0\$,1)<br>410:IF 0\$="0" GOSUB 900 4:5:GOTO 300 420: K=K+1: GOSUB 450: RETURN<br>"DATA" 450:REM 460:RESTORE<br>470:FOR I=0 TO K: READ B  $s(0),Bs(1):NEXT$  I: RETURN<br>"599: REM "COMBAT" 510:S= RND 7: PRINT "DAN S CETTE SALLE": PRINT "IL Y A UN GAR DEM: PRINT MIL VOUS A YU . 520: PRINT "LE GARDE VOUS ATTAQUE"<br>530: IF RND 2=1 GOSUB 600 : 5070 550 S40:PRINT YOUF ! IL VOUS A 24TE" 550: PRINT \*VOUS ATTAQUEZ  $9$ 560: IF ( RND 2)=1 GOTO 6 58<br>565: IF 3<=0 RETURN<br>578: PRINT "MALHEUR 1 MAN QUE"<br>580: GOTO 520<br>600: PRINT "IL VOUS A BLE 580: 0070 520 SSE":S= RND 5:Z(0)=Z<br>(0)-5: PRINT "VOTRE

VENDS TI 99/4A + Basic étendu+ synthétiseur de parole + paire de poignées de jeu + magnéto TI+livres "LA PRATIQUE DU TI/994A + cable cassette + manuels + cassette "APPRENDRE LE BASIC ETENDU". Valeur 3.290 Vendu 2.650 F Monsieur SILVE 15, rue Jules Romain 75019 PARIS tel. 209.54.25 (entre 18 H 30 et 20 H 15).

> PHC 25 cherche compagnon en vue d'échange de programmes. Répondre vite. Ecrire à Francis PICARD 16, rue Traverse 29200 BREST.

TI 99/4A CHERCHE correspondant pour échange programmes. Modules (PASSEC-ATTACK) manuel pratique du Ti niveau 1 Eric DAURIS 13, rue Hélène Boucher 17300 ROCHEFORT Tel. (46) 99.87.46.

> ACHETE pour TI 99/4A module Basic étendu et module mini mémoire. Ecrire ou tél. à DAVID ROGER les Auches Avenue de la Gare 04240 ANNOT Tel. (92) 83.27.81.

CHERCHE interface RS 232 pour TI 9914A et VENDS ou ECHANGE cassettes programmes. Lionel PROVOST Tel. (6) 060.82.01.

VENDS PC 1251 et CE 125 acheté en Janvier et Octobre 1983. non garantie, avec nombreux programmes et cassettes + manuel d'utilisation et de programmation. Vendu 2.900 F. à débattre Eric SANCHEZ 13, impasse des Coudrays 78310 ELANCOURT MAUREPAS Tel. 062.03.65.

VENDS interface SECAM PR TI 99 + RAD TVC K7 220v/12v (JVC) 2.300 F. pratique du Ti 99 niveau 1 et 2:125 F, 50 programmes pour TI 99 : 50 F, le Ti 99 à l'affiche : 50 F, 99 Magazines 3 numéros : 60 F. caméra SONY HVC 3000 S 4.500 F., Tner vidéo CONTINEN-TAL EDISON DP 2111 : 1.300 F Robert VIGEAN Robert RIOLS 34220 SAINT PONS Tel. (67) 97.11.80.

ACHETE pour TI 99 4A extension MEV (RAM) 32 K + contrôleur de disquettes + unité intégrée de disquettes écrire à M. RISTORI 3, rue Onchéres 69120 VAULX EN VELIN Tel. (7) 880.29.03. (après 20 H).

> SSIPRINT "L'ENTREE DU C'HATEAU": RETURN 36:PRINT 'VOUS VOUS COG NE DANS LES": PRINT " "URS DU CHATEAU":<br>RETURN 37: PRINT 'VOUS ETES AU CHATEAU' : RETURN<br>38:3EEP 3: PRINT "VOICI L ENTREE DU DONJON' 40: RETURN :g0:F c=4 OR A=6 PRINT "VOUS NE POUVEZ PAS" : PRINT "ALLER PAR L A": GOTO 120 :0:3EE?

 $=\frac{y(4)}{9}$   $\frac{9}{2}$   $\frac{y(2)}{9}$   $=\frac{y(5)}{1}$ 02 Y(2)=Y(6) THEN 20 993: F Y(3)=Y(4) OR Y(3)  $= Y(5) 0R Y(3) = Y(6)$  $-542299$ 994: := Y(4)=Y(5) OR Y(4)  $=16)$  THEN 200 995: IF Y(5)=Y(6) THEN 20 - 9 996:5070 202 999: 4417 1: PRINT \* RE CHERCHE DE MOT": CALL 305: RETURN

990:351

### \*\*\*\*\*\*\*\*\*\*\*\*\*\*\*\*\*\*\*\*\*\*\*\* PROGRAMME NUMERO 3 **WARRAR LE JONJON WARRAR** \*\*\*\*\*\*\*\*\*\*\*\*\*\*\*\*\*\*\*\*\*\*\*\*

5: CLEAR : DIM BS(1)\*75<br>: DIM X(9): DIM Y(9) :  $J/m$   $Z(9)$ :  $Z(8) = 99$ 10: AAIT 99: A=6: V=4: K=0: GOSUB 450<br>'5:INPUT "DIRECTION ?  $A$ 

VENDS TI 99/4A + Module Basic étendu + module CAR WARS + manettes de jeu + adaptateur pour TV noir et blanc et couleur + manuel de 40 programmes + Diversjeux sur cassette + prise magnéto, Le tout à un prix sacrifié. Tel. (48) 30.67.10 Jean Marc THI-BIER.

VENDS VIC 20 PAL + Modulateur UHF, magnéto, extension 8 Ko. PROGRAMMER'S AID jeux sous garantie2.600E le tout. Stéphane CALLIES SAINT BROING 70100 GRAY. Tel. (84) 65.25.39.

VITALITE : ";Z(0) 610:IF Z(0)<=0 PRINT \*VO US ETES MORT": PRINT "AVEC UN TRESOR D UN ": PRINT "MONTANT DE ";Z(?);" \$": END 620: RETURN 650:PRU4T 'VOUS L AVEZ B LESSE':S=S- RHD 7: IF SK=0 PRINT "LE GA RDE EST MORT" 660: IF 94=0 PRINT "IL Y A UN TRESOR": T= RND 200: PRINT "IL Y EN A POUR "; T; " s": Z(7)  $=Z(7)$   $+$ : RETURN 670:5070 520 700:DATA "13131113013000 31110111311100111111 :31::301:01000001111<br>11:1311311311011#0(63,14) 705:DATA "10110000133100 : : : :0:0000000003 :31 0:3:01:3110311131131 110311111111111117  $(61.13)$ 710:DATA "30010011311110 :3:0:3::  $(13,6)$ 715: JATA "11111310113100 0:00:00:000131101101 01111111010111011131 0310011111111115 (58,59)<br>720:JATA '31131113010001 0011:001000000011010 01010131131011011111 1310001011111100"=(60,7)<br>725:DATA "11110000001311 3: 1 :oeoo: : :3:00:0103 : ..30: :000:3:0000'0i ::0011130031103:CI(3,9) 730:DATA "00011111113313 00001311101000101013 111311111113011313 1113:0110011111E(562)<br>735:JATA "11100031131300 :00: :0003: :001:3 :3:00000011110000000 1110133113130011P=(415) 740:DATA "1:301000133111 0:000:00001:100111010 :30:000: :0: :0:0:3:30  $(7,10)$ .

### **LE LOGICIEL**  $\qquad \qquad ^{^{\circ}$ **DE LA SEMAINE**

### Astéroïdes ... sur SPECTRUM a

745:DATA "131:0000130100 :11:0100000000001101 0101101110011131131 110311111111111111  $\langle 61, 13 \rangle$ 750:DATA \*30100000011013 03100000010100100000 00000001001 :001 10000 I 081 131000001331\*<1.B)' 755:DATA '13000000001010 ci: : :0013100310013100 01001 :0000:310003100 01001113011110312I42,9> 800:BEEP 1: PRINT 'UNE P OR TE'

905:INPUT VOULEZ VOUS L OUVRIR ?";Q\$:Q\$=

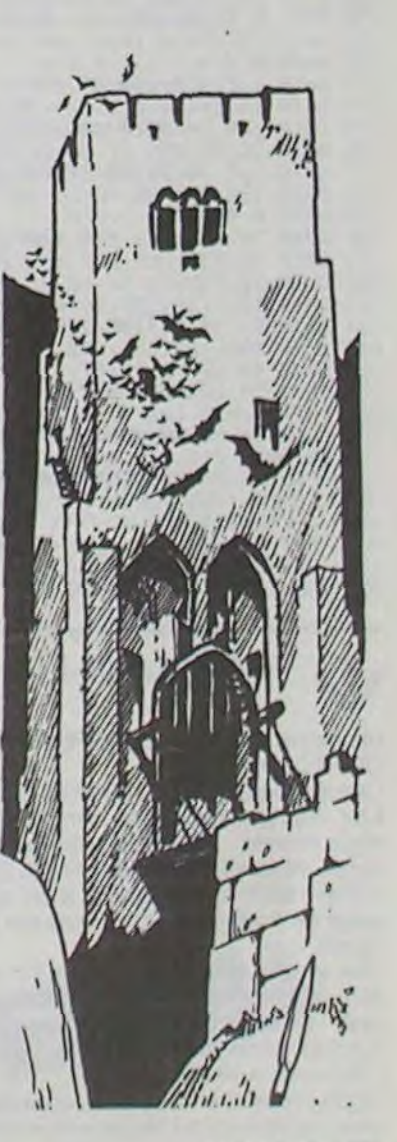

POUR ZX81 VENDS assembleur ZX MEMOTECH (9/83) + désassembleur ZXDB prix 400 F. Alban BIAIS 27, avenue de la Sénatorerie 23000 GUERET Tel. (55) 52.57.57.

VENDS APPLE IIE 11/83 + Drive + moniteur + joystick + nombreux programmes (jeux, utilitaire gestion) + Docs, Prix 16.500 F Marc AGULLO 2 Maradas Vert 95000 CERGY Tel. 038.65.54 (Dom.) 637.51.70 (Bur,).

VENDS SANYO PHC 25 + Cassette de démonstration + cordons + livrets d'apprentissage du Basic SANYO : 2000 E état neuf. Stéphane PARDO 4 Bis, chemin du bois de l'aumône 13011 MAR-SEILLE.

Cause SPECTRUM : VENDS livres CBM, APPLE II, Collection de revues informatiques et électro. PB 100 + 502 P + Ti 57 + calculatrices. Récepteur FM + matériel électronique. Liste complète contre enveloppe timbrée à Monsieur GROBELNY 69, route nationale 62740 FOUQUIERES LES LENS.

CREATION D'UNE ASSOCIATION A RODEZ: AGRIPA - Association des Groupes de Recherche en Informatique et Pédagogie Appliquées — Création & Diffusion de programmes pédagogiques — J.P. CRONI-MUS, BP 318. 12.003 RODEZ CEDEX.

RECHERCHE Programmes sur T07 parus dans HEBDOGICIEL n<sup>o</sup> 1.2.6 et 7. N'ayant pu me procurer ces numéros. Même photocopies. Jean Claude BENOIST 12, Boulevard de la Chapelle 75018 PARIS. Tel. : 245.06.69.

ECHANGE Programmes, liste sur demande par courrier Serge PI-QUET82, rue du Bois Hardy 44100 NANTES.

VENDS LYNX **48 K** + K7 election Analyst, the worm. Moonfall, treasure Island. Valeur le tout neuf : 3.370 E, vendu 2.800 E garanti jusqu'à décembre 1984. Cedric BURDET 763.35.07 (PARIS).

A VENDRE VEGAS 6809 2 Drives interface série, parallèle, horloge temps réel, Moniteur noir et blanc. Nombreux accessoires : POMS, livres, disquettes, compatible GOUPIL 3. Faire offre Monsieur LAURENTJ. Paul LAFAUVIE-RE Bat AI. Chemin de Saint Loup 13010 SAINT TRONC (Marseille).

suite page 17

o

 $\frac{1}{2}$ 

**o** 

 $\mathcal{O}^{\circ}$ 

BLY

 $\boldsymbol{q}$ 

0

 $\circ$ 

 $\circ$  $\circ$ 

> $\circ$  $\sigma$

O

 $\circ$ 

野

260: IF ((L=64 OR L=65) AND D=0) OR ((L=4 OR L=5) AND D=1) GOSUB **3cje**  27g:GOTQ :5 300:REM 'MONTEE D ETAGE" 310: INPUT "CHANGEZ-VOUS D cTAGE ?",Qs:Q\$= LEFT\$ (Q\$,1) 320:IF Q\$="N" RETURN<br>330:INPUT "MONTER(M),DES<br>CENDRE(D) ?",Q\$:Q\$= LEFT\$ (Q\$,1) 340: IF 03=" " GOTO 370 350: IF Qs="D" GOTO 390 360:00TO 300<br>370:IF K=5 PRINT "IMPOSS IBLE | VOUS ETES":<br>PRINT "AU DERNIER ET AGE": GOTO 300

380:K=K+1: GOSUB 450:

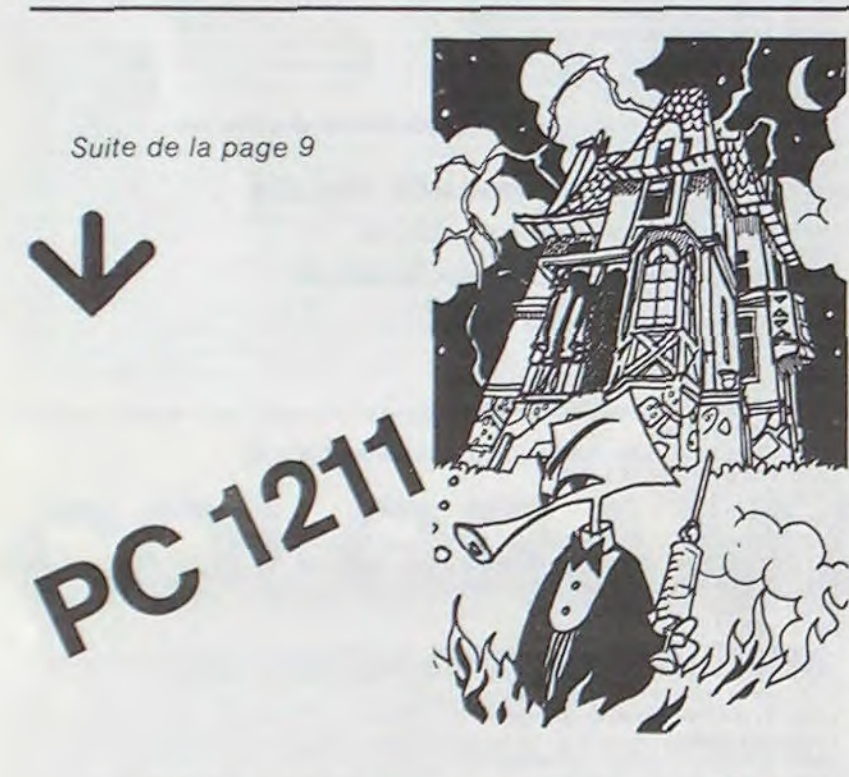

EFECTUENT GRACE AUX CHIFFRES QUI REPRES" 575: JATA "ENTENT LES POI NTS CARDINAUX : 1=HA UT : 2=BAS : 6=DROIT  $E: 4 = GAUCHE$ . " 580: DATA \* 600: REM 915: WAIT 100: PRINT 3\$(0 ): BEEP 2: WAIT 10: FOR I=1 TO 64: PRINT MIDS (B\$(0), I, 24): NEXT I: RETURN 940: AAIT 99: CALL &7000:<br>PRINT "CLING !":

CALL &7050: PRINT "C

LANG ": CALL &7070: PRINT "CLONG ": CALL &7071: RETURN

08 Y(1)=Y(5) 08 Y(1)  $= 9(6)$   $-4598$ 992: I= Y(2)=Y(3) OR Y(2)

991:15 Y(1)=Y(2) OR Y(1)  $=\gamma(3) 02 \gamma(1)=\gamma(4)$ 

31, 32, 33, 34, 35, 36, 37  $, 38, 39$ 25:5070 50<br>31:N=N-1:M=M+1:0=-10:P= +1: RETURN 32: M=M+1: 0=0: P=0: RETURN 33: M=M+1: N=N+1: 0=-10: P=  $-1:$  RETURN 34: N=N-1: 0=0: P=0:<br>25" URN 35:0=0:P=0:N=N-1: GOSUB 900

20: \=V: M=W: ON A GOSUB

 $'$ ) 02 (G\$="0" AND H\$<br>="1") PAUSE "FAITE L E TOUR!": GOTO 15 200:PAUSE "DEPLACEMENT E<br>FFECTUE":V=N:W=M 210: PAUSE \*VOUS VOILA AR RIVE": PRINT "EN X=  $"$ ;  $y$ ;  $"$   $Y$  =  $"$ ;  $y$ 220: IF D=1 LET J\$=" SUD ": 6070 240 230: Js=" NORD " 240:WAIT : PRINT RIGHTS  $(35(D), 2)$ ; " PARTIE"; J\$; "DU DONJON": WAIT 99 250: IF R\$="3" GOSUB 500

 $\frac{1}{2}$ 

务

 $\frac{1}{2}$ 

the st

16

\*\*\* EXPLORATION \*\*\* .4 •A \* 4E C A \* fr \* ' M \* \* ' \* \* \* \* \* \* 5:CLEAR : DIM B\$(1)\*75 : JIM Z(9):Z(0)=80+<br>RND 20: RANDOM  $:0:0=1:7=Z(8):N=Z(9)$ :5:GOSU3 500: WAIT 200 25:A= VAL ( "IDS (BS(C) : (1) COSUS 3: • 32' 33' 34.35,36.37  $, 38, 39$ 30:5070 100 31:PRINT "VOUS ETES AU VILLAGE": GOTO 800 32: PRINT "QUEL BROUILLA R MO" TKISS : "Y LE E VOIS RIEN' RETURNE UN CHEMIN'S RETURN<br>34:PRINT "IL Y A UN LAC<br>VOUS NE": PRINT "PO UVEZ PLUS AVANCER": RETURY

LEFT\$ (Q\$,1)<br>810:IF Q\$="0" AND RND 2= 1 PRINT "ELLE EST OU VERE': GUTO :90 820: IF Q\$="N" GOTO 15 830: PRINT "ELLE NE S OUV RE PAS": GOTO 805 900:WAIT 150: PRINT "YOU .5 SORTEZ DU DOJOk': PRINT "IL FAUT RETOU<br>RNER": PRINT "AU VIL

LAGE"

## **SCHTROUMPF**

Vous devez atteindre la schtroumpfette le plus rapidement possible (bonus oblige), cela en évitant les colis disposés sur votre chemin. Lorsque vous touchez des  $\circlearrowright$ cœurs, arrêtez vous, vous deviendrez rouge (!!!) et irez deux fois plus vite.

Avec un peu d'habitude, il vous sera possible de vous coincer entre les colis (très utile).

Jean-Louis WANSART

 $\circ$ 

 $\Omega$ 

P  $\Omega$ 

#### Mode d'emploi

utilisez dans le port 1 : les manœuvres possibles sont : - vers la droite - vers la gauche - vers le haut Nombre de vie: 5

Ce programme ne peut s'adapter sur d'autres ordinateurs sans modifi-<br>cations profondes puisque le COMMODORE 64 est le seul possédant des sprites (objets programmables de haute résolution) et le TEXAS !

10 FRINT"J" AB=53248 CO=55296 SI=54272 FL=8I FH=SI+1 TL=SI+2 TH=SI+3<br>15 WW=SI+4 AA=SI+5 HH=SI+6 LL=SI+24 DIMA(4),B(4),S(51)<br>20 FOKEAB+32.5 FOKEAB+33,5

30 FORX=1T0205 READA NEXTX 40 REM -

41 REN \*\* DEFINITION DES SPRITES \*\*

42 REM

50 FORX=0T04: POKE2040+X, 193: NEXTX<br>60 FORX=5T07: POKE2040+X, 193+X: NEXTX<br>70 FORN=193T0200: FORQ=0T062: READA: POKEN#64+Q, A: NEXTQ, N

80 POKERB+23, 31 POKERB+28, 191 POKERB+29, 31<br>90 POKERB+39, 3 POKERB+40, 7 POKERB+41, 8 POKERB+42, 9 POKERB+43, 11<br>100 POKERB+37, 1 POKERB+38, 0 POKERB+44, 6 POKERB+45, 7 POKERB+46, 6 COMMODORE

110 REM

120 FORX=1T051 READA S(X)=A NEXTX 130 REM

### 131 REM \*\* GENERIQUE \*\*

132 REM - $140$   $11=11$ 

158 RESTORE B=255 C=.5 BO=1000<br>160 POKEAB+32,5 POKEAB+33,5 POKEAB+16,0 PRINT"3"<br>170 POKEAB+10,0 POKEAB+11,118 POKEAB+21,32<br>180 FORM=0TOBSTEP3 C=-C

200 FORE2045.194.5+C:POKERB+10.X:P=PEEK(RB+16)<br>200 FORE2045.194.5+C:POKERB+10.X:P=PEEK(RB+16)<br>210 IF(X=1140RX=1380RX=1650RX=1860RX=2100RX=234)00T0240<br>220 IF((X=660RX=90)RNDP=0)0R((X=00RX=24)RNDP=32)00T0240

230 POKEWN, 0:00T0260

240 GOSUB1290<br>250 FORN=1T010:READD:READE:POKECO+E,3:POKE1024+E,D:NEXTN<br>260 POKEWW+7,0:POKEAA+7,0:IF(PEEK(56321)AND16)=0ANDWBC)0G0T0330

270 NEXTX

310 IFWBO0THENPRINT"XMADNOTRE SCORE: #"VS" NEILLEUR SCORE: #"MS; 315 REM

316 REM JOYSTICK DANS LE PORT 1

317 REM

320 IF(PEEK(56321)RND16)=1600T0320<br>330 WB=1 POKEAB+21,0 RESTORE

340 PRINT"(INMANAMANAMADDDDDDDDDD) N I N S T A N T S V P."

350 A=0: B=37: YE=1: YS=0

360 REM -361 REM \*\* DESSIN DU FOND \*\*

362 REM -------------<br>370 FORH=5T021STEP4

380 FORVB=ATOB:POKECO+VB+40#H.5:POKE1024+VB+40#H.160:NEXTVB 390 IFA=0THENA=2 B=39 60T0410

400 A=0 B=37 410 FORZ=6T034STEP7: POKE1024+Z+40\*H, 32: NEXTZ

420 NEXTH

430 FORE=1TOS READA<br>440 POKEA,76 POKEA+1,122 POKEA+40,76 POKEA+41,122 POKEA+80,76<br>450 POKEA+81,122 POKEA+120,101 POKEA+121,103

460 NEXTE

470 PRINT"NAT :PRINTTAB(4)"SCORE :A 0"<br>480 PRINT"AT :PRINTTAB(17)"BONUS :A1000"<br>490 PRINT"AT :PRINTTAB(32)"VIE :A 1"

500 REM SOI REM \*\* POSITIONS DES SPRITES \*\*

502 REM -

505 POKE2045, 195

518 POKEAB+1,66 POKEAB+3,66 POKEAB+5,66 POKEAB+7,66 POKEAB+9,66 POKEAB+10,24<br>520 POKEAB,55 POKEAB+2,111 POKEAB+4,168 POKEAB+6,223 POKEAB+8,24 POKEAB+16,16<br>530 POKEAB+12,24 POKEAB+14,24 POKEAB+13,69 POKEAB+15,69 POKEAB+11,2

540 FUKERB+17, PEEK(AB+17) RND239 550 PRINT" SMARKMANMALLADDDDDDI

555 REM 560 FORHL=7T019STEP4:AL=INT(RND(0)\*16)+12<br>570 FORE1024+AL+40\*HL,83:POKE55296+AL+40\*HL,2 730 IF(PEEK(AB+31)AND32)=32IHENTI=TI POLEAB+44.2<br>740 JV=PEEK(56321) JV=15-(JVAND15) IFJV©3ANDJV⊙4ANDJV⊙100T0890<br>760 IFJV=4G0T0810

IFJV=1THENW=0 00T0840 770

770 IFJV=1THENW=0 00T0840<br>780 003UB1250 NS=XS+1 IFX32252THENFOKEAB+16.48 XS=0 PK=PEEK(AB+31)<br>790 IF(FEEK(AB+16)AND32)=32ANDX3)72THEN XS=72 00T0690<br>800 C=-C:POKE2045,194,5+C:POKEAB+10.XS:00T0890<br>810 003UB1250 XS=XS-1 IFX3(0

850 IFXS=18AND(YS=1980RYS=134)6010870

860 00T069

860 005081258 W=W+1 POKE2045,196:YS=YS-8 POKERB+11,YS:YS=YS+25<br>880 POKERB+10,XS PRINT"8" PRINTTRB:10)"8"YS FORNN=1T075 NEXTHN POKENN,0 00T0560<br>890 IFII-TC2450THENTC=T1:B0=B0~20 IFB02=0THENPRINT"8" PRINTTRB:23)"8"B0"81 892 IFBOC0THENBO=0

895 POKEWW.0

900 FK=FEEK(AB+30):PX=FEEK(AB+31):IFT1-TTC600AND(JV=80RJV=4)THENGOSUB1060<br>910 IFT1-TT)=600THENPOKEAB+44,6<br>920 IF(PKAND32)=000T0660

930 IF((FKAND31) C/0AND(PKAND32)=32)THENGOSUB1290-GOT0970

935 REM -936 REM \*\* AFFICHAGE DES RESULTATS \*\*

937 REM

940 GOSUBI150:VS=VS+B0:BO=1000<br>950 FRINT"&":PRINTTAB(10)"&"VS:PRINT"&":PRINTTAB(23)"&"BO<br>960 KS=24:YS=230:POKEAB+10,XS:POKEAB+11,YS:PK=PEEK(AB+30):00TO660<br>970 IFVE<560T01000<br>975 PK=PEEK(AB+30)

980 IFVSDMSTHENMS=VS POKERB+44, 6 POKERB+21, 0

990 00T0150

1000 IFYS=2300RYS=1660RYS=102THENXS=18 POKERB+16, 16 00T01020 

1041 REM \*\* AVANCE RAPIDE \*\*

1060 IFJV=4G0T01100 1060 IFJV=4G0T01100<br>1070 005UB1250:XS=XS+1:IFXS>252THENPOKEAB+16,48:XS=0<br>1080 IF<FCEK(AB+16)AND32)=32ANDXS>72THENXS=72:G0T01130<br>1090 C=-C:POKE2045,194,5+C:POKEAB+10,XS:G0T01130<br>1100 005UB1250:XS=XS-1:IFXS<0THENPOKEAB+16,16

1180 POKESI+19,88:POKESI+20,195:POKELL,15

1186 POKES1+19, 88 - POKES1+28, 199 - POKELL, 15<br>1198 FORX=1T051STEP3 - POKES1+15, S(XX) - POKES1+14, S(XX+1) - POKES1+18, 33<br>1289 FORTS=1T05(XX+2) - NEXTTS<br>1287 POKES1+18, 32<br>1287 NEXTXX<br>1218 POKERB+23, 31 : POKERB+29, 31

1230 POKE2045, 195 POKERB+32, 6 POKERB+33, 0 RETURN

1242 REM -

1258 POKELL, 15: POKERA, 21 POKEHH, 0: POKETH, 8<br>1260 POKETL, 0: POKEFH, 14: POKEFL, 162: POKEWH, 17

1270 RETURN 1280 REM -

1290 FORSX=15T00STEP-1<br>1300 POKELL+7, SX: POKERR+7, 15: POKEHH+7, 0: POKEFH+7, 40: POKEFL+7, 200: POKEWW+7, 129 1310 NEXTSX<br>1330 RETURN<br>1990 REM

2007 REM -

2120 REM

 $REM -$ 

2121 REM \*\* DATA SPRITES \*\*

2130 DATAG. 8. 8. 1. 4. 8. 4. 81. 8

1991 REM \*\* DATA ECHELLES \*\*

1992 REM 2000 DRTR1262, 1384, 1582, 1704, 1902 2005 REM -

2006 REM\*\* DATA LETTRES DU GENERIQUE \*\*

2006 REM\* UNITH LETTRES DU GENERIQUE \*\*<br>2017 REM -<br>2018 DRTR199,286,99,287,225,325,226,366,127,367<br>2018 DRTR108,405,90,406,255,407,96,0,96,0<br>2020 DRTR198,289,98,299,225,328,225,368,124,408<br>2020 DRTR198,409,98,440,95,0,225,

2110 DRTR225, 392, 226, 393, 225, 432, 96, 0, 96, 0, 96, 0

115: V=N: W=M: PRINT "VOUS  $E^{\pi}ES E N$  X="; V; "Y="  $\frac{1}{2}$ 120: IF RND (10-A)=1 **GOSUB 200** 125: INPUT \*DIRECTION ? \* FUS: LET M=WIN=V: D\$= \_EFTS (D\$,1): 35EP :  $128:15 = 1575 (15.1)$ 130:18 DE="N" \_E" "="-1: 60"0 155 135:18 09="8" LET M=M+1: GOTO 155 140:17 D\$="0" \_ET N=N-1:

Suite de la page 16

6070 155 145:17 DS#"E" LET N=N+1: 6070 155 150: PRINT MOEPLACEMENT \*209313\_E": GOTO 125 155: IF \*< 8 08 \*) 14 08 \*< 8 OR N)9 PRINT "VOUS ALLEZ VOUS PERDRE": GOTO 150 160: = ((("\*10) + n) - (75\*C) 162:17 J75 LET C=1:1 AL- $75$ 165:1F \_<0 \_ET L=L+75:C=

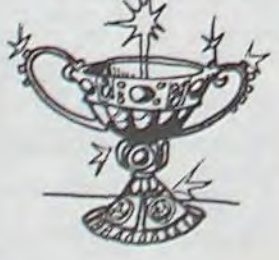

9 170:6070 25 200: H=1+ RND 9: 04 H 50803 300, 310, 320, 33 9, 348, 350, 360, 370, 38  $3,390$ 220: PRINT "ATTENTION !!" : PRINT "LE COMBAT C OMMENCE" 230: PRINT ESPESI Y VOUS A TTAQUE":0= RND 4: IF  $0 = 7 - 51 250$ 235: PRINT YOUF IL VOUS A MANQUE" 240: PRINT "VOUS ATTAQUEZ MAINTENANT" : 0= RND 2: 15 0=1 THEN 260 245: PRINT \*HORREUR VOUS  $-$  AVEZ RATE": GOTO 2 30 250:28 :~ Est=st" VOUS A "JUCHE": GOSUB 280:

 $Z(0)=Z(0)-1$ : IF  $Z(0)$ **<0 THEN 900** 255: PRINT "VOTRE VITALIT  $E: '12(0): 50T0 230$ 260: PRINT ESIFS! " EST TO UCHE': GOSUB 280:6=6  $-41$  IF G(=0 PRINT ES 15\$;" EST MORT": **RETURN** 265:50T0 230  $280: -2005$ 285:0N H GOSUB 400,410,4  $20, 430, 440$ 290: RETURN 300: PRINT "ATTENTION VOI LA UN GARDE" : ES="LE  $GARD'' : F$ = "E" : G = 5:$ RETURN 310: PRINT YUN MONSTRE IT :ES="LE MONS":FS="TR  $E^* : G = 4:REFURN$ 320: PRINT "HORREUR ! UN

NAIN H': ES="LE NAIN" :F#="":G=2: RETURN 330: PRINT "PRENEZ GARDE UN ROBOT" : ES="LE" :  $= 5 = 20301$  :  $G = RND$  5 : RETURN 340: PRINT "TIENT UN BLOB ":Es="LE BLOB":F\$="" : 5= RND 8: RETURN 350: PRINT \*VISION ATROCE UN SERPENT": ES="LE SER":F3="PENT":G=3: **HAUTER** 360: PRINT "UN SERGENT XO Q":ES="LE SERG":F\$=" ENT"IG=6: RETURN 370: PRINT "A MORT! UN TR AITRE": ESE"LE TRAI": FE="TRE":G=6: RETURN 380: PRINT "UN MAGICIEN . . . ": Es=" LE MAGI" : F 3="CIEN": G= RND 7:

390: PRINT "UN CHIEN VOUS ATTAQUE '":ES="LE C RETURN 400: PRINT "C EST UNE EGR ATIGNURE": RETURN 410: PRINT "CA NE FAIT PA S DE BIEN": PRINT "P AR OU CA PASSE": RETURN 420: PRINT "OUILLE ! OUIL E | OUILLE": RETURN 430: PRINT "HOU | QUE CA FAIT MAL": RETURN 440: PRINT "C EST UN COUP FATAL": RETURN 500:3\$(0)="1122222233112 22222332223333333222 23222322222322332222

Suite page 19

580 POKE1025+AL+40\*HL,83:POKE55297+AL+40\*HL,2 590 HEXTHL 600 PK=PEEK(AB+30) 610 1=6:XS=24 73=230 FORL=0104 B(L)=0:NEXTL<br>620 FORM=0104 630 A(M)=INT(RND(0)\*5)+3 640 NEXTH 650 TC=TI : W=5 : POKERB+17, PEEK(RB+17)OR16 : POKERB+32, 6 : POKERB+33, 0 : POKERB+21, 255 655 REM 656 REM \*\* MOUVEMENTS DES SPRITES \*\* 657 REM -660 FORR=0T04 B(R)=B(R)+A(R) 670 IFB(R))1420RB(R)(ØTHENA(R)=-A(R):B(R)=B(R)+A(R) POKEAB+1+2\*R,66+B(R) 690 NEXTR 700 IFWCORNDW(400T0870<br>710 IFXS(9000T0740 720 PX=PEEK(AB+31)

2148 DATA1, 4, 8, 9, 80, 8, 178, 98, 168<br>2150 DATA170, 90, 160, 170, 90, 160, 25 55, 95, 248 2160 DRTR170, 90, 160, 170, 90, 160, 170, 90, 160 2170 DATA170.90.160.170.90.160.170.90.160<br>2180 DATA170.90.160.170.90.160.170.90.160 2190 DRTR170, 90, 160, 170, 90, 160, 170, 90, 160 2200 DATA0,84,0,1,85,0,1,85,0<br>2210 DATA5,84,0,5,104,128,5,110,128 2220 DATAS, 170, 0, 10, 170, 0, 2, 168, 0 2230 DRTR0, 160, 0, 0, 160, 0, 2, 168, 0 2248 DRTR18, 178, 8, 33, 184, 128, 9, 84, 8<br>2258 DRTR1, 84, 8, 8, 69, 8, 1, 69, 64 2260 DATA5, 85, 0, 1, 68, 0, 0, 0, 0 2270 DRTR0, 84, 0, 1, 85, 0, 1, 85, 0<br>2280 DRTR5, 84, 0, 5, 104, 128, 5, 174, 128 2290 DRTAS, 170.0, 10, 170.0.2, 168.0 2300 DATA0, 160, 0, 0, 160, 0, 2, 168, 0 2310 DATA2, 168, 0, 1, 104, 0, 9, 100, 0 2320 DRTR0, 84, 0, 0, 16, 0, 0, 84, 0 2330 DATA1, 85, 0, 0, 84, 0, 0, 0, 0

2610 DATA0, 0, 0, 0, 0, 0, 0, 0, 0 2620 DRTR0, 84, 0, 1, 85, 0, 1, 84, 0 2630 DATA5, 80, 0, 5, 104, 128, 5, 174, 128 2640 DRTR6, 170, 0, 10, 170, 0, 2, 168, 0 2650 DATA0, 144, 0, 0, 144, 0, 1, 148, 0 2660 DATA1, 148, 0, 1, 148, 0, 1, 148, 0 2670 DATA5, 85, 0, 0, 128, 0, 0, 128, 0 2680 DATA2, 160, 0, 1, 80, 0, 0, 0, 0 2690 REM 2691 REM \*\* DATA MUSIQUE \*\* 2692 REM 2700 DATA25, 177, 250, 28, 214, 250, 25, 177, 250<br>2710 DATA25, 177, 250, 25, 177, 125, 28, 214 2720 DATA125, 32, 94, 750, 25, 177, 250, 28, 214 2730 DRTR250, 19, 63, 250, 19, 63, 250, 19, 63, 250<br>2740 DRTR21, 154, 63, 24, 63, 63, 25, 177, 250, 24 2750 DATA63, 125, 19, 63, 250 画 3000 END

RETURN

2348 DRTR9.88.0.1.84.0.1.84.0<br>2358 DRTR5.85.0.37.85.128.37.85.128<br>2368 DRTR37.85.128.37.85.128.1.84.0<br>2378 DRTR8.168.0.0.168.0.2.168.0<br>2388 DRTR2.168.0.9.86.0.1.164.0<br>2398 DRTR1.84.0.0.80.0.1.4.0

2390 DATA1.84.0.0.80.0.1.4.0<br>2400 DATA5.65.0.5.85.0.1.4.0<br>2410 DATA6.84.0.1.85.0.1.4.0<br>2420 DATA6.84.0.1.65.64.10.229.64<br>2420 DATA6.85.64.8.165.64.10.229.64<br>2430 DATA2.169.64.2.170.128.0.170.0<br>2440 DATA2.169.64.2.170.128.0

2528 DATA8,178,0,0,165,0,0,181,128<br>2538 DATA8,85,0,0,16,0,0,84,0<br>2548 DATA1,85,0,0,84,0,0,0,0

2560 DATA0, 31, 0, 0, 48, 0, 0, 224, 0<br>2570 DATA3, 192, 0, 15, 192, 0, 15, 192, 0<br>2580 DATA7, 192, 0, 7, 192, 0, 14, 192, 0

2598 DRTR28, 128, 0, 63, 0, 8, 127, 0, 0

2550 DATA0, 0, 0, 0, 0, 0, 0, 14, 0

 $\Omega$ 

• GTO AAA : va é la ligne AAA

• GSB AAA : sans programme de la ligne AAA | un seul niveau de • RET : retourne sous-programme ac la light AVA sous-programme • DSZAAA: décrémente la mémoirel et vaàlaligneAAAjusqu'âceque

L'avantage de ce moniteur est de permettre l'adaptation des programmes des TI sur le SPECTRUM. Il eut été facile de trouver un programme de démonstration mathématique c'est pour cela que je vous présente un programme de jeux : il faut donner un nombre entre 0 et 100 :<br>001 A INT (RND \* 100)

la mémoire 1 soit nulle.

- 001 A INT (RND ' 100)
- $002 \times$ F<br>003 AC AC

4 PRINT FLASH 1, INK 3; "MONIT<br>EUR DE NOTATION ALGEBRIOUE ": PR<br>TNT AT 21,0; INK 1; "OX";AT 20,0;<br>"01983 LUC BRUNET" : FLASH 1; "MET<br>5 BRINT AT 10,0; FLASH 1; "MET<br>TEZ-VOUS EN CAPS LOCK": INPUT G\$ CLS BORDER 5: INK 0: PRPER 5<br>
10 DIM A4100: LET FF=0<br>
30 DIM N(9): LET FF=0<br>
30 DIM N(9): LET FF=0<br>
30 DIS : BEEP .1,1<br>
40 PRINT FLRSH 1;">>>>>>Notati<br>
on adoptive (1.1)<br>
50 PRINT "1.lista memoirs": P<br>
RINT "2.RESET": PRIN 70 PAUSE 0<br>
71 LET I\$=INKEY\$<br>
72 IET I\$=INKEY\$<br>
75 IF I\$="2" THEN INPUT "CONFI<br>
RMATION DU RESET(O/N)";G\$: IF G\$<br>
80 LET X\*100 POST(O/N)";G\$: IF G\$<br>
80 LET X\*100 POST(O/N)";G\$: IF G\$<br>
80 CEP X\*1000<br>
1000 SEEP 1.1: CLS : PR 1025 PRINT "F" ";FF<br>1030 PRINT : PRINT "Voulez-vous<br>changer une memoire" 1040>INNNPUT "O/N";C'\$: IF O\$<>"O" AND OS(;)"N" THEN GO TO 1040<br>1050 IF O\$="N" THEN GO TO 30<br>1060 INPUT "No ";X: INPUT "VALEU<br>R\_";V:\_LET M!X)=V 1070 GO TO 1000 2000 REM acquisition des lignes<br>2020 BEEP .1.1: INPUT T\$<br>2022 IF T\$="" THEN GO TO 30<br>2022 IF LEN T\$=3 THEN LET A\$(UAL<br>2030 LET LI=UAL T\$( TO 3): LET A<br>2030 LET LI=UAL T\$( TO 3): LET A<br>3010 POR F=1 TO 100 \_\_\_\_\_\_\_\_\_\_\_\_\_\_\_\_\_\_ -020 IF R\$ (F , 1) =" " THEN NEXT F 3025 IF F=101 THEA: GO TO 2020 '030 PRINT R\$(F): PAUSE O 3040)IF INKEY\$=CHR\$ 32 THEN GO T O 2020<br>3050 INPUT 0: NEXT F: GO TO 2020<br>3999 REM effacement du programme 4000 CLS : BEEP .1,1<br>4010 INPUT "confirmation de l'or<br>dre(o/n)";i\$<br>4020 IF i\$="N" THEN GO TO 30<br>4030 IF i\$="0" THEN RUN T037<br>4030 EEM execution du programme<br>4030 EEM execution du programme<br>5000 CLS : BEEP .1,1<br>5000 CLS : B 3040 IF A\$(A,1)=" " THEN NEXT A<br>5041 CLS : PRINT : PRINT : PRINT<br>-City IF A 101 Tury ac TA TTAC 3045 IF A-101 THEN GO TO 5500 3050>LET B\$=A\$(A) (5 TO ): LET C\$<br>=B\${ TO 3): BEEP .1,1<br>5055 IF C\$(1)="@" THEN LET C=URL

1. la liste des mémoires : cela affiche le n° des mémoires (il y en a 9) ainsi que leur contenu II affiche aussi le contenu de la mémoire de test F Vous pouvez les modifier (sauf pour F) en répondant "0" à la question puis en indiquant le n° et la valeur de la mémoire à modifier.

## MONITEUR AOS COFCTRUM

Voilà un petit programme original qui permet de transformer le spectrum en une calculatrice AOS du type TI 59. Les programmes destinés à ces machines sont ainsi accessibles aux possesseurs de SPECTRUM avec un minimum de travail de conversion. Simple et court, il ne pardonne pas l'erreur dans l'écriture des instructions, mais vous pouvez l'améliorer dans différentes directions? (extension du jeu d'instructions, contrôle de syntaxe...).

La 1<sup>ère</sup> ligne s'affiche pour obtenir les suivantes, presser une touche quelconque quand vous voulez rentrer une ligne de programme, pressez SPACE et l'ordinateur vous demande d'entrer la ligne. REM : quand la dernière ligne entrée est apparue. le SPECTRUM va directement demander une nouvelle ligne.

Luc BRUNET

#### Mode d'emploi :

2. Reset : si vous répondez "0" à la demande de confirmation, le moniteur lui-même est détruit.

3. liste du progamme AOS.

Quand le curseur "[CJ" est là, une pression sur "ENTER" revient au menu, sans porte de donnée.

La syntaxe des lignes AOS est la suivante :

REM : la ligne suivant le test doit toujours être d'une unité plus grande que celle du test : EX 001 X > F

ESPACE

x x x . I N S instruction (voir à la suite)

nº de ligne entre

0 et 1000 toujours

de 3 Chiffres

Exemple pour la ligne 10 entrer 010.

Pour supprimer une ligne entrer son n° (toujours de 3 caractères)

4. effacement du programme en AOS si on confirme l'ordre. 5. exécution du programme en AOS. En cours d'exécution, une pression sur SPACE ramène au menu. Au début il faut rentrer une valeur numèrique qui sera la valeur du calculateur au début du programme. 6. Save : 1. sauvegarde du moniteur avec perte du programme AOS

2. sauvegarde de l'AOS sans le moniteur.

7. LAOD : recherche d'un programme AOS sauvé sur cassette pour la deuxième option de la fonction 6.

Le jeu d'instruction est

- A expression. Cette instruction a pour effet de changer le calculateur avec la valeur de l'expression. Cette dernière peut utiliser toutes les fonctions et opérations du SPECTRUM mais en particulier, elle peut référencer une mémoire quelconque parle symbole M(n)ainsi que la valeur courante du calculateur par le symbole C. L'instruction RCLn est donc traduite par A M(n).
- OP Expression cette instruction exécute l'opération indiquée parOp (1 caractère : +, -, '. /, ) entre le calculateur et l'expression le résultat allant bien sur dans le calculateur. ex : + 1

• Fonction : cette instruction applique la fonction indiquée au calculateur ex SOR.

Les instructions suivantes dont le mnémonique est en général de trois caractères peuvent comporter un argument numérique : dans ce cas un blanc sépare mnémonique et argument.

• EXC A : échange le calculateur avec la mémoire A

- SUM A : réalise calculateur + mémoire A le résultat étant mis dans la mémoire A sans influencer le calculateur.
- PRD A : Idem mais en multipliant
- $\bullet$  X F : Echange le calculateur avec la mémoire de test F<br> $\bullet$  X = F tests : si c'est vrai alors le programme va à la ligne
- X = F tests : si c'est vrai alors le programme va à la ligne suivante sinon il saute une ligne
- X>F

- 0025 TP
- 010 ?
- . ? : demande une valeur pour le calculateur
- STP : arrête l'exécution du programme AOS. Une pression sur une touche ramène au menu.
- MAC : efface les mémoires 1 à 9
- AC : efface le calculateur
- PAU : Pause 1 s
- FRA : partie fractionnaire du calculateur
- RST : revient au début du programme AOS et recommence l'exécution.

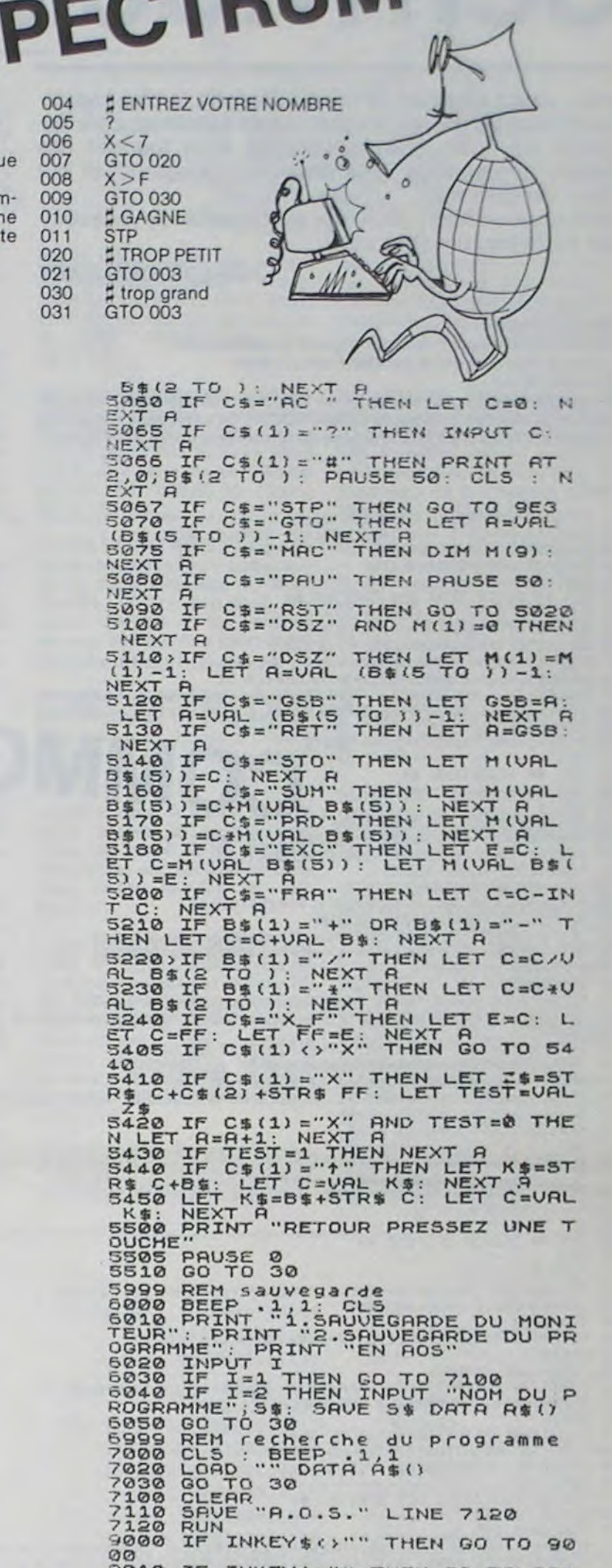

9010 IF INKEY\$="" THEN GO TO 90]. 0

3020 GO TO 30 M

,.

Suite de la page 13

**4** ,1828 0NOGOTO1838.1858,1868.1878.1888.1898.1189.1118.112.1128.1139.1148.1158.1169.117<br>8.1138.1198.1288.1213.1229.1238.1249.1258.1268.1278.1288.1298<br>1822 TENR:8 ANDNC:1ANDNO:3ANDNE:14ANDNE:2ANDNE:2ANDNA:2ANDNI:8ANDNI:1ANDNI 22. IFNA)8. ANDNC)1ANDND)3ANDNE)14ANDNFY2ANDNG,2ANDNHY2ANDNI)3ANDNYJ1ANDNYJ1ANDN<br>4ANDNYJ3ANDNNJSANDNOJSANDNFY2ANDNQ`**1ANDNRJSANDN3`5ANDNT**JSANDNUJSANDNYJ2ANDNYJ1 L SASHONIM SENDINI SENDINO SENDINE SZENDNO (1940NR)<br>FINDINI (1940NY) 1940NZ 1294DN3 SZTHEN 1924EL SERETU 1023 T1-3 T2-5 D1®-"JERN FRANCOIS" D2®-"LIONEL"<br>1024 PRINT0(360)," LA PARTIE EST TERMINEE..."<br>1025 FORN-1TO2000 NEXT CL3 PRINT PRINT IFT1-T2THENPRINT" VOUS TERMINEZ AVEC LE M IR26 PRINT PRINT" C'EST "; IFT1)T2THENPRINTD1\$; ELSEPRINTD2\$; CA ... PRINT ... CA CHOOL CETTE PARTIE..."<br>1029 PRINT "SOORE DE ".028." ".T2 PRINT"SOORE DE ".018." ".T1<br>1029 PRINT PRINT" - MERCI DE VOTRE PARTICIPATION" END<br>1030 NAHIA+1 N=3 -NR IFN<1THEN1018ELSEF\$="A" RETURN =ND+1 N=4-NO I-NCITHENISISELSEF == D RETURN<br>=NE+1 N=15-NE IFN(ITHENISISELSEF == "E" RETURN 080 NF=NF+1 N=3-NF IFN(1THEN1018ELSEFS=" 1102 - HHENH+1 NEG-NH LENK1THEN1018ELSEFS="H" RETURN 110 RI=NE+1 N=3-NH IFIRITIFENISISELSEF1="I" RETURN 1120 N. - N.J+1 N=2-NJ IFN<1THEN1018ELSEFS="J" RETURN 120 N.FR.J. : NEZ-NJ IFN INENISISELSEFSE J KETURN<br>130 NKENK+1 NEZ-NK IFN ITHENISISELSEFSE K FETURN : 50 NM-NM-1 NH4-NM IFN(ITHEN1013ELSEFS="M" RETURN<br>160 NM-NM-1 N=7-NM IFN(ITHEN1013ELSEFS="N" RETURN<br>170 NO=NO+1 N=7-ND IFN(ITHEN1013ELSEFS="0" RETURN 1180 NP=NP+1 N=3-NP IFN(ITHEN1018ELSEF&-1P" RETURN<br>1198 NO=NP+1 N=2-NO IFN(ITHEN1018ELSEF&-10" FETURN<br>1280 NP=NP+1 N=6-NR IFN(ITHEN1018ELSEF&-1R" PETURN -t-. f+=F-`.' tr4.T ' ' -E-' sp 4•i•: . .,--- .- - -•:' :"-• IFij t- . 1228 NT=NT+1 N=7-NT 1-NC NENIGISELSEF#" | RETURN<br>1238 NV=NV+1 N=7-NV IFM(ITHEN1818ELSEF#="V" RETURN<br>1258 NV=NV+1 N=2-NN IFM(ITHEN1818ELSEF#="V" RETURN<br>1258 NV=NV+1 N=2-NN IFM(ITHEN1818ELSEF#="X" RETURN<br>1278 NV=NV+1 N=2-NV 230 N3=N3+1 N=3−N3 IFN⊂1THENIC13ELSEF\$=;0<br>300 PRINT0(306), iTENS DU MOT | CHR#(32)<br>312 B=3+KK=PEEK(14400) IFKK=16THENB=1ELSE !r.,-2 -.

+HIDB(89)D,1)<br>1360 IFB=2 :FORM-14T0196STEP14 :IFM=11 IFD<LEN(8@)THENK=1<br>1370 IFB=2 :NEXT 1990 IFB=1 FORM=183T0196 IFM=11 IFD<LENKE®)THENK=1<br>1390 IFB=1 NEXT<br>" 1418 IFC-80RK-1 PRINTR(986), "CE MOT NE PEUT ETRE PLACE R CET ENDROIT" GOSLO70 <sup>1</sup>430 Fr rrP•r-' -: ..-!-f.2,-, .- V- n1-e coTO:O \_ ' =r s'J87t0 t\_- JC1 L'f COT.r::9 14CrJ G452 C.- •Ih'2r73) 7: ?nIi?!P'î T2, 1455 IFB=1THENI=1-(14XLEN(98))ELSE1=1-LEN(88) 1458: C=0: K=0: M1=0: GOTO110<br>1510: IFC(I)=53CRC(I)=590RC(I)=760RC(I)=730RC(I)=780RC(I)<br>=790RC(I)=820FC(I)=330RC (I)=840RC(I)=85THENP=1 Ii< ' :' . , 1THEr:P'2 ;tJ :C! ?.. ., ' FC( 1>r57TH\_NP' 1540 IFC(I)=860RC(I)=700RC(I)=72THENP=4 :550 IFC(1)=810RC(1)=74THENP=8<br>1568 IFC(1)=750RC(1)=870RC(1)=880RC(1)=890RC(1)=90THENP=10 1565 IF0=1 RETURN 1570 IFLD=1THENP1=P1+(2\*P)ELSSIFLT=1THENP1=P1+(3\*P)EL<br>SEP1=P1+P 1575 LD=0 LT=0 1600 IFC(I)-42THENMT=MT+1ELSEIFC(I)-38THENMD=MD+1EL RETFOLI >=36THENLD=1ELSE1FOLT > +35THENLT=1<br>1610 IFC(IX650RC(I)>98THENISISELSERETURN 1615 IF5=1THEN1670ELSEQ=1  $12<sup>a</sup>1 P=0$ . i619 IFI<15THEN1635<br>1620 I=1−14 IFC(I)<650RC(I)>90<br>1630 P1=P1+P GOTO1620 1635 1-12<br>1637 IFID182THEN1660 1640 | F1+14 | IFO(1)K63ORC(1))90THE**NI666EL SEGOSUB151**8<br>1658 | P1=P1+P+G0T01640 1669 Q=9.1=12 RETURN<br>1669 Q=9.1=12 RETURN 1672 FORP=1TO183STEP14 IFA-ITHENU=1ELSENEXT IFU=1THENNEXT 630 I=I-1 IFC(1)(COCRD)[))98THEN1700ELSEGOSUB1510<br>690 Pi=Pi+P GOTO1690  $,700$   $1 = 12$   $0 = 0$ 1705 FORR=14TO196STEP14 IFR=ITHENU-IELSENEXT IFU=1 NEXT *r~r• '* ,s?'~Eri1's0EL5E;v3!'PI'iC c -:-P:+P GOT01710

2109 U=U+1+FORA=1T064+READA1+A1@=CHR@(A1)+A2@(U)+A2@(U)+A1@+NExT<br>2110 IFU=<STHEN2109<br>2115 CLS 2120 PRINT PRINT PRINT PRINT 2200 FORU=1TO6 PRINTR2≢(U). NEXT<br>2210 PRINT@(316),"R", ZZZ0 FRINT@(654),"JF"DE LIGONDES NOVEMBRE 1983"<br>2228 PRINT® COPYRIGHT 1954 % 1955 % US COPYRIGHT 1948 BY FRODUCTION AND "PRINT@(<br>781),"MARKETING COMPANY NEWTOWN CONN." 781), "PHAKEITAN CUPPART REWTOWN CONN.<br>2240 FORM-1TO3000 NEXT<br>2380 CLS PRINT PRINT" LES REGLES DU JEU SONT EXPCTEMENT CELLES DU SCRABBLE..."<br>2318 PRINT PRINT" : POUR UNE MEILLEUR ADAPTATION SUR LE TRS.LES MODIFICATIONS" 2318 PRINT"SUIVANTES ONT ETE ROOPTEES."<br>2338 PRINT" – LE DAMIER NE COMPORTE QUE 14 CASES (AU LIEU DE 15)<br>2348 PRINT" – LE NOMBRE DE JOUEUR EST LIMITÉ A 2<br>2358 PRINT" – LES JOUEURS PEUVENT CONHAITRE LES LETTRES DE LEUR VOIS .HP'. 24.**'**  2170 FPT!, 2F- G 'EMP: :cr.ç>1T D'J C'EU' 0'n!i nC7,P05iti<sup>0</sup>NF;. LE' 2380 FRINT"CURSEUR EN CET ENDROIT A L'AIDE DES 4 FLECHES DIRECTIONNELLES."<br>2390 PRINT"UNE FOIS POSITIONNE,APPUYEZ SUR LA BARRE ESPACE.EN CAS D'ERREUR'<br>2480 PRINT"N'INTRODUIRE AUCUN MOT ET APPUYER SUR ENTER" 2405 FRINT" POUR ECHANGER UNE OU PLUSIEURS LETTRES, TAPEZ "/CHRS(34): "#EX"/CHRS(3 4)," AU LIEU"<br>2407 PRINT"D'ENTRER UN MOT," 2410 FORM=1TG6000 HEXT GOTO 2500 C9-1 GO3UBB00 PRINTE(906), "QUELLES SONT LES LETTRES A ECHANGER "> INPUTES J \$="" (COSUBBO0 COSU6710<br>25i0 IFL=1 Je=1 Lr0 COT0110 2530 FORR-ITOLEN(B\$) T\$"MID\$(B\$, A, 1) COSUB2540 NEXT C3=0 GOTOZSA<br>2540 IFT4="A" NC-NC-1<br>2550 IFT4="C" NC-NC-1<br>2570 IFT4="E" NE-NE-1<br>2590 IFT4="C" NC-NC-1<br>2530 IFT4="C" NC-NC-1<br>2600 IFT4="I" NU-NC-1<br>2600 IFT4="I" NU-NC-1<br>2600 IFT4="I" NU-NC-1<br>2600 IFT4="I 2540 IFTS-"A" HA-NA-1<br>2558 IFTS-"C" NC-NC-1 IFT#-"E" : NE=NE-1 2500 IFTS-"F" 'NE=NE-1<br>2500 IFTS-"G" 'NG=NG-1<br>2600 IFTS-"H" 'NH=NH-1 : 2610 IFTs-"I" HI=WI-4<br>2620 IFTs-"J" HJ=WJ-4<br>2630 IFTs-"K" HK=NK-1<br>2640 IFTs-"K" HL=HL-1<br>2650 IFTs-"M" HM=HM-1 26:0 :Frs..h ur.'hrl-1 ?J IF rt-' t.;..,•- 26E0 :FTs'- ?1' IRr•at-I ,40 tr"\_ , 2670 lrTi•- " 10`ri4-: 2"i I' iJ11 1161-1 20 :Ft ,r... I6Ù T-' ".Q :i 't 7" t10~N]-1 •0 !F rs. f IIY■NY-1 2700 IFT\$"" NP•NR-1 2700 IFT\$"2" NZ•NZ-1<br>2710 IFT\$-"S" NS•NS-1 2790 IFT\$-"@" •\3•N3-1 "PRINTR(487),""ESCAND FRANCE S.A." PRINTR(475),"JEUX SPEAR" PRINTR(539), 2710 IFTS-"S" NS=NS-1 2798 IFTS-"<br>"AT" 2000 RETURN<br>**18** 

## **CARRE DIABOLIQUE**

Les possesseurs de TO7 vont devoir faire s'activer leurs petites cellules grises avec ce programme "CARRES **DIABOLIQUES"** 

Le but du jeu est de remplir une grille à l'aide d'un motif sélectionné au départ. Ce motif est lui aussi dans un carré. Le motif est recopié à l'emplacement spécifié par le crayon optique et peut allumer un point éteint ou éteindre un point allumé. Alors, c'est pas diabolique ca ! Le jeu est simple mais passionnant.

**Chantal DALLE** 

8 CLS SCREEN4, 5, 5 10 ОІМ КС9,9 20 LOCATE2.12.0 ATTRB1.1 PRINT"CARRES DIABOLIQUES"<br>25 COLOR7 BOX(0.9)-(39.14)CHR\$(42)<br>30 PLAY"OSD004SOSOMIS005DOMISOMID004SOSOSOO5DO"  $34$ REGLES DU JEU 36 /<br>THE ATTREW, O COLORA (CLS)<br>20 LOCATEW, 2,0 PRINT"CHOISISSEZ VOTRE MODELE DE REFERENCE..." PRINT PRINT" PUINTE<br>2 UNE CASE ET LE DESSIN CORRESPONDANT AU MODELE S'ALLUMERA.."<br>75 PRINT PRINT"ATTENTION!.....LES CASES DEJA RE BLEU. 85 COLOR? PRINT PRINT PRINT" APPUYEZ SUR ENTREE POUR CHOISIR UN MODELE... " COLOR 88 AS=INKEY\$ 90 A\$=INKEY\$:IF A\$=""THEN90<br>94 IF A\$=CHR\$(13)THEN 96<br>96 CLS:SCREEN4,5,5 :ATTRB0,0 :LOCATE6,18,0:PRINT"CHOISISSEZ VOTRE MODELE..":AITR B1.1 CLEAR: GOSUB30000 GOSUB20000 98 RTTRB8.1 LOCRTE6.14,8 PRINT"TOUCHE 1" LOCRTE21, 14,8 PRINT"TOUCHE 2" 100 F\$=INKEY\$ 100 F#=INKEY#:IF F#=""THEN105<br>115 IF F#="1"THEN CLEAR: GOTO 6090<br>120 IF F#="2"THEN CLEAR: GOTO170<br>130 IF F#<> "1" OR A#<>"2" THEN105 170 GOSUB40000 362 JEU MODELE NO 2 364 366 370 GOSUB20000 580 LOCATE20, 15, 0: ATTRB0, 1: PRINT"MODELE NO 2": ATTRB1, 1 590 BOXF(304, 184)-(319, 199), 4<br>600 INPUTPEN A.B. PLAY"L3DOMIDO" 600 INPUTPEN H.B.PLAY"L3DOMIDO"<br>681 IF A:304 AND 8)184 THEN96<br>685 IF A:20 OR B<20 OR A>140 OR B>140THEN600<br>618 X=(A-20)024+1:Y=(B-20)024+1<br>620 IF K(X,Y)=0THEN K(X,Y)=1 ELSE K(X,Y)=0<br>630 IF Y=5 AND(X)1 AND X(S)THENGOTO1000<br>  $\sqrt{2}$ 670 IF X=1 AND Y=1 THEN GOT01400 680 IF X=1 AND Y=5 THEN GOTO1500<br>690 IF X=5 AND Y=1 THENGOTO1600<br>700 IF X=5 AND Y=5 THEN GOTO1700 705 710 'TESTS DE MILIEU, DE BORD, DE FIN 0) 720 730 IF K(X+1, Y)=0THEN K(X+1, Y)=1 ELSE K(X+1, Y)=0  $\bigcap$ 740 IF K(X-1, Y)=0THEN K(X-1, Y)=1 ELSE K(X-1, Y)=0<br>750 IF K(X, Y+1)=0THEN K(X, Y+1)=1 ELSE K(X, Y+1)=0<br>760 IF K(X, Y-1)=0THEN K(X, Y-1)=1 ELSE K(X, Y-1)=0 ھا 770 G0T05000 1000 IF K(X+1,Y)=0THEN K(X+1,Y)=1 ELSE K(X+1,Y)=0<br>1010 IF K(X-1,Y)=0THEN K(X-1,Y)=1 ELSE K(X-1,Y)=0<br>1020 IF K(X,Y+1)=0THEN K(X,Y+1)=1 ELSE K(X,Y+1)=0 1830 GOTO5000 1100 IF K(X-1, Y)=0THEN K(X-1, Y)=1 ELSE K(X-1, Y)=0 1110 IF K(X+1,Y)=0THEN K(X+1,Y)=1 ELSE K(X+1,Y)=0<br>1120 IF K(X,Y-1)=0THEN K(X,Y-1)=1 ELSE K(X,Y-1)=0 Error  $7.$ 1130 GOTO5000 1200 IF K(X+1, Y)=0THEN K(X+1, Y)=1 ELSE K(X+1, Y)=0<br>1210 IF K(X, Y+1)=0THEN K(X, Y+1)=1 ELSE K(X, Y+1)=0<br>1220 IF K(X, Y-1)=0THEN K(X, Y-1)=1 ELSE K(X, Y-1)=0  $\int Q_1$  $0 - 3 - 7$ 1230 GOTO5990 1300 IF K(X-1,Y)=0THEN K(X-1,Y)=1 ELSE K(X-1,Y)=0<br>1310 IF K(X,Y+1)=0THEN K(X,Y+1)=1 ELSE K(X,Y+1)=0<br>1320 IF K(X,Y-1)=0THEN K(X,Y-1)=1 ELSE K(X,Y-1)=0 330 GOTO5000 1400 IF K(2,1)=0THEN K(2,1)=1 ELSE K(2,1)=0 1410 IF K(1,2)=0 THEN K(1,2)=1 ELSE K(1,2)=0 1429 GOTO5000 1500 IF K(1,4)=0THEN K(1,4)=1 ELSE K(1,4)=0 TE.  $1510$  $2,57 = 0$  THEN K( $2,57 = 1$  ELSE K( $2,57 = 0$ 1520 GOTO5000 1600 IF K(4,1)=0THEN K(4,1)=1 ELSE K(4,1)=0 1610 IF K(5,2)=0 THEN K(5,2)=1 ELSE K(5,2)=0 1620 GOT05000 1700 IF K(5,4)=0THEN K(5,4)=1 ELSE K(5,4)=0<br>1710 IF K(4,5)=0 THEN K(4,5)=1 ELSE K(4,5)=0 1720 GOT05000 4990 TEST DE FIN 5000 ' 5095 S919 FOR Y=1T05 5029 FOR X=1T05 5040 IF K(X,Y)=0 THEN LOCATE3#X,3#Y+1,0 COLOR 4 PRINT"\*", ELSE LOCATE3#X,3#Y+1,0 COLORZ: PRINT"\*"; SOSO NEXT X.Y 5060 GOTO6000 6000 FOR Y=1TOS FOR X=1TOS 6010 IF K(X, Y)<>1THEN600

6920 NEXT X.Y 6030 LOCATE0 / 19.0 ATTR80 / 1 COLOR7 PRINT "BRAVO VOUS ETES FORT!" 6040 PLAY"04S005b004S0S0MIS005D0MIS0MID004S0S0S005D0 6858 CLS GOT096 **PRIMABILITY REPS** 7000 JEU MODELE NO 1 7010 7020 7110 FOR I=164T0236STEP24 7120 LINE(1,20)-(1,92) NEXT<br>7130 FOR 1=20 TO 92STEP24<br>7140 LINE(164,1)-(236,1) NEXT  $\Omega$ 7150 K(7,1)=1 K(9,1)=1 K(8,2)=1 K(7,3)=1 K(9,3)=1<br>7160 FOR Y=1TO3 7170 FOR X=7109 7189 IF KCX, YD=1THENCOLOR7 (LOCATE3#X, 3#Y+1, 0) PRINT"#") (ELSE COLOR4 (LOCATE3#X, 3#Y 7190 NEXT X.Y 7200 COLOR4: LOCATE20, 15.0: ATTRB0, 1: PRINT MODELE NO 1": ATTRB1.1 7205 BOXF(304,184)-(319,199),4<br>7210 INPUTPEN A.B.PLAY"L3MISOMI"<br>7215 IF A>304 AND B>184 THEN96 7220 IF R(20 OR B(20 OR R)140 OR B)140THEN7210 7230 X=(A-20)@24+1'Y=(B-20)@24+1<br>7240 IF K(X,Y)=0THEN K(X,Y)=1 ELSE K(X,Y)=0<br>7250 IF Y=1 AND(X)1 AND X(5)THENGOTO10000<br>7250 IF Y=1 AND(X)1 AND X(5)THENGOTO10000<br>7260 IF Y=5 AND(X)1 AND Y(5)THENGOTO10100<br>7270 IF X=5 AND(Y)1 7290 IF X=1 AND Y=1 THEN GOTO10400<br>7300 IF X=1 AND Y=5 THEN GOTO10500<br>7310 IF X=5 AND Y=1 THENGOTO10600 7320 IF X=5 AND Y=5 THEN GOT010700 7338 / TESTS DE MILIEU, DE BORD, DE FIN<br>7335 / 7340 IF K(X+1, Y-1)=0THEN K(X+1, Y-1)=1 ELSE K(X+1, Y-1)=0<br>7350 IF K(X-1, Y-1)=0THEN K(X-1, Y-1)=1 ELSE K(X-1, Y-1)=0<br>7360 IF K(X-1, Y+1)=0THEN K(X-1, Y+1)=1 ELSE K(X-1, Y+1)=0<br>7370 IF K(X+1, Y+1)=0THEN K(X+1, Y+1)=1 ELSE 7380 GOT011000 10000 IF K(X+1,Y)=0THEN K(X+1,Y)=1 ELSE K(X+1,Y)=0<br>10010 IF K(X-1,Y+1)=0THEN K(X-1,Y+1)=1 ELSE K(X-1,Y+1)=0<br>10020 IF K(X+1,Y+1)=0THEN K(X+1,Y+1)=1 ELSE K(X+1,Y+1)=0 18030 GOTO11000 10100 IF K(X+1, Y-1)=0THEN K(X+1, Y-1)=1 ELSE K(X+1, Y-1)=0<br>10110 IF K(X-1, Y-1)=0THEN K(X-1, Y-1)=1 ELSE K(X-1, Y-1)=0 10120 GOT011000 10200 IF K(X+1,Y-1)=0THEN K(X+1,Y-1)=1 ELSE K(X+1,Y-1)=0<br>10210 IF K(X+1,Y+1)=0THEN K(X+1,Y+1)=1 ELSE K(X+1,Y+1)=0 19229 GOTO11999 18388 IF K(X-1, Y-1)=0THEN K(X-1, Y-1)=1 ELSE K(X-1, Y-1)=0<br>18318 IF K(X-1, Y+1)=0THEN K(X-1, Y+1)=1 ELSE K(X-1, Y+1)=0<br>18488 IF K(X+1, Y+1)=0THEN K(X+1, Y+1)=1 ELSE K(X+1, Y+1)=0<br>18418 GOTO11808 10500 IF K(X+1, Y-1)=0THEN K(X+1, Y-1)=1 ELSE K(X+1, Y-1)=0 10510 GOT011000 10600 IF K(X-1)Y+1)=0THEN K(X-1)Y+1)=1 ELSE K(X-1)Y+1)=0<br>10610 GOTO11000 10700 IF K(X-1, Y-1)=0THEN K(X-1, Y-1)=1 ELSE K(X-1, Y-1)=0 10710 GOTO11000 10900 11090 TEST DE FIN 11005 11010 FOR Y=1T05 11920 FOR X=1105<br>11920 FOR X=1105<br>11930 IF K(X,Y)=0 THEN LOCATE3#X,3#Y+1,0:COLOR 4:PRINT"#"; ELSE LOCATE3#X,3#Y+1,<br>0:COLORZ:PRINT"#";<br>11040 NEXT X,Y 11050 G0T011060 11060 FOR Y=1TOS FOR X=1TOS<br>11070 IF K(X,Y)=(>1THEN7210 11080 NEXT 11090 LOCATE0, 19, 0 ATTRB0, 1 COLOR? PRINT"BRAVO, VOUS ETES FORT!" 11100 PLAY"04S005D004S0S0MIS005D0MIS0MID004S0S0S005D01 11110 GOT096 12000 END 19000 / GRILLE MODELE NO 2 19010 20000 20010 K(X,Y)=0<br>20030 FOR I=164T0236STEP24<br>20040 COLOR4: LINE(I,20)-(I,92):NEXT 20050 FOR I=20 TO 92STEP24<br>20060 LINE(164,1)-(236,1) NEXT<br>20070 K(8,1)=1 K(7,2)=1 K(8,2)=1 K(9,2)=1 K(8,3)=1 20090 FOR Y=1T03 FOR X=7T09<br>20090 IF K(X,Y)=1THENCOLOR7 LOCATE3#X,3#Y+1,0 PRINT"#") ELSE COLOR4 LOCATE3#X,3#<br>Y+1 PRINT"#"; 20100 NEXT X.Y 20110 RETURN 29000 29010 / GRILLE MODELE NO 1 29020 30000 FOR 1=44T0116STEP24

30030 LINE(44, I)-(116, I) NEXT 30040 KC2,1)=1+KC4,1)=1+KC3,2)=1+KC2,3)=1+KC4,3)=1 30050 FOR Y=1T03<br>30060 FOR X=2T04 39070 IF K(X,Y)=1THENCOLOR7:LOCATE3\*X,3\*Y+1,0:PRINT"\*"; ELSE COLOR4:LOCATE3\*X,3\* Y+1:PRINT"\*" 30088 NEXT. X.Y 30090 RETURN 30900 GRILLE DE JEU 30910 30920 40000 CLS: SCREEN4, 5, 5 I=20T0140STEP24 · LINE(1,20)-(1,140) · NEXT 40010 FOR 40020 FOR 1=20T0140STEP24 LINE(20,1)-(140,1) HEXT 48838 FOR Y=1TO5  $FOR X = 1705$ 40040 40050 ATTRB1, 1 LOCATE 3\*X, 3\*Y+1, 0 PRINT"\*" 40060 NEXTX, Y **40100 RETURN** 

Suite de la page 1

30010 LINE(1,20)-(1,92) NEXT<br>30020 FOR I=20 TO 92STEP24

semaines. Et en plus, à la fin du trimestre vous vous retrouverez peutêtre, comme Gilles GRAPINET notre dernier gagnant, en train de vous promener entre SAN FRANCISCO, LAS VEGAS ou LOS ANGELES.

O

Directeur de la Publication -**Rédacteur en Chef: Gérard CECCALDI** 

**Directeur Technique: Benoîte PICAUD** 

**Responsable Informatique : Pierric GLAJEAN** 

> **Maguette: Christine MAHÉ**

**Dessins: Jean-Louis REBIÈRE** 

**Éditeur:** SHIFT EDITIONS, 27, rue du Gal-Foy 75008 PARIS

Publicité au journal. **Distribution NMPP.** Commission paritaire en cours. Nº R.C. 83 B 6621.

> Imprimerie: **DULAC et JARDIN S.A. EVREUX**

2322232223333333 3: PRINT MIDS (B\$(@) (1,24): NEXT I  $519:35(8)=35(8)+72223222$ 805:FOR I=1 TO 20 STEP 3 520:3\$(1)="2232233222223 22322222233332222223 ),25-I); LEFT\$ (B\$(1 ), I+1): NEXT I: B\$(0) 22324444454444426665 6644426877762222  $= B$ \$(1): NEXT C 850: JATA \*VOUS ETES AU V  $530:35(1)=35(1)+"666666"$ ILLAGE DES NIMARS ,  $300:35(0)=9"135(1)=9"1$ WAIT 15: FOR C=0 TO 855:DATA "ETES RICHE , V 6: READ B\$(1):A= LEN

suite de la page 17

540: RETURN

 $35(6)$ 

802:FOR I=1 TO A-28 STEP

: PRINT RIGHTS (B\$(0) VOUS AVEZ REUSSIT VO TRE MISSION . VOUS " OUS FAITES MAINTENAN PARTI , BU CERCLE

TRES RESTRAINT " 860:DATA "DES COURAGEUX EXPLORATEURS QUI SON T REVENUS VIVANTS DU MANGIR BU COMTE "

865:DATA "ZORCK . PLUS T ARD VOUS POURREZ RAC ONTEZ A VOS PETITS E **NEANTS COMMENT VOUS** 870:DATA \* AVEZ VAINCU T OUS LES MONSTRES , L ORS D UNE JOURNEE MA INTENANT " 875: JATA "INNOUBLIABLE P OUR VOUS ... AU REVO IR, ET A BIENTOT PE UT-ETRE ! 888:JATA \* \* 899:WAIT : PRINT "VOTRE

"RESOR : "; Z(7); " 5": END. 900: PRINT "VOUS ETES MOR ".": PRINT "VOUS AV

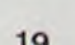

IEZ UN TRESOR DE":

PRINT "DOMMAGE ..."!

 $-12$ 

 $PRINT Z(7)$ ;  $S''$ :

 $540$ 

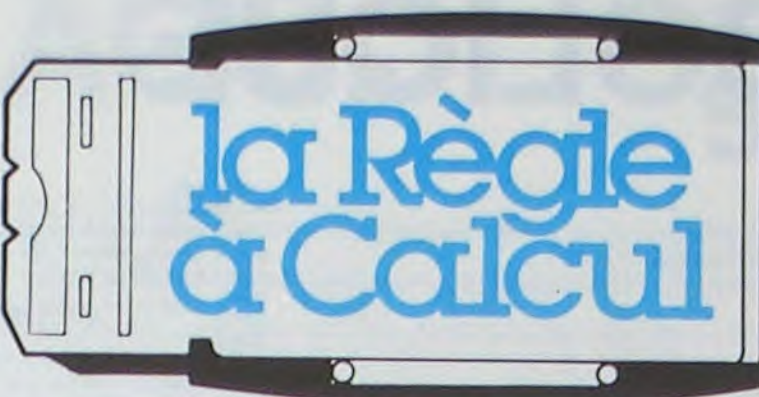

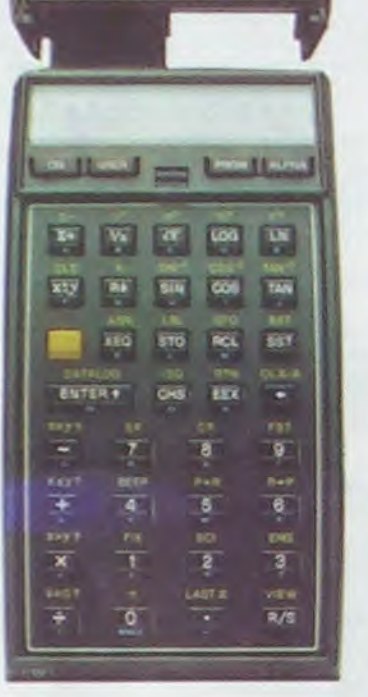

### Système personnel HEWLETT-PACKARD 41

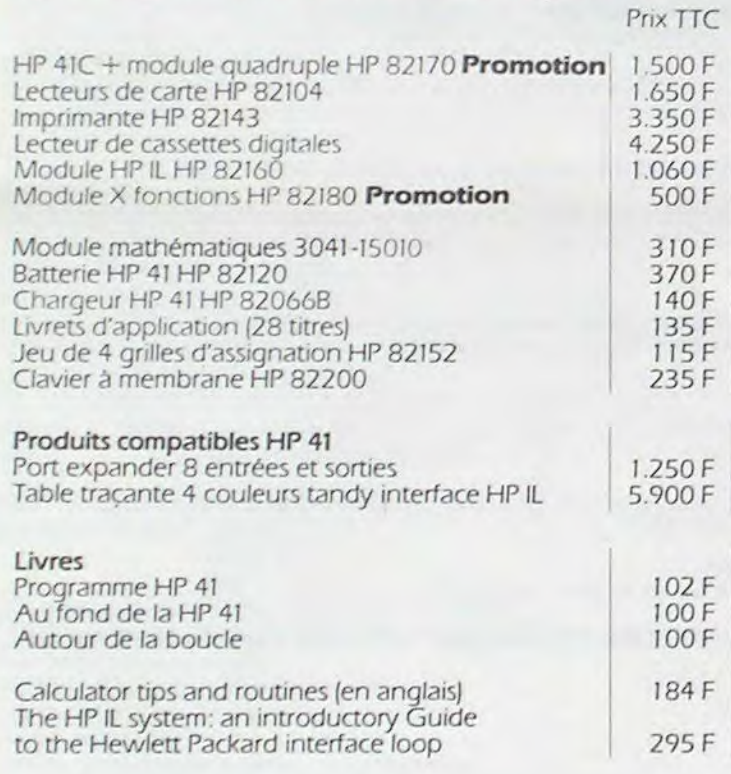

 $\mathbb{R}$ 

写

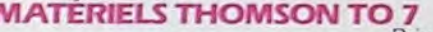

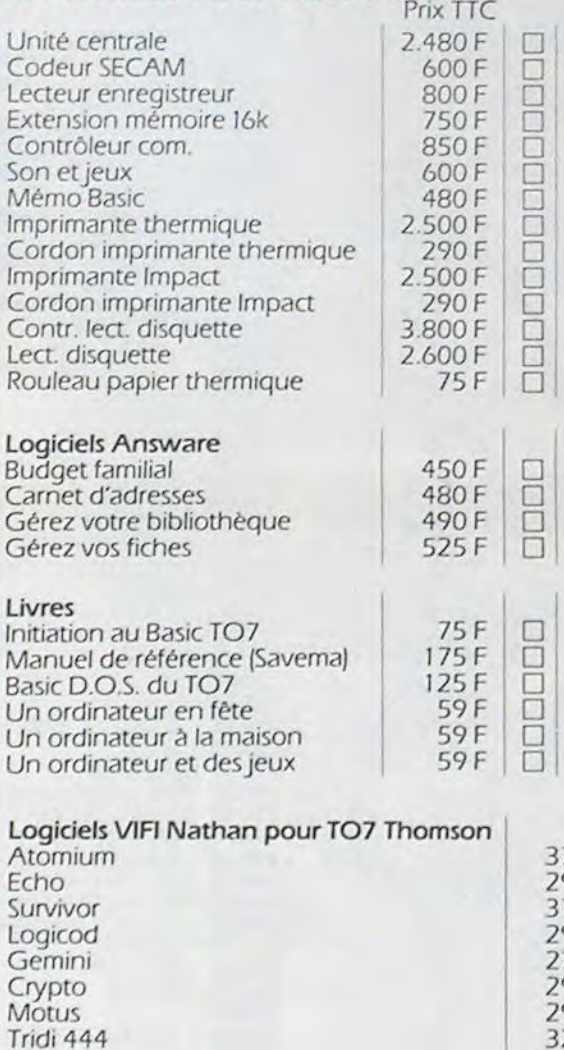

 $\Box$  $\Box$  $\overline{L}$ 

popped

popper

 $\Box$ 

 $\begin{array}{c} \square \square \square \end{array}$ 

 $\Box$ 

 $\Box$ 

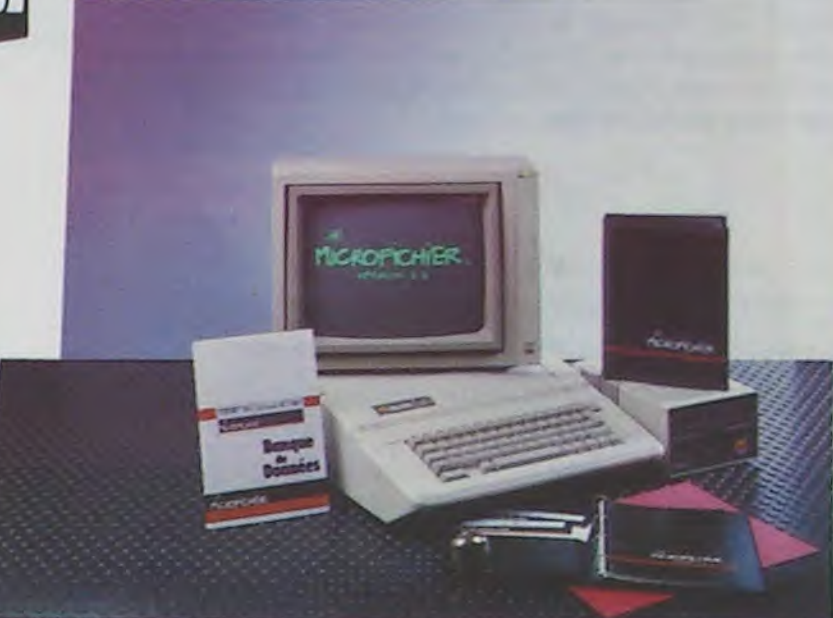

### **LOGICIELS CIEL BLEU POUR APPLE SUR DISQUETTES**

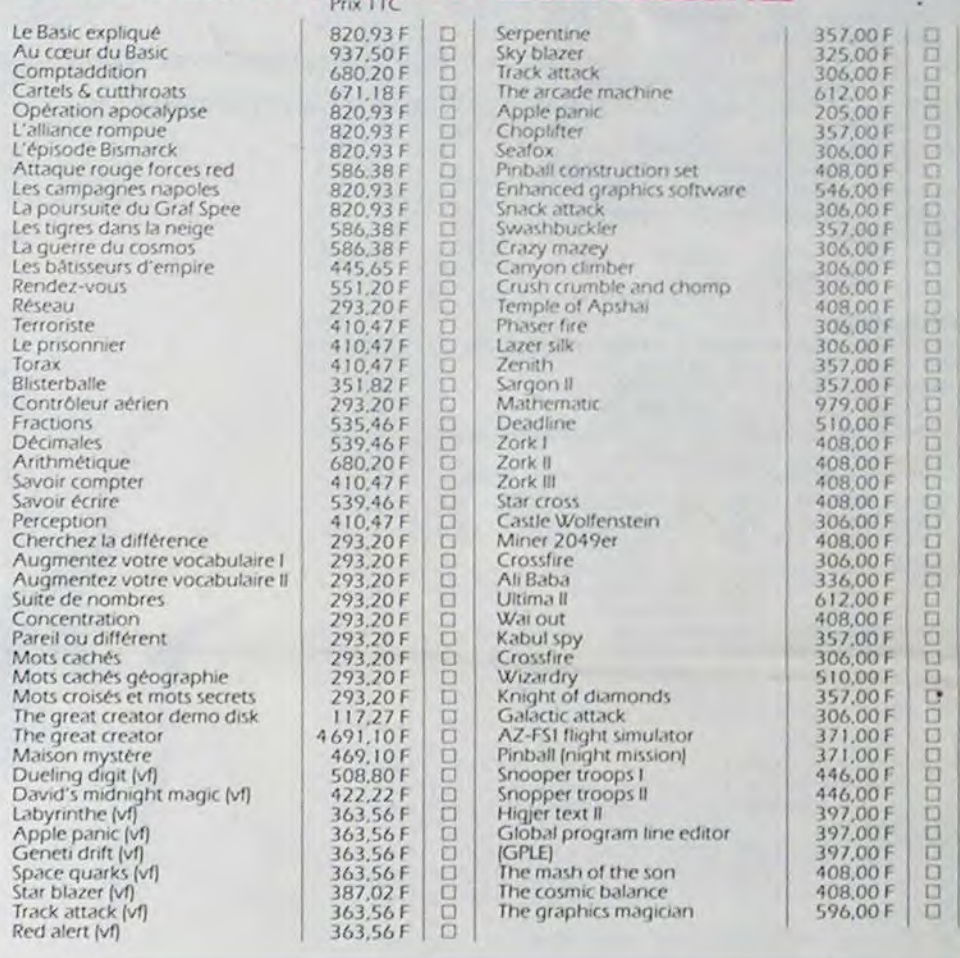

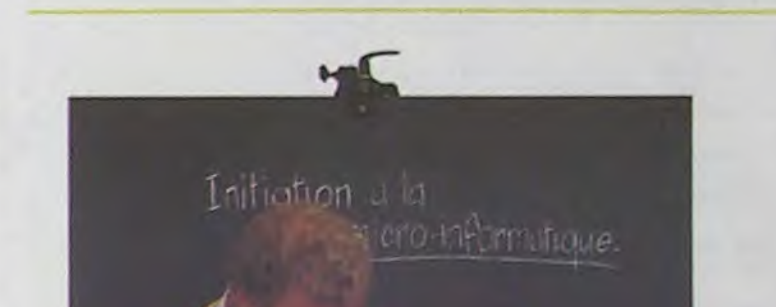

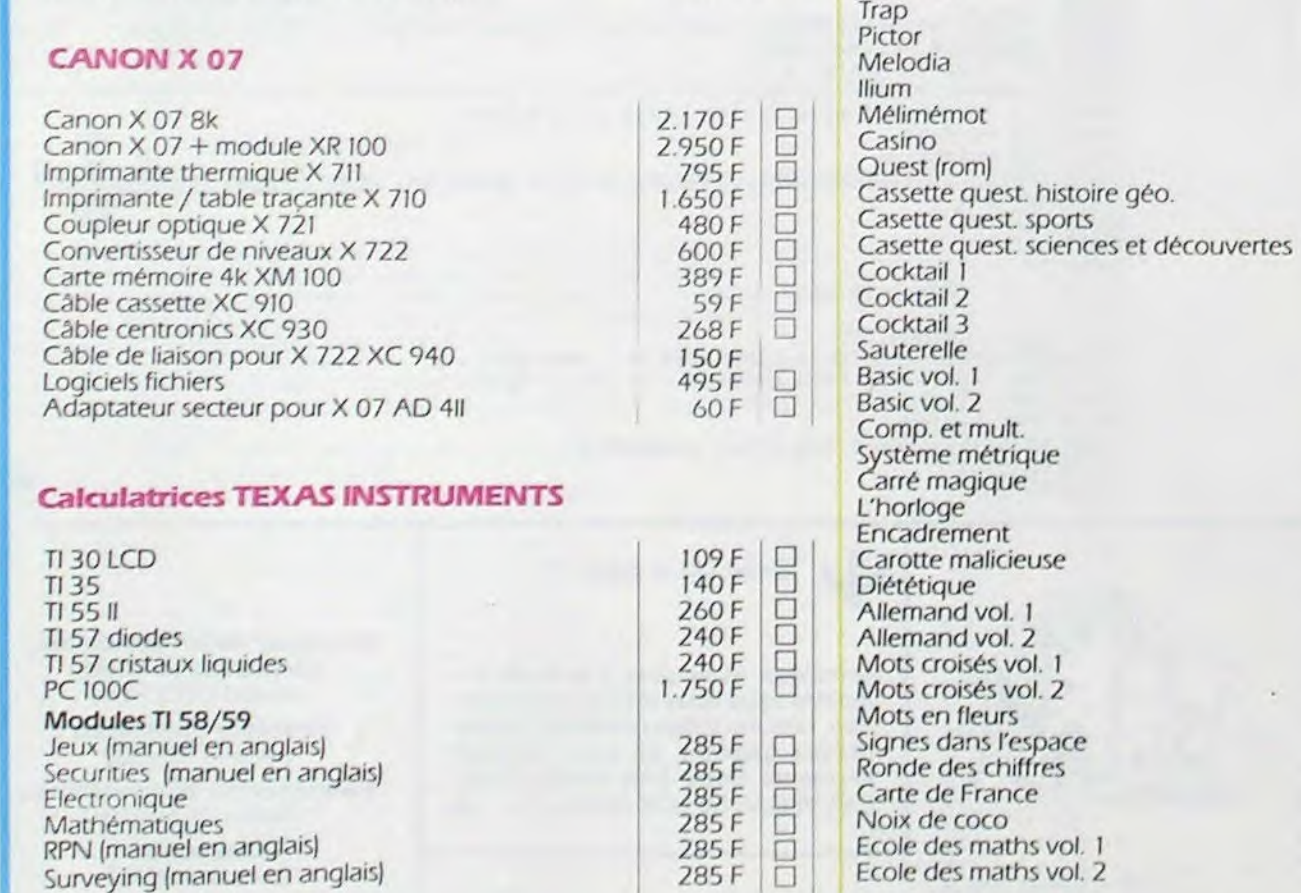

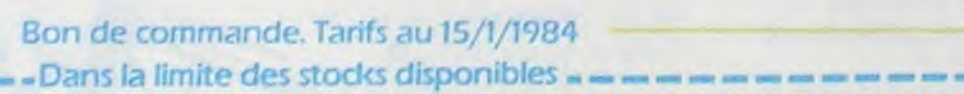

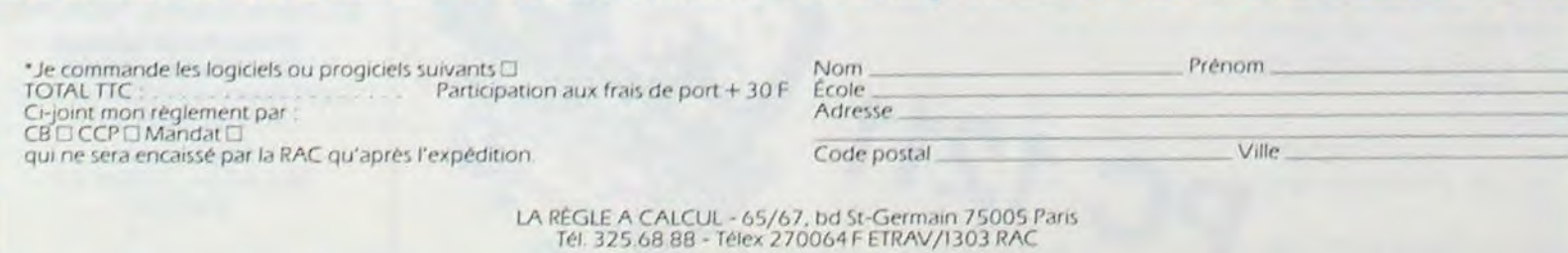

### **LOGICIELS VIFI POUR APPLE II ET IIe**

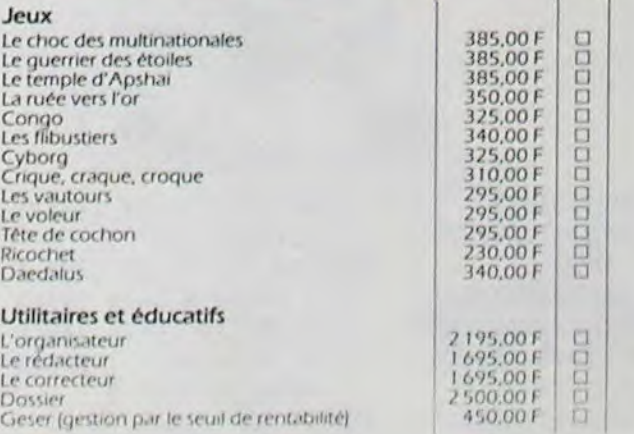

 $\sim$ 

 $\rightarrow$ 

Gamme Texas-Instruments :<br>Arrivée de logiciels en février 1984, consoles à nouveau<br>disponibles début mars 1984 ainsi que de nouveaux modules.